Declarative Assembly of Web Applications from Predefined Concepts

### Santiago Perez De Rosso

Thesis Defense · Jan 27, 2020

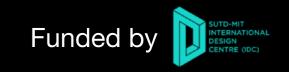

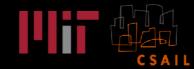

|               |               |             |                                                                                                    |                                                                        | Hacker News new   comments   show   ask   jobs   submit login                                                                                                    | DJIA 🔺 2180                  |
|---------------|---------------|-------------|----------------------------------------------------------------------------------------------------|------------------------------------------------------------------------|----------------------------------------------------------------------------------------------------|------------------------------|
| 🖹 stac        | :k <b>ove</b> | erflo       | W Questions .                                                                                              | obs Tags Users Badges Ask Question                                     | 1. A A practical explanation of a Naive Bayes classifier (monkeylearn.com)<br>124 points by feconrose 2 hours ago   hide   10 comments                                            |                              |
|               |               |             |                                                                                                    |                                                                        | 2. A Roomba is no spy: CEO says iRobot will never sell your data (zdnet.com)<br>34 points by rbanfly 58 minutes ago   hide   28 comments                                          |                              |
| Top Ques      | stions        |             | interesting Teatured hot week month                                                                        | Hot Network Questions                                                  | 3. A Bollinger B1: An electric truck with 360HP and up to 200 mile range (theverge.com)<br>201 points by smacktoward 5 hours ago   hide   142 comments                            |                              |
| 0             | 0             | 1           | PHP program to perform vulnerability test on web sites                                                     | Is it contaminating the spice to touch it after<br>touching raw meat?  | 4. A Wasabi: a faster and cheaper S3 clone? (wesabi.com)<br>40 points by gglanzani 1 hour ago ( hide   14 comments                                                                |                              |
| votes an      | ewers         | view        | php mysql wordpress mysql sql-injection asked 23 secs ago Jeyaseelan Jovan 1                               | Will Neglected Heirloom ever transform back<br>again?                  | 5. A WebGL Insights book (webglinsights.com)<br>56 points by adamnemecek 3 hours ago   hide   1 comment                                                                           | What's Ne                    |
| 0             | 0             | 0           | Loop through an object in a page, if page contains key, append value                                       | Can a matrix satisfy all three of the following<br>properties?         | 6. A Redfin shares surge more than 30% in \$138.5M real estate tech IPO (cribc.com)<br>44 points by apsec112 2 hours ago   hide   18 comments                                     | what sive                    |
| votes an      | owers         | views       | javasoript jquery arrays object asked 29 secs ago pg. 699                                                  | Is it possible for one star to orbit another?                          | 7. * CMake Announcement from Boost Steering Committee (boost.org)<br>27 points by toblasrenger 1 hour ago   hide   13 comments                                                    | 9 HOURS AG                   |
|               |               |             | 'onpageshow' not triggering on Android WebView app                                                         | What's the difference between life, health, annour<br>and shield?      | 8. Captain401 (YC S15) Is Hiring a Technical Recruiter, Product Manager, and More (workable.com)<br>16 minutes app   https://www.networkable.com/                                 | Insurers                     |
| 4<br>votes ar | 1<br>rewer    | 25<br>views | android html cordova caching webview modified 30 secs ago Breixo 338                                       | Should I trust a website which uses a HTTPS<br>certificate using SHA-1 | 9. <b>4 Ivy: a minimalist static site generator in Python</b> (github.com)<br>57 points by dmihlind 3 hours ago   hide   13 comments                                              | Warn of<br>Senate Rep        |
|               |               |             |                                                                                                    | Is it okay to have less than 10,000 EUR when in<br>Europe?             | 10. <b>a GNU Ring 1.0 released</b> (ring.cx)<br>284 points by kilburn 8 hours ago   hide   123 comments                                                                           | relief for he<br>with increa |
| 0<br>votes an | O             | 2<br>views  | Cannot start Postgresql-9.5 sevice on CentOS 6.7<br>postgresgl replication centos6 database-administration | Confusion with storage capacity (powers of 10 and                      | <ol> <li>A story about how I tried to get into game development and failed (enterprisecraftsmanship.com)<br/>57 points by jerrymiller 2 hours ago   hide   30 comments</li> </ol> | participati                  |
|               |               |             | sked 31 secs ago kahitja joshi 36                                                                          | Can I leave Match Chat?                                                | 12. A Sandsifter: find undocumented instructions and bugs on x86 CPU (github.com)<br>327 points by argorain 11 hours ago   hide   55 comments                                     |                              |
| 0             |               | 0           | VBA Auto Clear/Populate                                                                                    | How does HSTS stop MitM attacks?                                       | 13. A Wasabi Fire Alarm Alerts the Deaf with the Power of Scent (Inventorspot.com)<br>51. points by rbanfly 5 hours app   hide [ 29 comments                                      | 1 HOUR AGO                   |
| votes an      | owers         | views       | vba automation asked 34 secs ago Justin 1                                                                  | How did Darth Vader know the rebel base was on<br>Hoth?                | 14. A World Ice Theory and the Supernatural Imaginary of the Third Reich (laphamsquarterly.org)<br>26 points by Vigier 2 hours age   hide   9 comments                            | Republic<br>Any Acro         |
|               |               |             |                                                                                                    | Why is bright nink backney and a bad LIX/LIP                           | 15 Circular A Distributed Direct Demonstrational Application Distributed Application                                                                                              | In the welv                  |

ome World U.S. Politics Economy Business Tech Markets

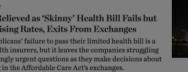

is Search for Answers; Can They Find s the Aisle?

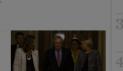

# Have you ever noticed most apps are fundamentally the same?

### They are mostly combining pre-existing concepts in new ways

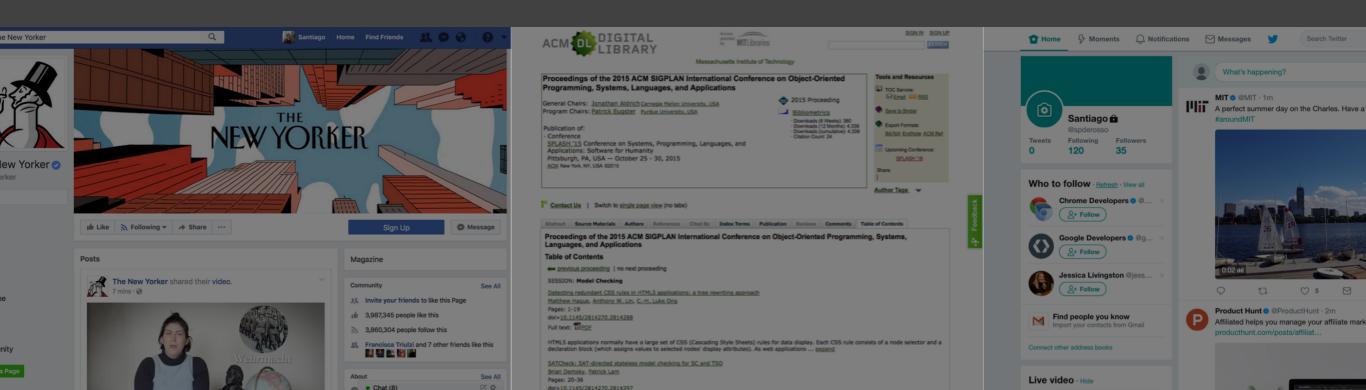

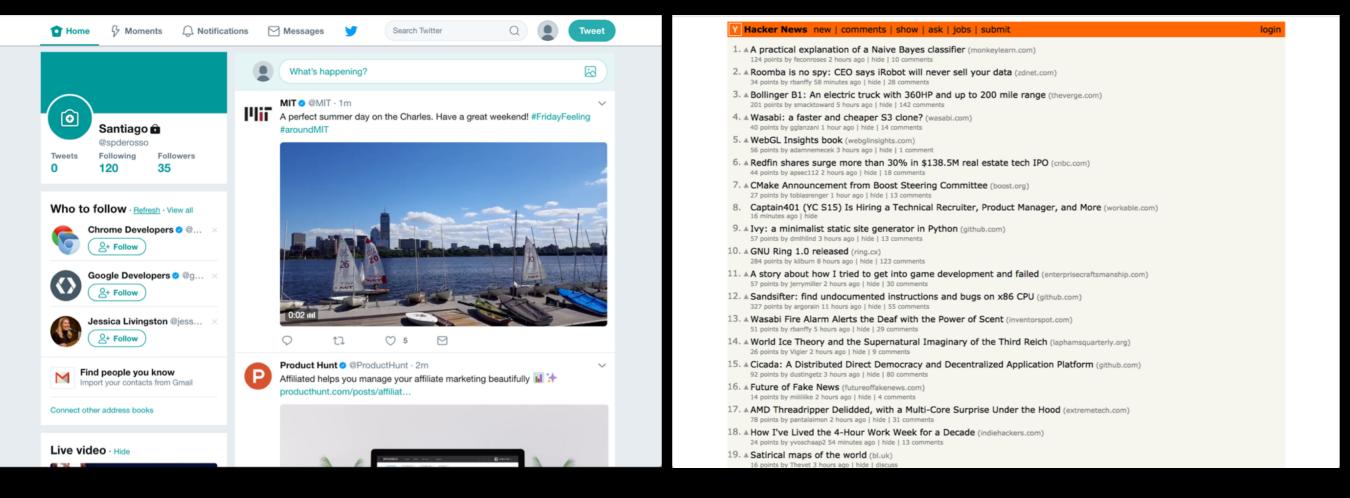

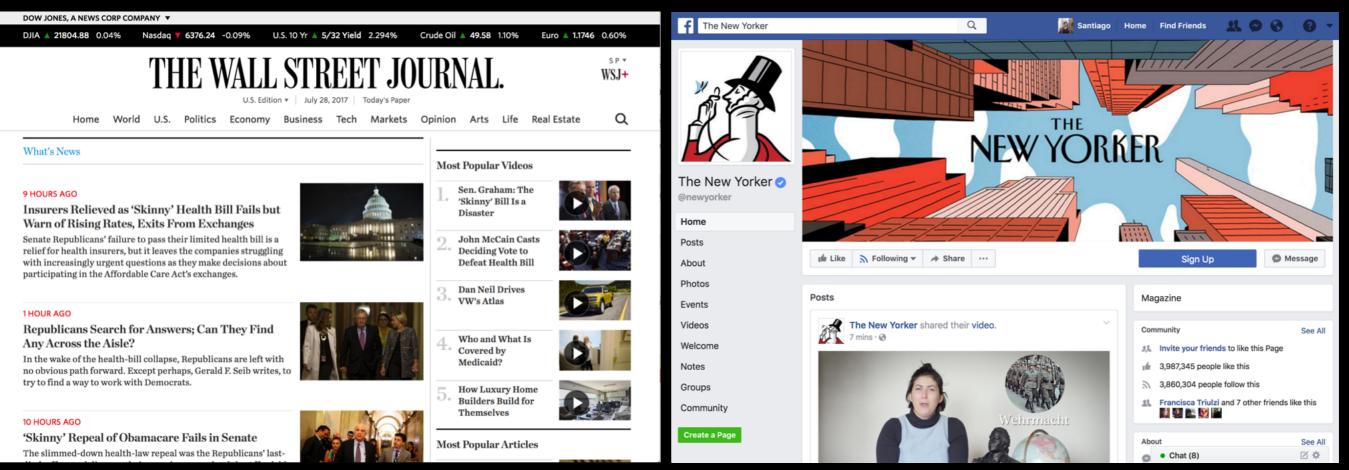

| Language: English - Have an account                                                                                                    | t? Log in -              |  |
|----------------------------------------------------------------------------------------------------|--------------------------|--|
|                                                                                                    | username:  <br>password: |  |
|                                                                                                    | (login)                  |  |
| lein Twitter tedeu                                                                                                    | Forgot your password?    |  |
| Join Twitter today.                                                                                                    | Create Account           |  |
| Full name                                                                                                    | username:<br>password:   |  |
| Phone or Email                                                                                                    | create account           |  |
| Password                                                                                                    |                          |  |
| Personalize Twitter based on where you've seen Twitter content on the web. Learn more.                                                                                                    |                          |  |
| Sign up                                                                                                    |                          |  |
| By signing up, you agree to the <b>Terms of Service</b> and <b>Privacy Policy</b> ,<br>including <b>Cookie Use</b> . Others will be able to find you by email or phone<br>number when provided. |                          |  |

#### THE WALL STREET JOURNAL.

|                                                                              | Si                    | ign In |                     |  |  |
|------------------------------------------------------------------------------|-----------------------|--------|---------------------|--|--|
| Email or u                                                                   | sername               |        |                     |  |  |
|                                                                              |                       |        |                     |  |  |
| Password                                                                     |                       |        |                     |  |  |
|                                                                              |                       |        | SHOW                |  |  |
| ☑ Keep m                                                                     | e signed in           | gn in  |                     |  |  |
| f                                                                            | Sign in with Facebook | G+     | Sign in with Google |  |  |
| Forgot your username or password?<br>Not a member? Click here to learn more! |                       |        |                     |  |  |

### facebook

×

Connect with friends and the world around you on Facebook.

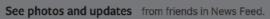

Share what's new in your life on your Timeline.

Find more of what you're looking for with Facebook Search.

| Email or Phone         | Password                    |        |
|------------------------|-----------------------------|--------|
|                        |                             | Log In |
|                        | Forgot account?             |        |
| c'                     |                             |        |
| Sign Up                |                             |        |
| It's free and always w | vill be.                    |        |
|                        |                             |        |
| First name             | Last name                   |        |
|                        |                             |        |
| Mobile number or e     | mail                        |        |
| New password           |                             |        |
| new passiona           |                             |        |
| Birthday               |                             |        |
|                        | Why do I need to provide my |        |
| Jul 💠 31 💠 1999 🛟      | birthday?                   |        |
| ○ Female ○ Male        |                             |        |

By clicking Create Account, you agree to our Terms and that you have read our Data Policy, including our Cookie Use. You may receive SMS Notifications from Facebook and can opt out at any time.

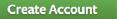

Create a Page for a celebrity, band or business.

| ⓒ Home 당 Moments 다                                  | Notifications 🖂 Messages                                                                                           | Search Twi                                                                  | tter Q                        | ) 🧕 ( Twee          | st 🔰   |
|-----------------------------------------------------|----------------------------------------------------------------------------------------------------|-----------------------------------------------------------------------------|-------------------------------|---------------------|--------|
|                                                     |                                                                                                    |                                                                             |                               |                     |        |
|                                                     | Reply to Java                                                                                                    | Script Daily                                                                | ×                             |                     |        |
|                                                     | JavaScript Daily @JavaScriptDaily -<br>ayerJS: UI Composition and Animati<br>visual effects using HTML attributes. | on in Pure HTML - laye                                                      | <mark>rjs.org</mark> (Declare | Following           | 000    |
| JavaScript Da                                       | o @JavaScriptDaily                                                                                                 |                                                                             |                               |                     |        |
| @JavaScriptDaily Tweet yo                           | ur reply                                                                                                    |                                                                             |                               |                     | ~      |
| Daily JavaScript / JS n<br>events, delivered with y |                                                                                                    |                                                                             |                               | js.org (Declare     |        |
| enthusiasm.                                         | ef 🖻 💿                                                                                                    |                                                                             | Reply                         | ser interfaces in   |        |
|                                                     | •                                                                                                    | layerjs.org                                                                 |                               |                     |        |
| 2 Followers you know                                | φ t                                                                                                    | <u>]</u> 12 ♡ 42                                                            |                               |                     |        |
| 1,253 Photos and videos                             | JS A Guide to Ja                                                                                                   | aily @JavaScriptDaily v<br>vaScript Regular Expression of the main features | ssions: flaviocopes.con       | n/javascript-reg (A | ×<br>A |

|        | omba is no spy: CEO says iRobot will never sell your data (zdnet.com)<br>points by rbanffy 1 hour ago   hide   past   web   49 comments   favorite                                                                                                    |
|--------|----------------------------------------------------------------------------------------------------|
|        |                                                                                                    |
|        |                                                                                                    |
|        | d comment                                                                                                    |
|        |                                                                                                    |
| .▲ Pat | ul-ish 1 hour ago [-]                                                                                                    |
|        | is really isn't up to iRobot Corporation or Colin if the company gets acquired. They are publicly traded, hostile take overs are<br>ssible. The promise is meaningless.                                                                                                    |
| rep    |                                                                                                    |
|        | ▲ ChuckMcM 41 minutes ago [-]                                                                                                    |
|        | Exactly, unless there is some 'suicide' clause in the company bylaws that says all data will be destroyed on change of ownership<br>(which would be fiduciarily [1] irresponsible anyway) then the statement of the CEO is constrained to 'during my tenure' at besi<br>And 'during my tenure, while we are meeting our numbers goals' at worst.                                                                          |
|        | [1] I don't think that is a word but hopefully what I hope it would mean if it were a word is clear :-)                                                                                                    |
|        | reply                                                                                                    |
|        | ▲ ra1n85 20 minutes ago [-]                                                                                                    |
|        | I like that - but how would you enforce it? Wouldn't it actually just deter companies interested in acquiring out of interest<br>in the acquisition's customer data?                                                                                                    |
|        | reply                                                                                                    |
|        | ▲ ChuckMcM 8 minutes ago [-]                                                                                                    |
|        | > Wouldn't it actually just deter companies interested in acquiring out of inter $\epsilon$ > in the acquisition's customer data?                                                                                                    |
|        | Yes, that is exactly it. So at some level the data is a company asset that has 'value' to a potential acquiring<br>company. And if you decide to destroy the value of that asset to an acquiring company (by having it self destruct<br>acquisition) then you've intentionally reduced the value of the company. Your fiduciary responsibility as a board<br>member or executive is to maximize the value of the company. |

| THE WALL STREET JOURNAL.<br>Home World U.S. Politics Economy Business Tech Markets Opinion Arts Life Real Estate                                                                                                 | sp*<br>Q | The New Yorker               | Q Santiago                                                                                                    | Home Find Friends 🤽 🔗 🔇 🦿                                                             |
|----------------------------------------------------------------------------------------------------|----------|------------------------------|----------------------------------------------------------------------------------------------------|---------------------------------------------------------------------------------------|
| increasingly unhealthy enrollees. Actuaries say this effect might be                                                                                                    |          |                              | Im Like 🔊 Following 🕶 🧀 Share ····                                                                                              | Sign Up 🕒 Message                                                                     |
| blunted by the ACA's premium subsidies, since those protect many                                                                                                    |          | W 2 De                       | In Daily Shouts: Why freelance writers, musicians, poets, and more<br>incessantly brilliant people are too intolerable to date. |                                                                                       |
| consumers from bearing the full brunt of rate increases.<br>Write to Anna Wilde Mathews at anna.mathews@wsj.com                                                                                                  |          |                              | WAS EVER SO SLIGHTLY LESS<br>TEDIOUS TO DRAW                                                                                    | About See All Typically replies within a few hours Send Message www.newyorker.com     |
| HIDE COMMENTS (301)                                                                                                    |          | The New Yorker<br>@newyorker |                                                                                                    | Magazine Pages liked by this Page                                                     |
| SHARE YOUR THOUGHTS<br>There are 301 comments.<br>You're commenting as S P.                                                                                                    |          | Home<br>Posts<br>About       |                                                                                                    | Andy Borowitz 💿 📁 Like                                                                |
|                                                                                                    |          | Photos<br>Events             | Reasons Your Creative Type Has Broken Up with You                                                                               | John Cassidy 🖬 Like                                                                   |
|                                                                                                    |          | Videos<br>Welcome            | Like Comment A Share                                                                                                    | The New Yorker Front                                                                  |
| @ <u>A</u> 999 <b>POST COMMENT</b>                                                                                                    |          | Notes<br>Groups<br>Community | 23 shares<br>Write a comment                                                                                                    | English (US) - Español - Português (Brasil) -<br>Français (France) - Deutsch          |
| By posting a comment you are accepting our <u>commenting rules</u> and <u>terms of use</u> , and you agree to the public display of your <u>profile</u> , including your real name, and your commenting history. |          | Create a Page                | Arunima Jamwal lol the description Anisha Tandon<br>Like · Reply · 10 mins<br>Chris Barboi Grace Coberly college life           | Privacy - Terms - Advertising - Ad Choices ▷ -<br>Cookies - More -<br>Facebook © 2017 |

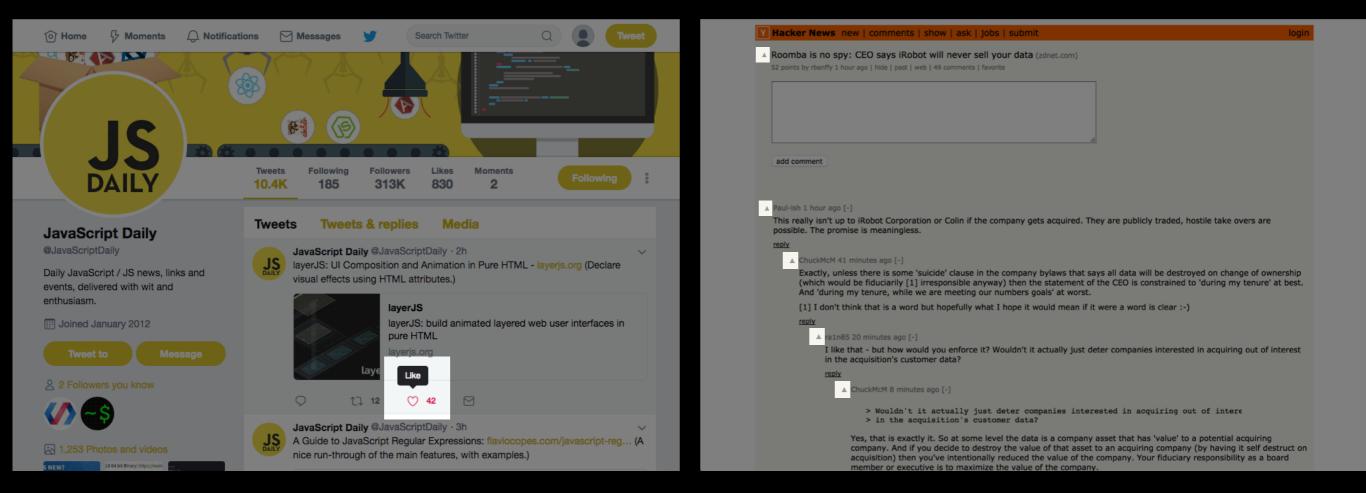

| THE WALL STREET JOURNAL.                                                                                                    | The New Yorker               | Q Santiago                                                                                                    | Home   Find Friends 🔠 🔗 🚱   🕐 🔻                                              |
|----------------------------------------------------------------------------------------------------|------------------------------|----------------------------------------------------------------------------------------------------|------------------------------------------------------------------------------|
| tederal governments, for their people.                                                                                                    |                              | 1 Like Following - A Share                                                                                                    | Sign Up 😡 Message                                                            |
| 38 minutes ago                                                                                                    |                              |                                                                                                    | Sign op                                                                      |
| ! 🔟 3 < 5                                                                                                    | M 2 DD                       | In Daily Shouts: Why freelance writers, musicians, poets, and more<br>incessantly brilliant people are too intolerable to date. |                                                                              |
| Rustem Sharipov                                                                                                    | ALT                          | TEDIOUS TO DRAW                                                                                                    | About See All<br>Typically replies within a few hours<br>Send Message        |
| Elitist and reactionary US government is completely disconnected from the realities of American life                                                       |                              | FCHO TO TO                                                                                                    | www.newyorker.com     Magazine                                               |
| 39 minutes ago                                                                                                    | The New Yorker<br>@newyorker | i i i i i i i i i i i i i i i i i i i                                                                                           | Pages liked by this Page                                                     |
| ! <u></u>                                                                                                    | Home                         |                                                                                                    |                                                                              |
| Steven Scharf                                                                                                    | Posts                        |                                                                                                    | Andy Borowitz O                                                              |
| @Rustem Sharipov What an insightful input. Thanks.                                                                                                    | About<br>Photos              | Reasons Your Creative Type Has Broken Up with You                                                                               | John Cassidy                                                                 |
| 14 minutes ago                                                                                                    | Events                       | NEWYORKER.COM                                                                                                    |                                                                              |
| ! <u>i ≤ ♡</u>                                                                                                    | Videos                       | 🖬 Like 📮 Comment 🎓 Share                                                                                                    | The New Yorker Front 🎽 Like                                                  |
| Wayne Gregersen                                                                                                    | Welcome                      | OBO 109 Top Comments*                                                                                                    |                                                                              |
|                                                                                                    | Notes                        | 23 shares                                                                                                    |                                                                              |
| I do not understand at all you <i>"</i> Freedom" advocating right wingers who seem<br>to understand that everyone needs to buy auto insurance to keep auto | Groups                       | Write a comment                                                                                                    | English (US) · Español · Português (Brasil) ·<br>Français (France) · Deutsch |
| insurance affordable for all of us, but not understand the need to have<br>universal health care for the same reason. The problem with health insurance    | Community                    | Arunima Jamwal Iol the description Anisha Tandon                                                                                | Privacy · Terms · Advertising · Ad Choices D ·<br>Cookies · More ·           |
| is if you do not buy health insurance you still get free care if you have a                                                                                | Create a Page                |                                                                                                    | Facebook © 2017                                                              |

Problem

# A lot of work

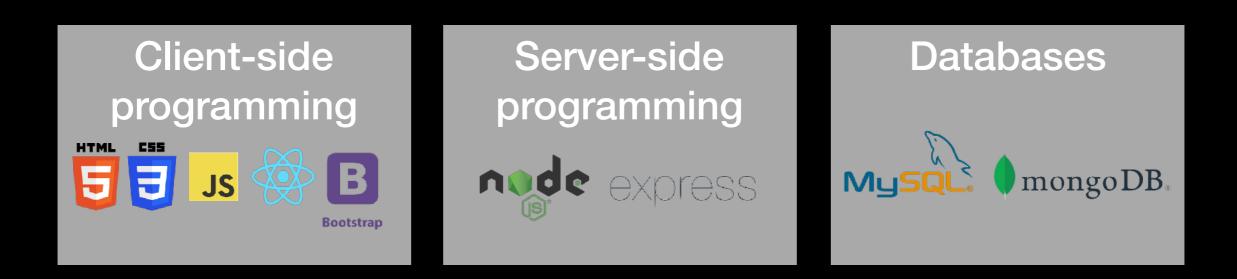

### **API** Design

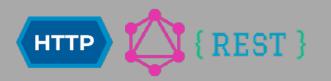

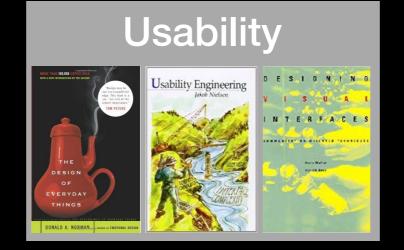

### Security

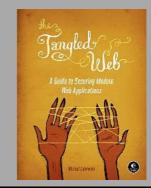

|                     |                                                                                    |                                                     |                 |               | FREE SHIPPING + FR                                                         | EE RETURNS 👻                          |
|---------------------|------------------------------------------------------------------------------------|-----------------------------------------------------|-----------------|---------------|----------------------------------------------------------------------------|---------------------------------------|
| adie 📰              | daš 🔤 - Keywo                                                                      | rd Search Q                                         | Sign up & Save  | Store Locator |                                                                            | iteckout 📀 📩                          |
| MEN - WOMEN         | KIDS -   SALE - CUSTO                                                              | MIZE - SOCCER -                                     | ORIGINALS BAS   | KETBALL RU    | NNING FOOTBALL                                                             | TRAINING - MORE -                     |
| < Continue Shoppi   | ng                                                                                 |                                                     | F               | ree Shipping  | + Free Returns On All                                                      | Orders. * see details                 |
| your she            | opping bag                                                                         |                                                     |                 |               |                                                                            |                                       |
|                     |                                                                                    |                                                     |                 | 0             | rder Summary                                                               |                                       |
| Item Details        |                                                                                    |                                                     |                 |               | Merchandise Subtotal                                                       | \$127.00                              |
| Leaves warehouse in | 1 - 2 full bus. days.<br>Argentina Training Top                                    | Qty: 1 UPDATE CAR                                   | Item price \$68 | .00           | Shipping and Handling<br>Free Shipping on \$49 or m<br>Promotion Details): | \$5.00<br>ore ( <u>See</u><br>-\$5.00 |
|                     | Color: Pride Ink/White<br>Size: L<br>Article#: F89022                              |                                                     |                 |               | Pre-Tax Total                                                              | \$127.00                              |
|                     | Remove Item   Move to Wish                                                         | list                                                |                 |               | check                                                                      | out                                   |
| Leaves warehouse in | 1 - 2 full bus, days,                                                              |                                                     |                 |               |                                                                            |                                       |
|                     | Argentina Track Jacket<br>Color: Bahia Lt Blue/Navy<br>Size: L<br>Article#: G77787 | City: 0<br>Quantity can not be zero.<br>UPDATE CART | Item price \$59 | .00           |                                                                            |                                       |
|                     | Remove Item   Move to Wish                                                         | list                                                |                 |               |                                                                            |                                       |
| Using a Prom        | o Code? (Optional)                                                                 |                                                     |                 |               |                                                                            |                                       |
| • No Ves            |                                                                                    |                                                     |                 |               |                                                                            |                                       |
|                     |                                                                                    |                                                     |                 |               |                                                                            |                                       |
| ch                  | eckout OR                                                                          | Check Out PayP                                      | al              |               |                                                                            |                                       |
|                     |                                                                                    |                                                     |                 |               |                                                                            |                                       |

### *source*: nngroup

|                                    |                                                                          |                             |                | FREE SHIPPING + FF                                                         | REE RETURNS 🗸                          |
|------------------------------------|--------------------------------------------------------------------------|-----------------------------|----------------|----------------------------------------------------------------------------|----------------------------------------|
| adidas 🔹                           | Keyword Search                                                           | Q Sign up & Save            | Store Locator  |                                                                            | checkout 📀 🔬                           |
| MEN - WOMEN - KIDS -               | SALE - CUSTOMIZE -                                                       | SOCCER - ORIGINALS BASI     | KETBALL RU     | NNING FOOTBALL                                                             | TRAINING - MORE -                      |
| < Continue Shopping                |                                                                          | F                           | ree Shipping + | Free Returns On All                                                        | Orders. * see details                  |
| your shoppir                       | ng bag                                                                   |                             |                |                                                                            |                                        |
|                                    |                                                                          |                             | 0              | rder Summary                                                               |                                        |
| Item Details                       |                                                                          |                             |                | Merchandise Subtotal                                                       | \$127.00                               |
| Leaves warehouse in 1 - 2 full bus | a Training Top Qty: 1                                                    | UPDATE CART Item price \$68 |                | Shipping and Handling<br>Free Shipping on \$49 or m<br>Promotion Details): | \$5.00<br>lore ( <u>See</u><br>-\$5.00 |
|                                    | ride Ink/White                                                           |                             |                | Pre-Tax Total                                                              | \$127.00                               |
| Remove It                          | tem   Move to Wishlist                                                   |                             |                | check                                                                      | out                                    |
|                                    | a Track Jacket<br>ahia Lt Blue/Navy<br>G77787<br>Item   Move to Wishlist | not be zero.<br>UPDATE CART | .00            |                                                                            |                                        |
| checkout                           | OR                                                                       | ick Out PayPal              |                |                                                                            |                                        |

### *source*: nngroup

# Opportunity

- concept reuse + simple assembly
  - reduce the amount of knowledge & effort required to build web apps
  - allow end-users to build more sophisticated apps themselves

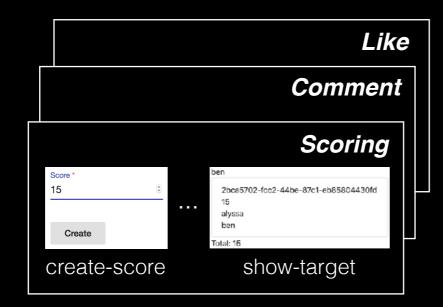

# catalog of concepts

- new modularity: concepts
- capture and reuse concept design & implementation

<dv.component name="submit-post">
 <sn.navbar /> ...
 <dv.tx>
 <dv.gen-id /> ...
 <post.create-object id=dv.gen-id.id
 initialValue={ author: sn.navbar.user.username }
 showExclude=["author"] buttonLabel="Submit"
 newObjectSavedText="Post submitted" />
 <scoreposts.create-score targetId=dv.gen-id.id
 sourceId=sn.navbar.user.username
 value=0 hidden=true /> ...
 </dv.tx> ...

#### </dv.component>

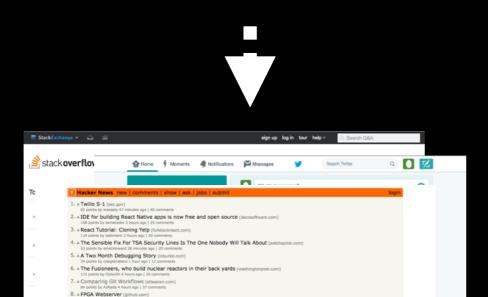

# concept composition mechanism

- in HTML, no JS or server-side code
- join concept actions for aggregate behavior

# web apps

- complex behavior
- rich graphical user interfaces

Key Ideas

# 1. Concepts as Modules

| Concept: <i>Scoring</i><br>Purpose: Score items |     |                                   |  |  |  |  |  |
|-------------------------------------------------|-----|-----------------------------------|--|--|--|--|--|
| Score *<br>15 $\widehat{}$<br>Create            | ••• | ben<br>15<br>alyssa<br>5<br>louis |  |  |  |  |  |
| create-score                                    |     | show-target                       |  |  |  |  |  |

| Concept: <i>Scoring</i><br>Purpose: Score items |  |             |  |  |  |  |  |
|-------------------------------------------------|--|-------------|--|--|--|--|--|
| Score *                                         |  | ben         |  |  |  |  |  |
| 15 🕄                                            |  | 15          |  |  |  |  |  |
|                                                 |  | alyssa      |  |  |  |  |  |
|                                                 |  | 5           |  |  |  |  |  |
| Create                                          |  | louis       |  |  |  |  |  |
|                                                 |  | Total: 20   |  |  |  |  |  |
| create-score                                    |  | show-target |  |  |  |  |  |

self-contained, reusable increment of functionality

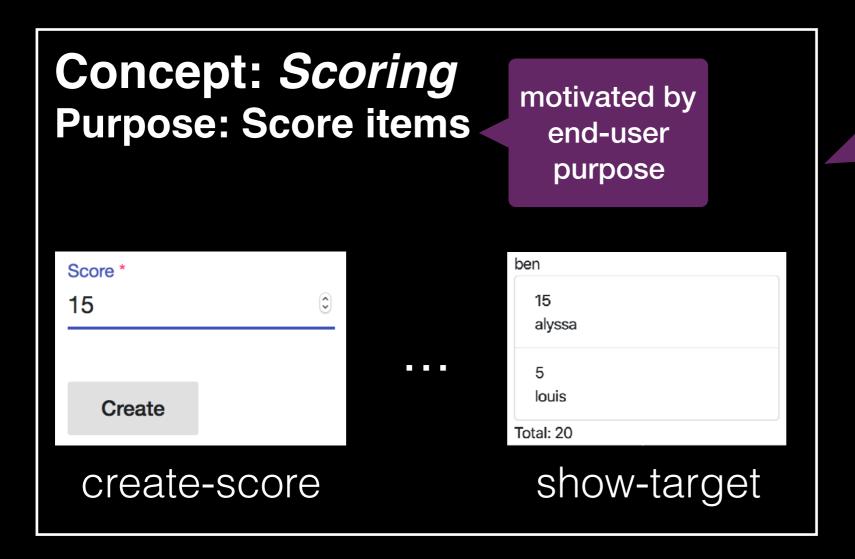

self-contained, reusable increment of functionality

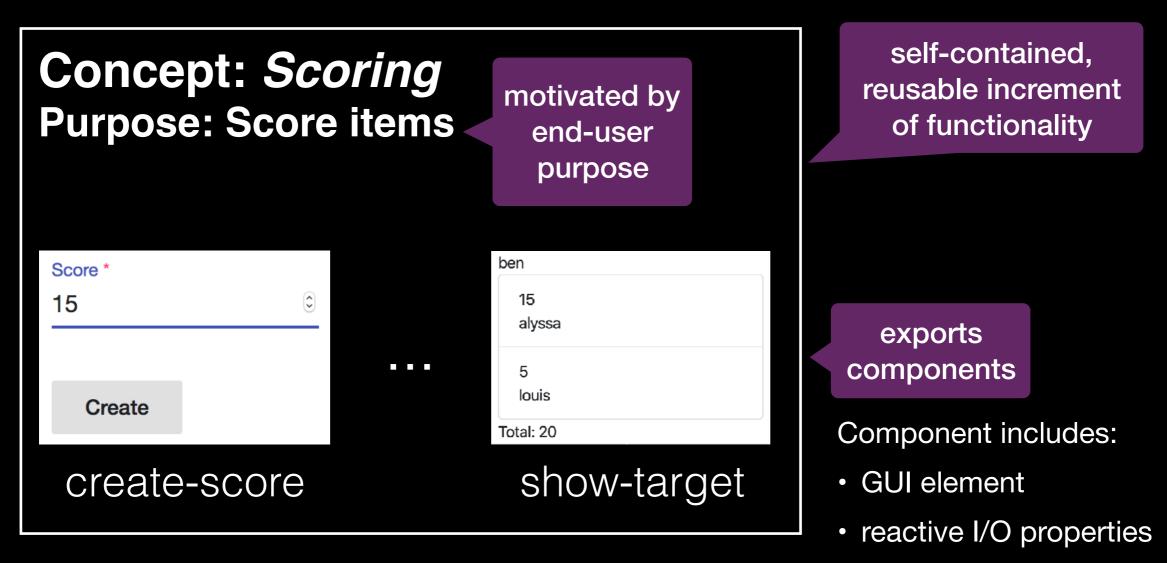

server-side action

# 2. Full-stack Modules

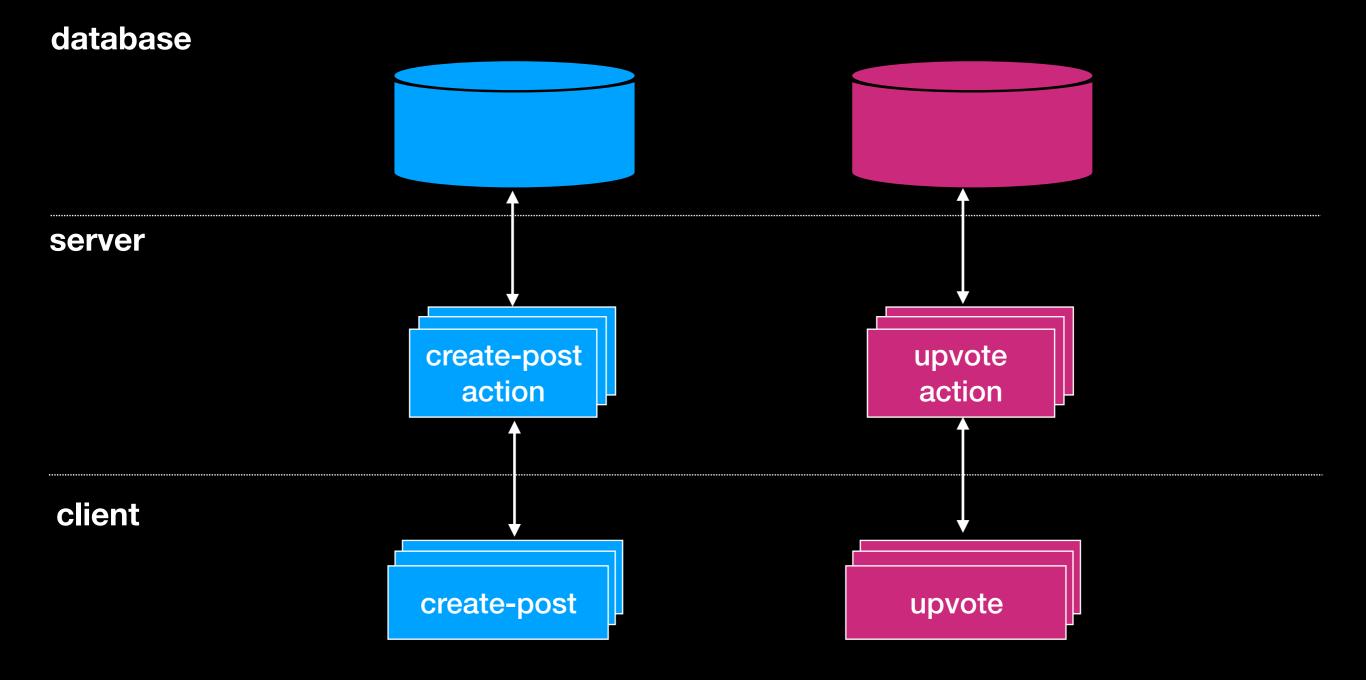

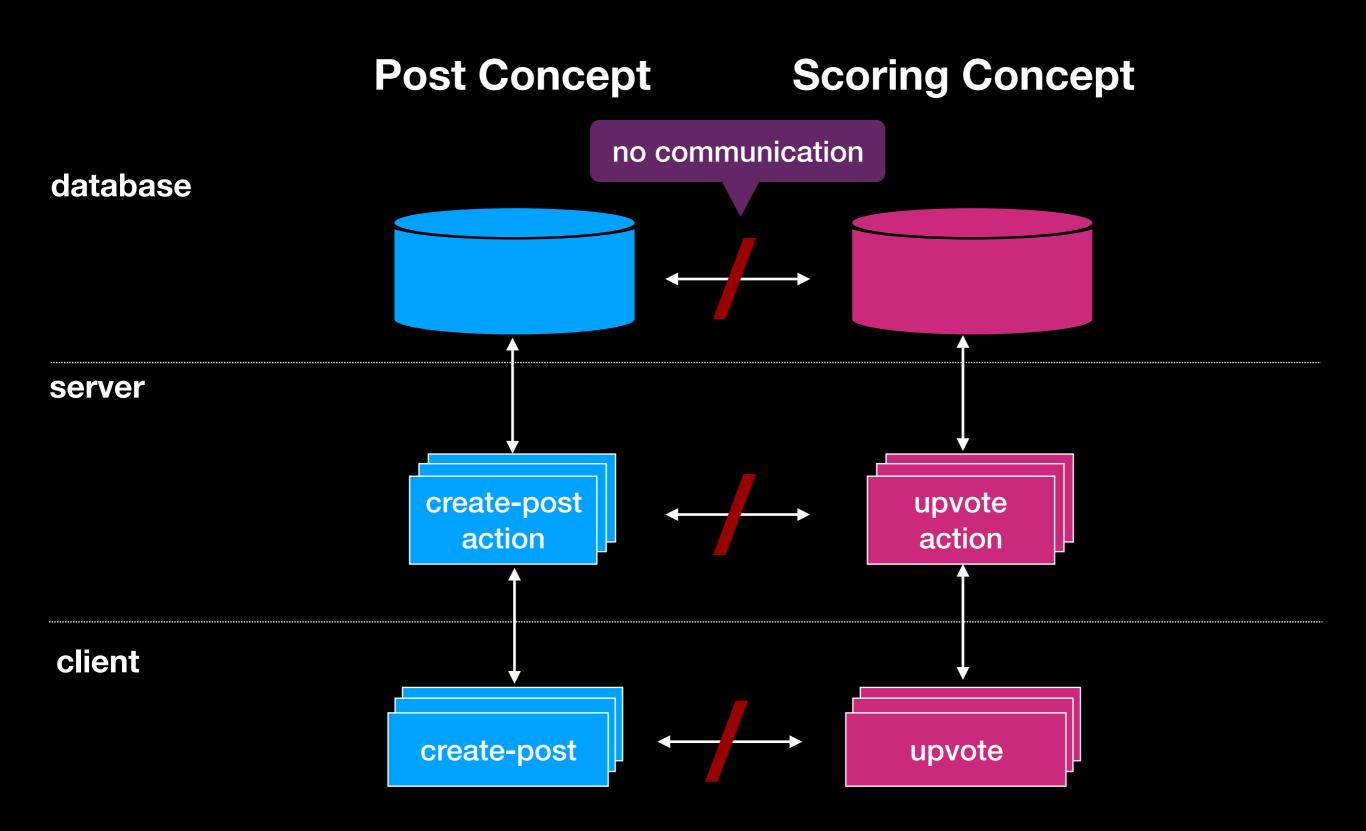

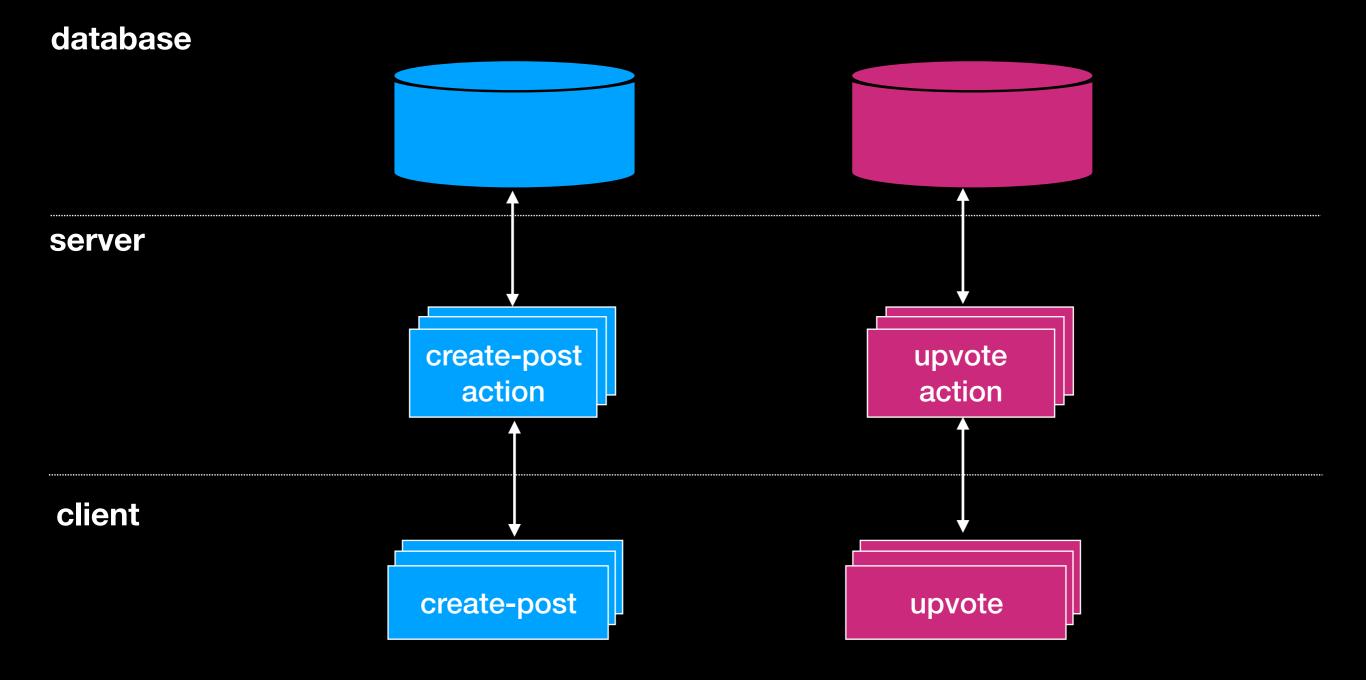

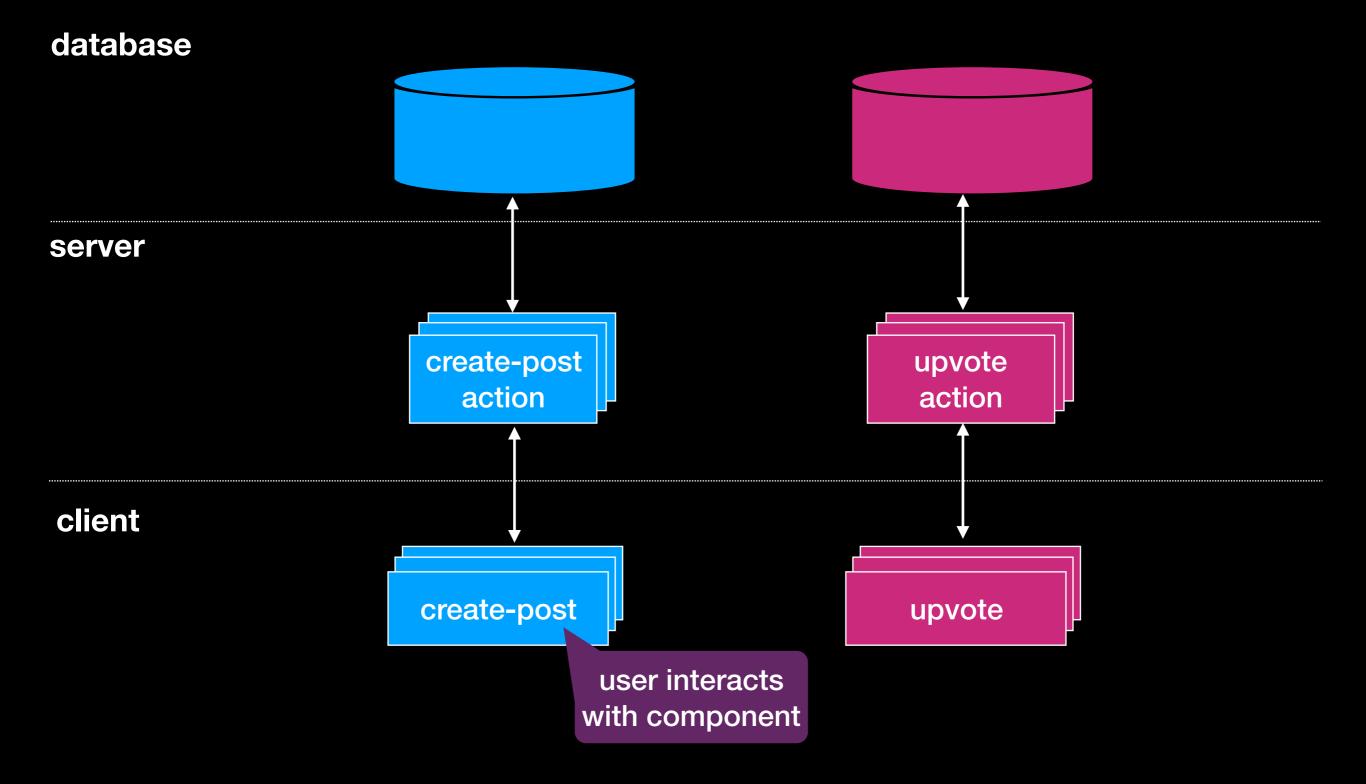

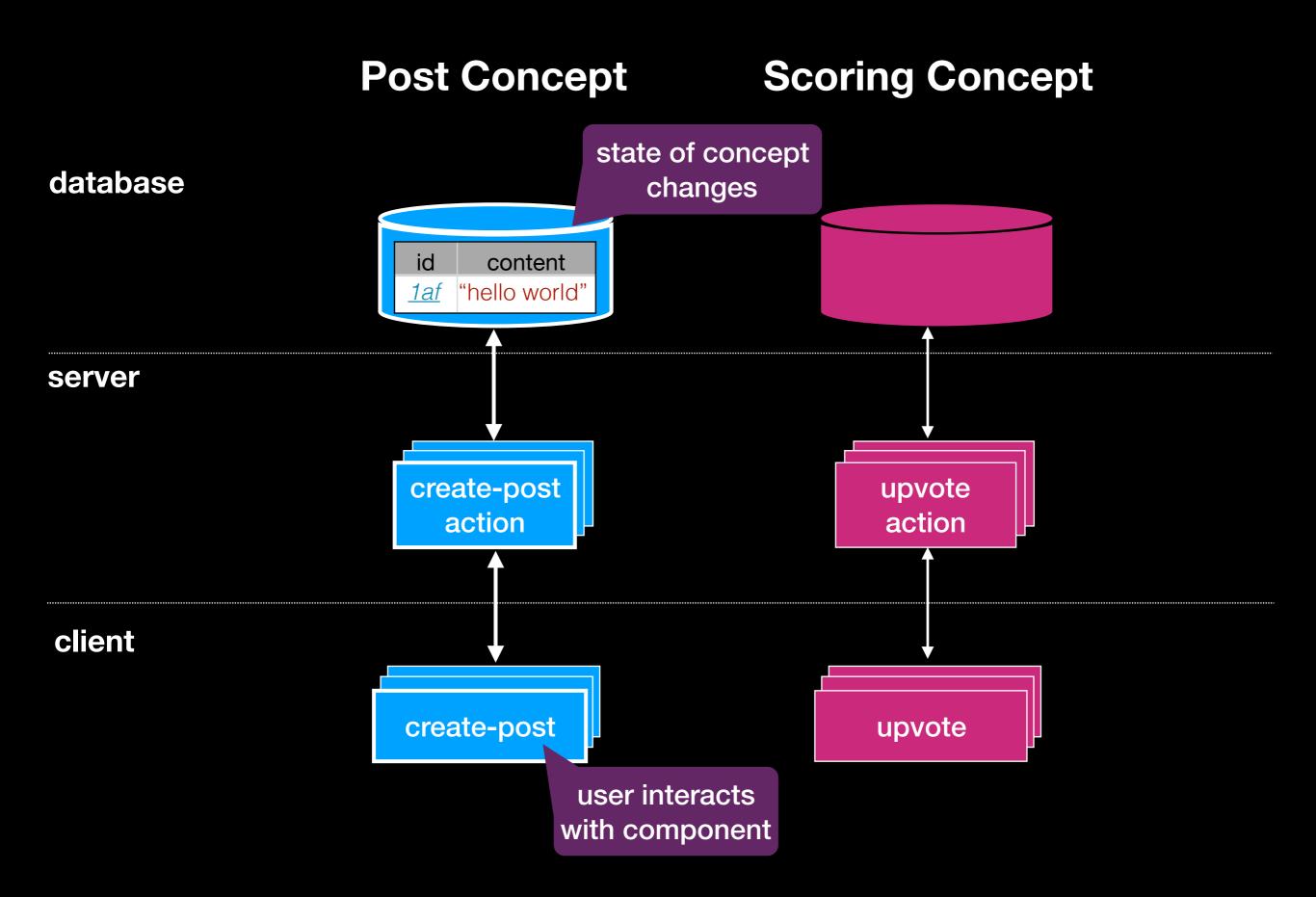

# 3. Declarative Synchronization

goal: create post with initial score

### database

#### server

client

submit-post

goal: create post with initial score

### **Post Concept**

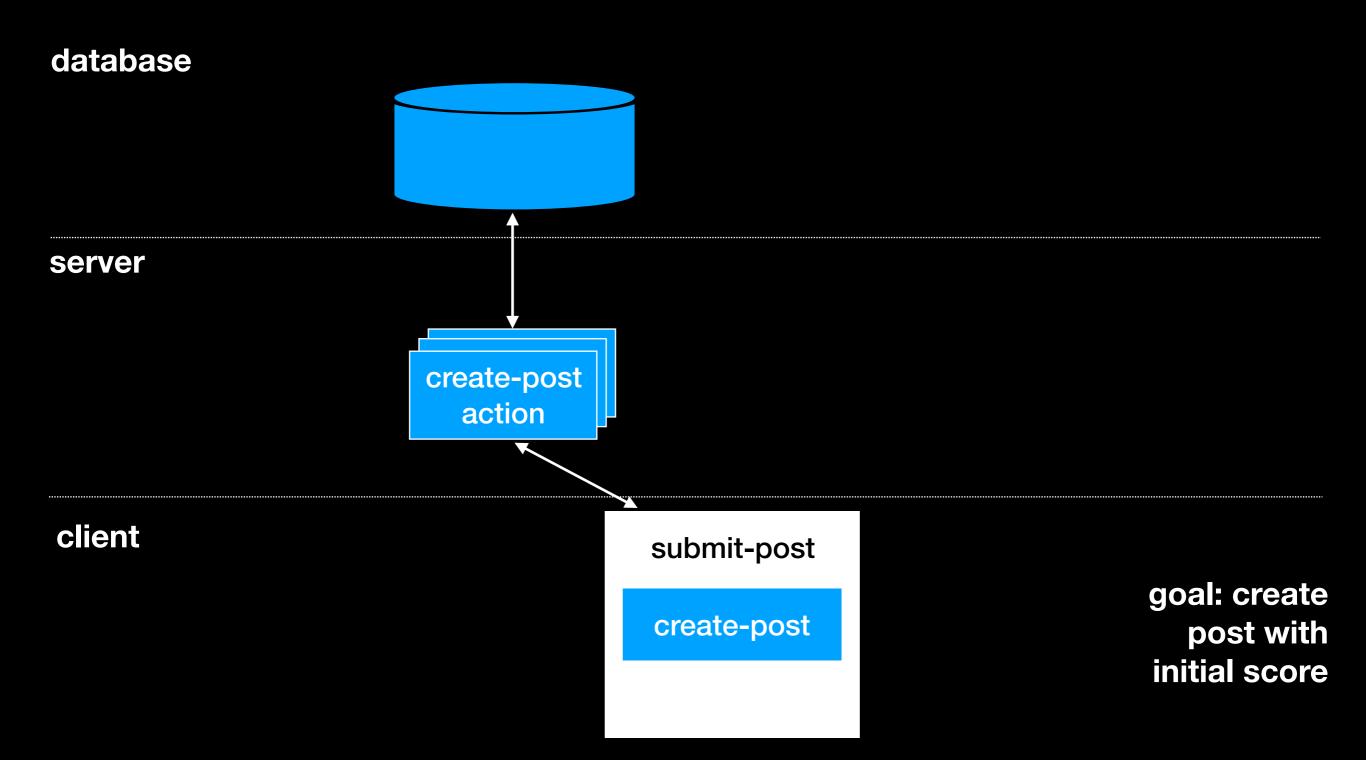

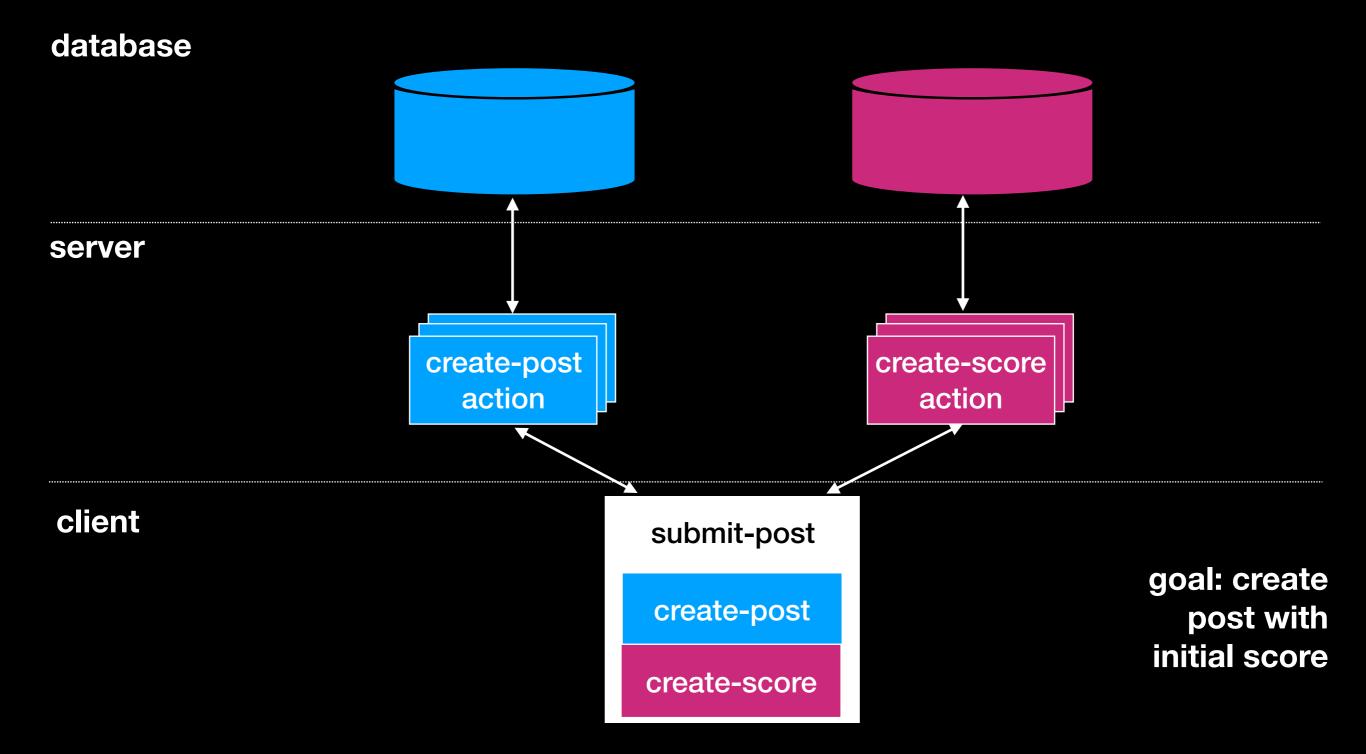

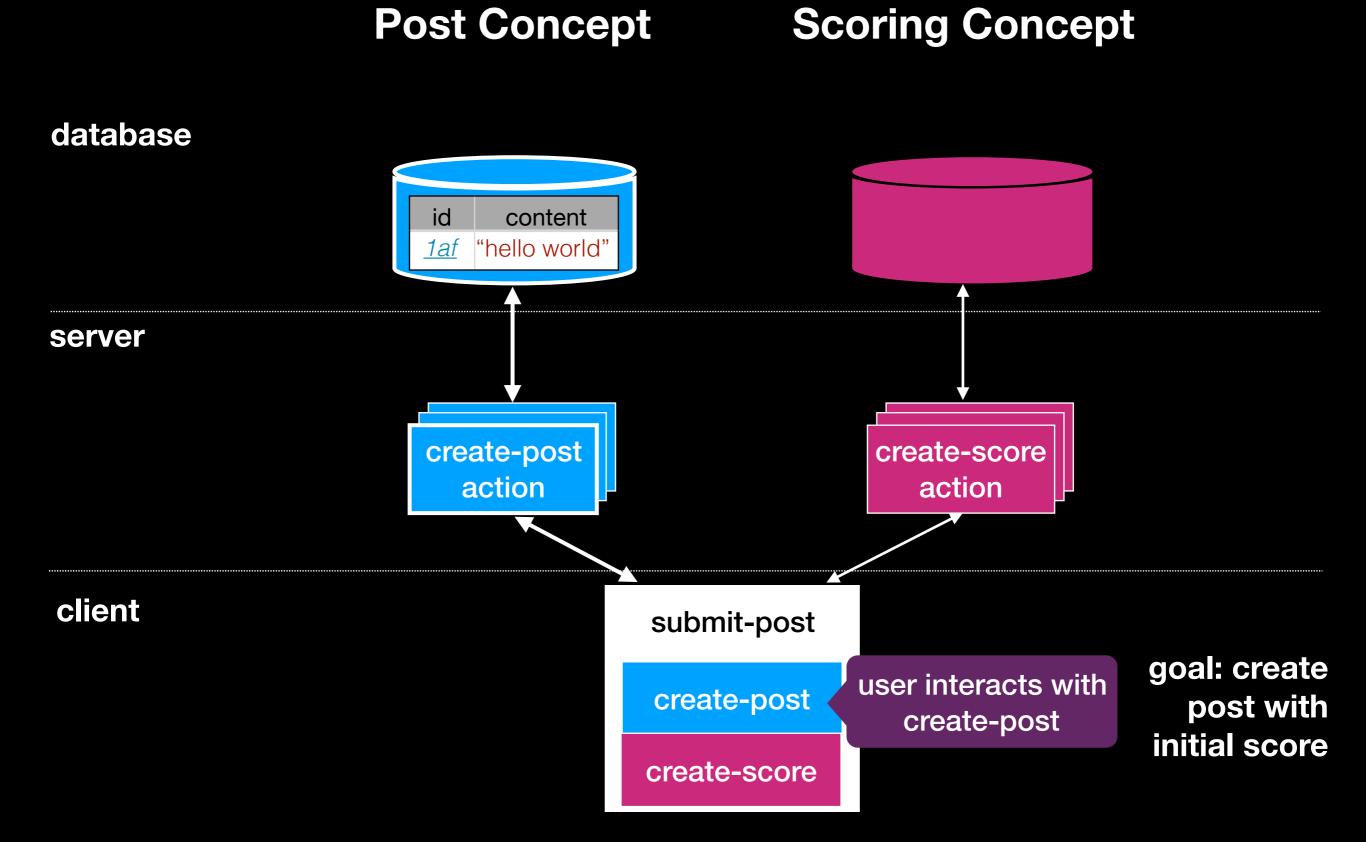

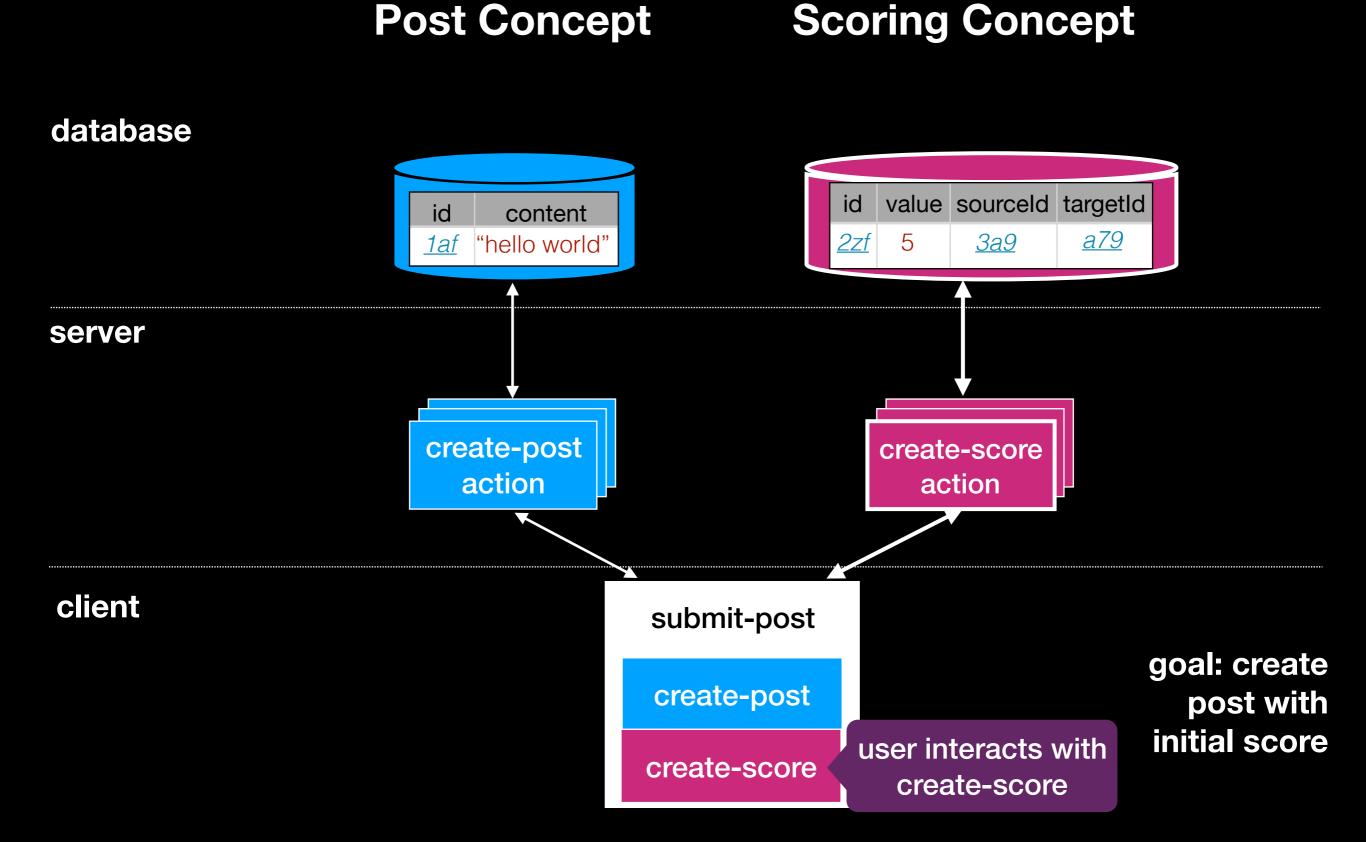

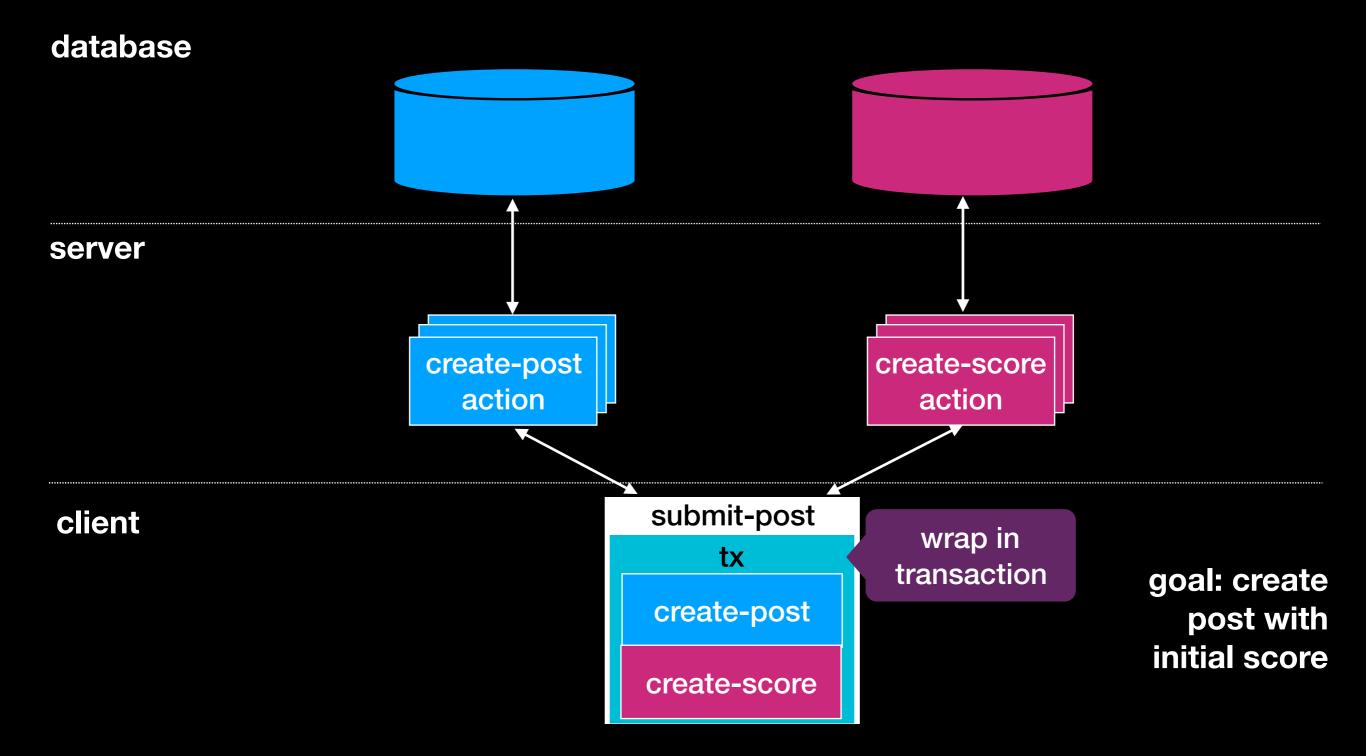

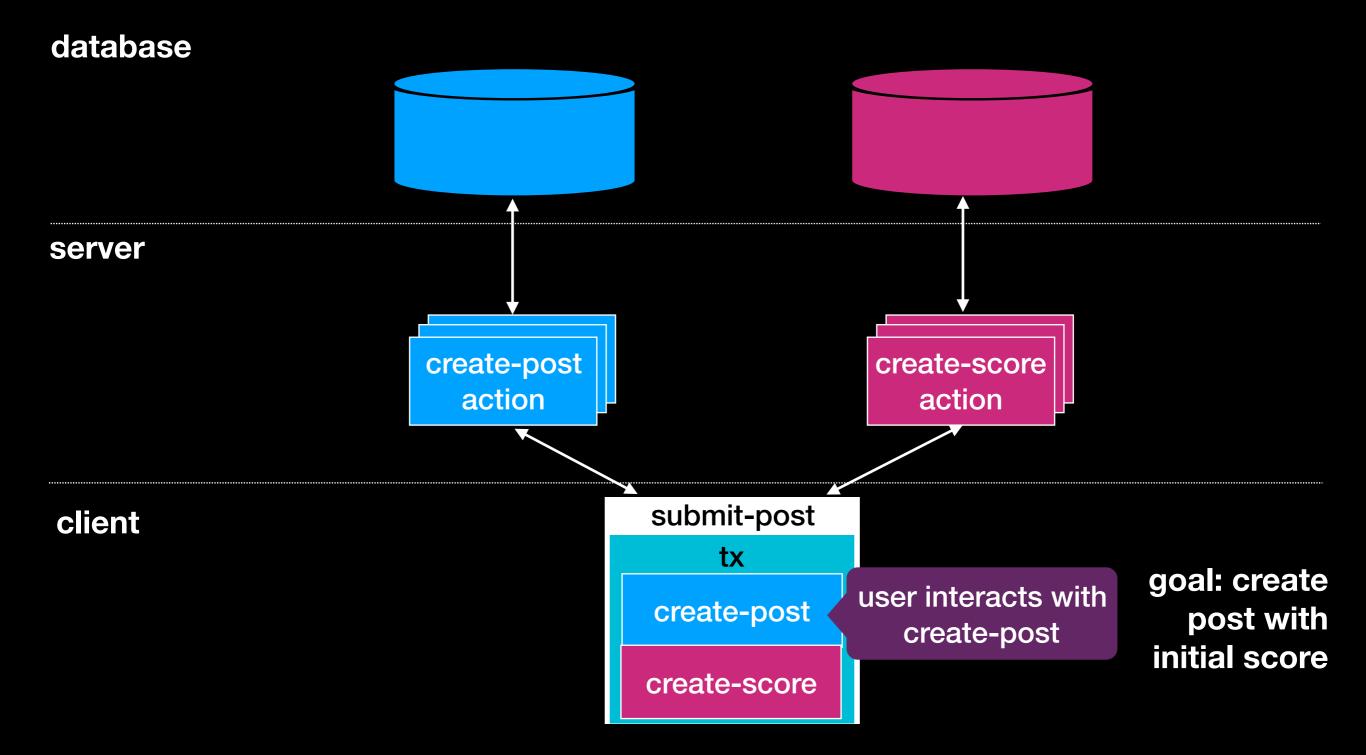

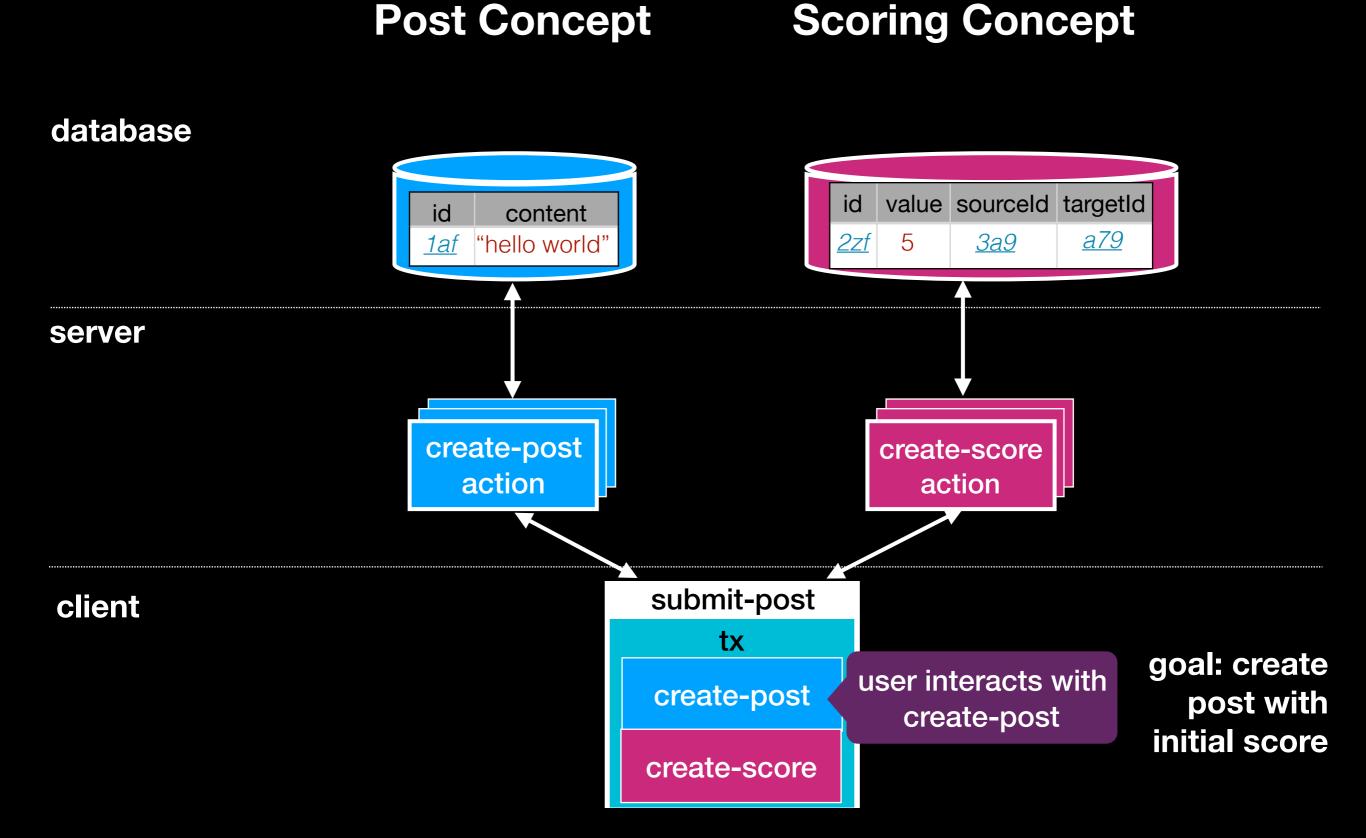

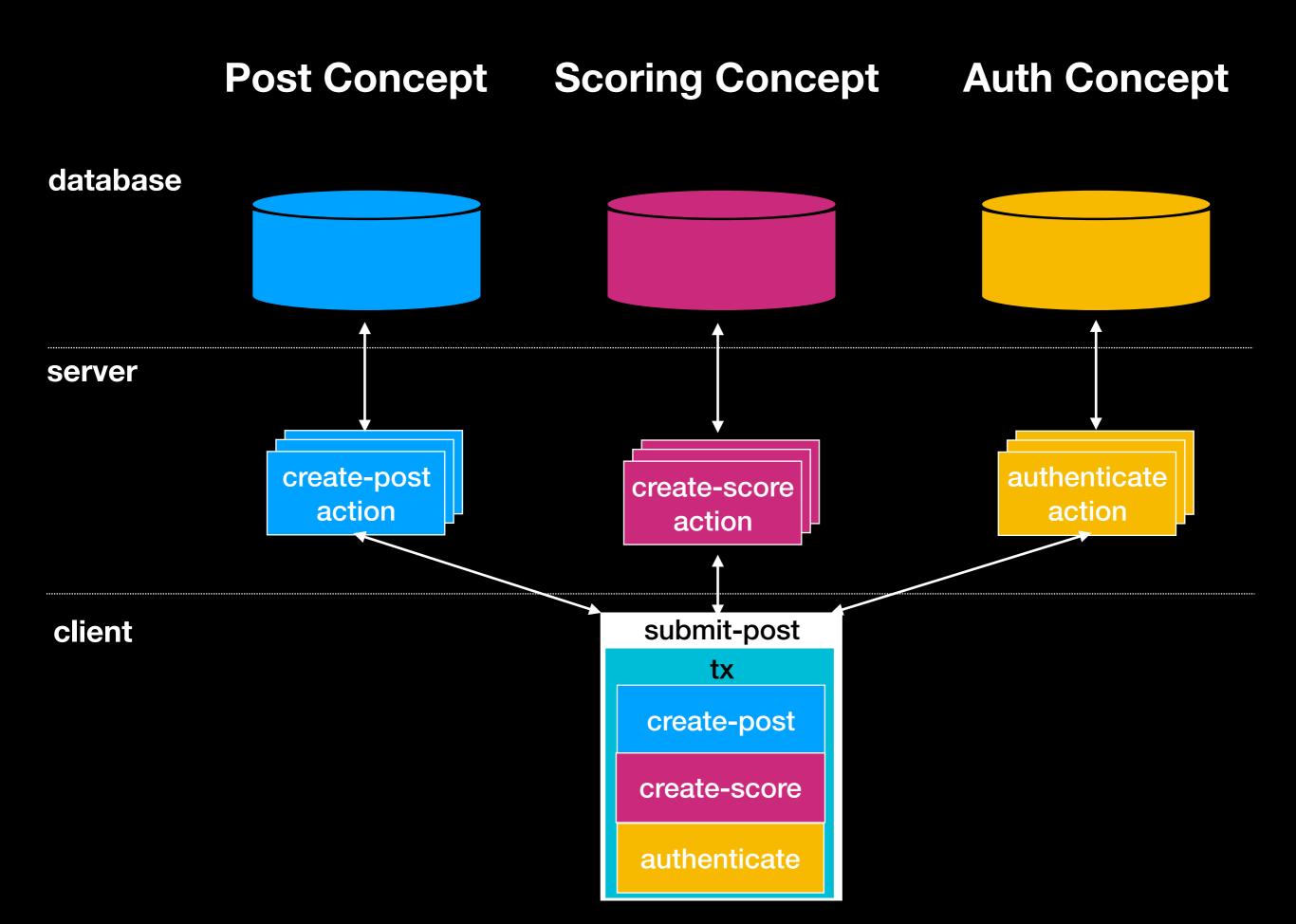

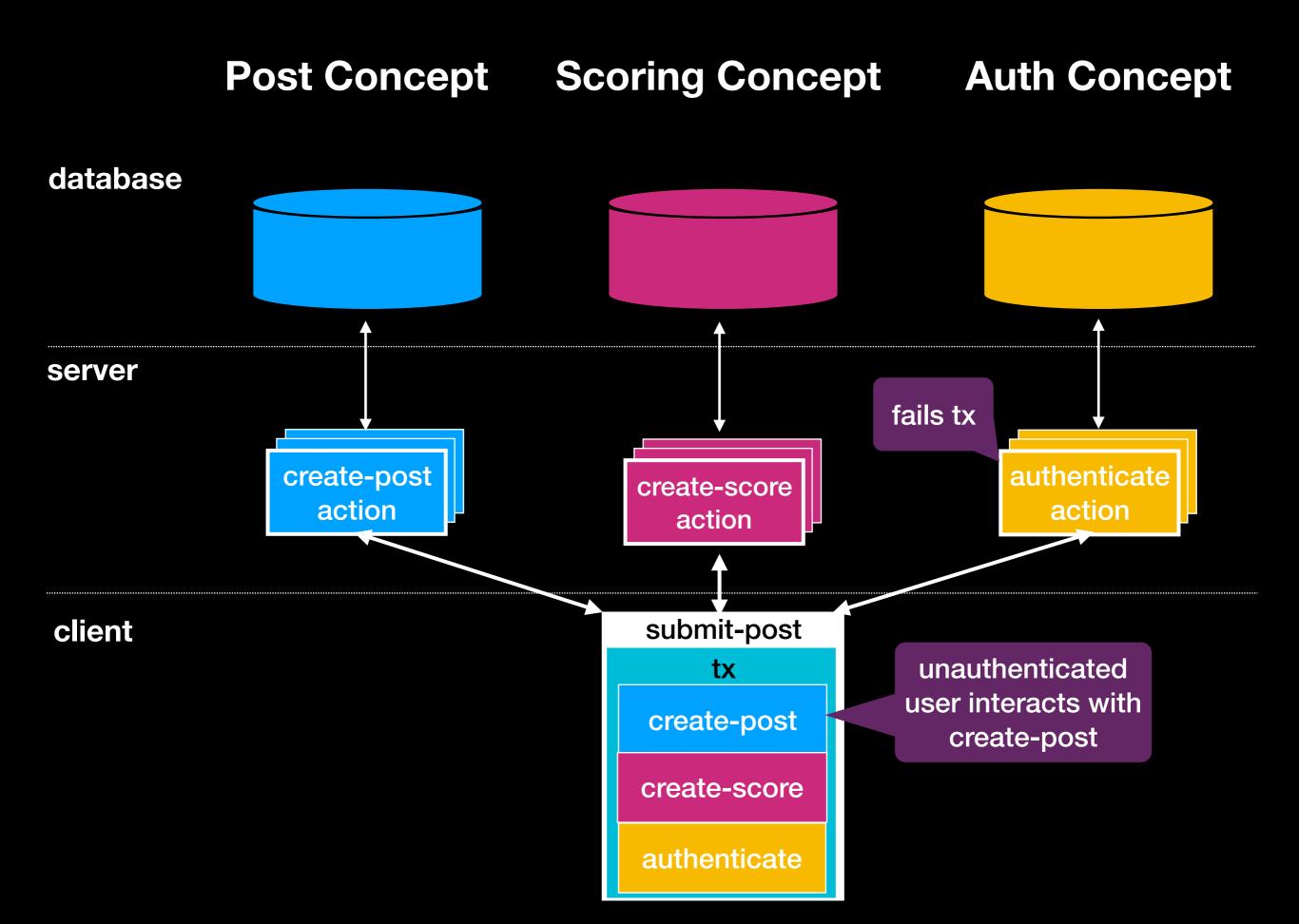

### 4. ID Sharing

### Post Concept Scoring Concept

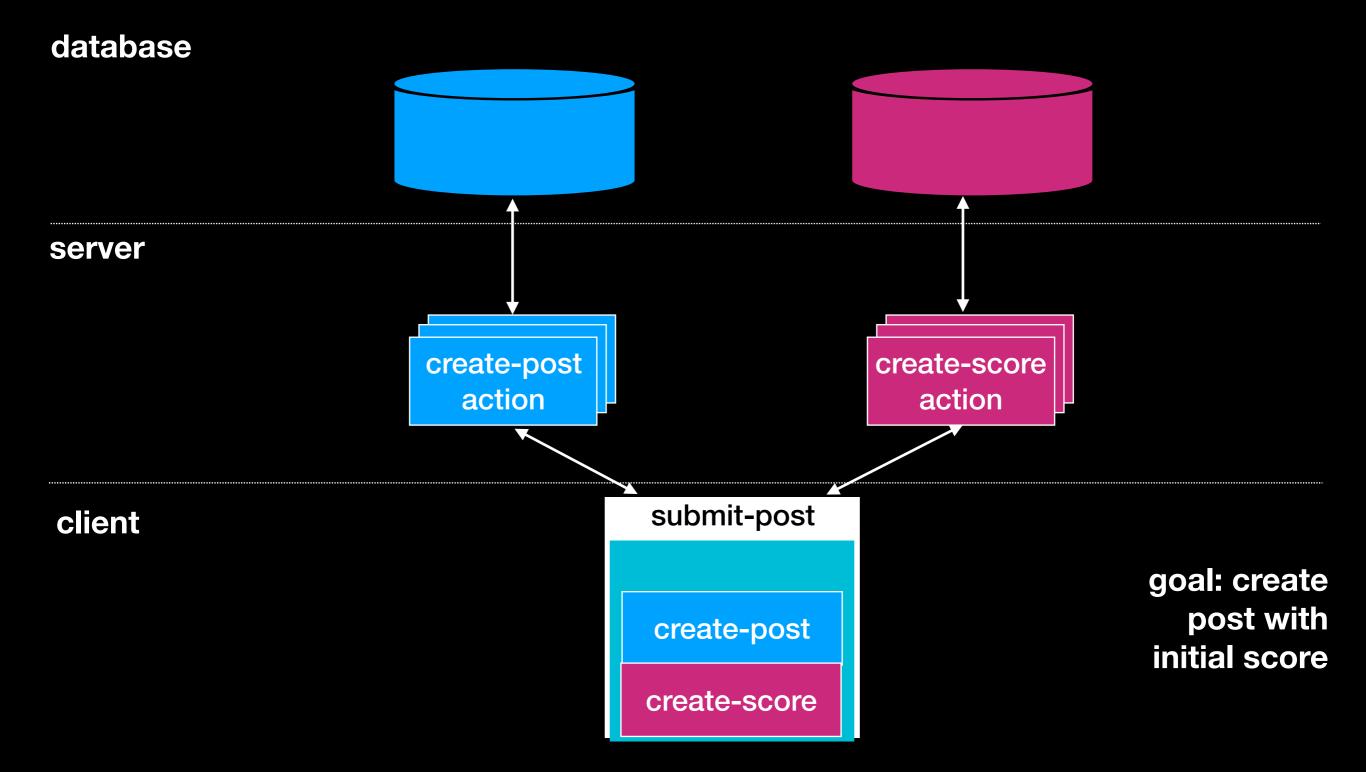

### Post Concept Scoring Concept

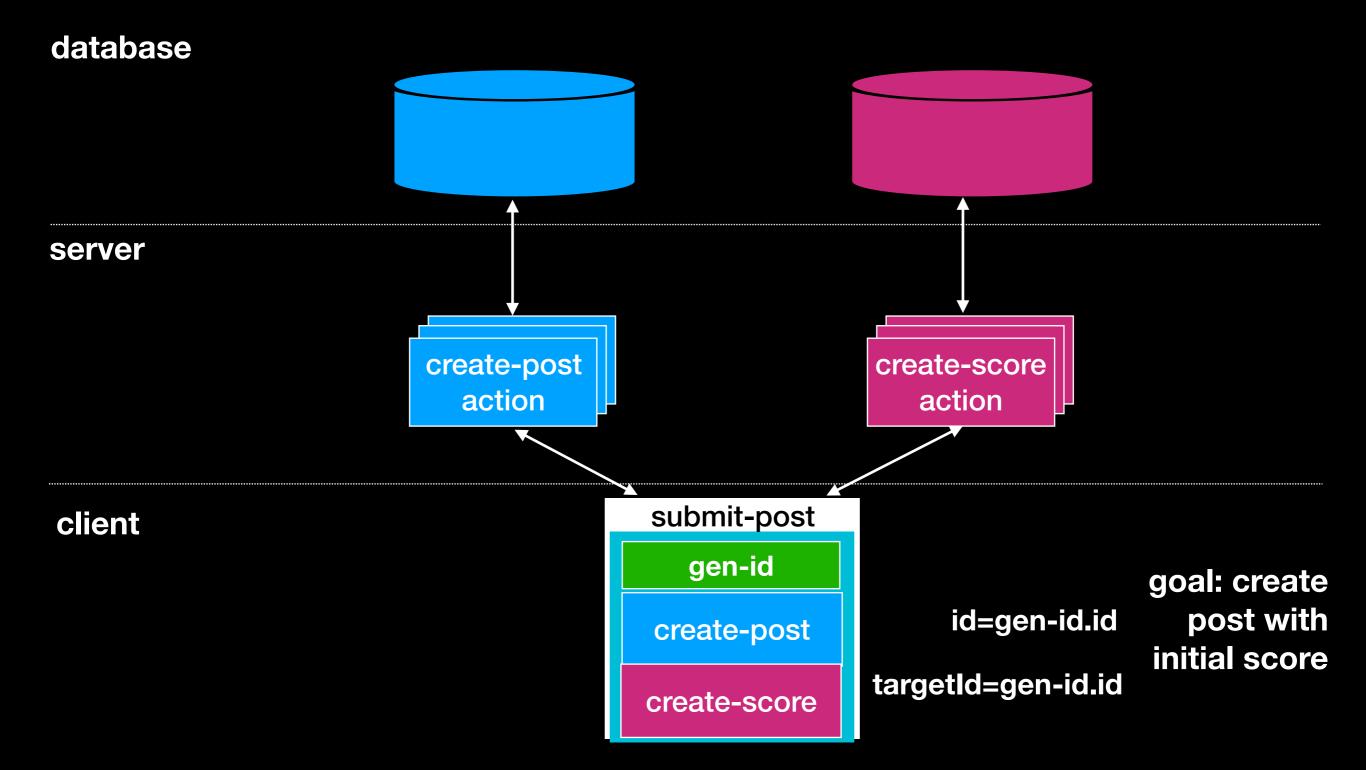

#### database same ID value sourceld targetId id id content same ID nello world" <u>2zf</u> 5 <u>3a9</u> <u>1af</u> <u>1af</u> server create-post create-score action action submit-post client gen-id goal: create user interacts with post with create-post create-post initial score targetId=gen-id.id create-score

**Scoring Concept** 

**Post Concept** 

### Building Apps with Déjà Vu

## A Sample Déjà Vu App

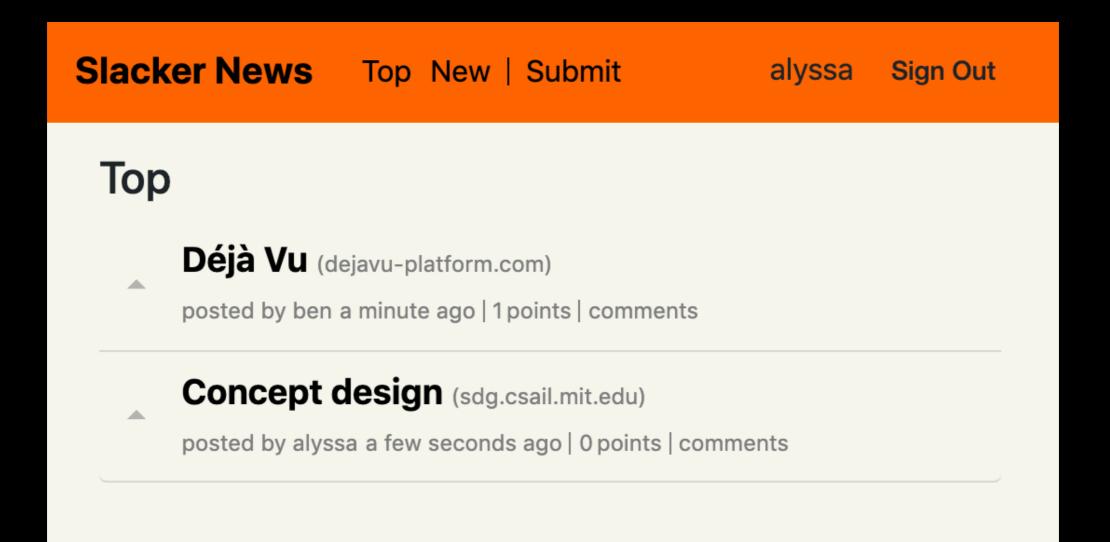

## A Sample Déjà Vu App

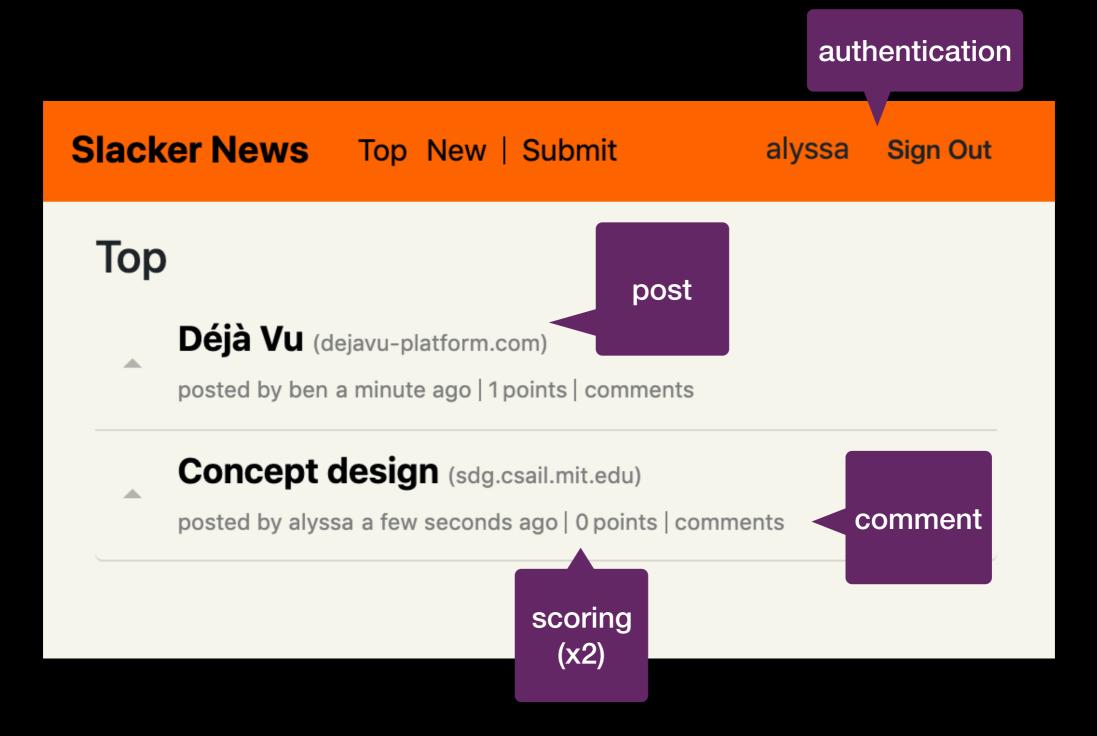

#### Slacker News Top New | Submit

#### Тор

No posts yet

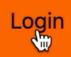

#### Тор

Déjà Vu (deja-vu-platform.com)

posted by ben a few seconds ago | 0 points | comments

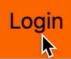

#### Тор

Déjà Vu (deja-vu-platform.com)

posted by ben 3 minutes ago | 1 points | comments

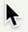

# Catalog

| Concept        | Purpose                                                               |
|----------------|-----------------------------------------------------------------------|
| Authentication | Verify a user's identity with a username and password                 |
| Authorization  | Control access to resources                                           |
| Chat           | Exchange messages in real time                                        |
| Comment        | Share reactions to items                                              |
| Event          | Schedule events                                                       |
| Follow         | Receive updates from sources                                          |
| Geolocation    | Locate points of interest                                             |
| Group          | Organize members into groups so that they can be handled in aggregate |
| Label          | Label items so that they can be found later                           |
| Match          | Connect users after they both agree                                   |
| Passkey        | Verify a user's identity with a code                                  |
| Property       | Describe an object with properties that have values                   |
| Ranking        | Rank items                                                            |
| Rating         | Crowdsource evaluation of items                                       |
| Schedule       | Find a time to meet                                                   |
| Scoring        | Keep track of scores                                                  |
| Task           | Keep track of pieces of work to be done                               |
| Transfer       | Transfer money or items between accounts                              |

# Catalog

| Concept        | Purpose                                                               |
|----------------|-----------------------------------------------------------------------|
| Authentication | Verify a user's identity with a username and password                 |
| Authorization  | Control access to resources                                           |
| Chat           | Exchange messages in real time                                        |
| Comment        | Share reactions to items                                              |
| Event          | Schedule events                                                       |
| Follow         | Receive updates from sources                                          |
| Geolocation    | Locate points of interest                                             |
| Group          | Organize members into groups so that they can be handled in aggregate |
| Label          | Label items so that they can be found later                           |
| Match          | Connect users after they both agree                                   |
| Passkey        | Verify a user's identity with a code                                  |
| Property       | Describe an object with properties that have values                   |
| Ranking        | Rank items                                                            |
| Rating         | Crowdsource evaluation of items                                       |
| Schedule       | Find a time to meet                                                   |
| Scoring        | Keep track of scores                                                  |
| Task           | Keep track of pieces of work to be done                               |
| Transfer       | Transfer money or items between accounts                              |

# Catalog

| Concept        | Purpose                                                               |
|----------------|-----------------------------------------------------------------------|
| Authentication | Verify a user's identity with a username and password                 |
| Authorization  | Control access to resources                                           |
| Chat           | Exchange messages in real time                                        |
| Comment        | Share reactions to items                                              |
| Event          | Schedule events                                                       |
| Follow         | Receive updates from sources                                          |
| Geolocation    | Locate points of interest                                             |
| Group          | Organize members into groups so that they can be handled in aggregate |
| Label          | Label items so that they can be found later                           |
| Match          | Connect users after they both agree                                   |
| Passkey        | Verify a user's identity with a code                                  |
| Property       | Describe an object with properties that have values for               |
| Ranking        | Rank items posts                                                      |
| Rating         | Crowdsource evaluation of items                                       |
| Schedule       | Find a time to meet                                                   |
| Scoring        | Keep track of scores                                                  |
| Task           | Keep track of pieces of work to be done                               |
| Transfer       | Transfer money or items between accounts                              |

```
{
  "name": "sn",
  "usedConcepts": {
    "authentication": {},
    "comment": {},
    "post": {
      "name": "Property",
      "config": {
        "schema": {
          "title": "Post", "type": "object",
          "properties": {
            "author": { "type": "string" },
            "title": { "type": "string" },
            "url": { "type": "string", "format": "url" }
          },
          "required": [ "author", "title", "url" ]
        }
      }
   },
   "scoreposts": { "name": "Scoring" },
   "scorecomments": { "name": "Scoring" }
 },
 "routes": [
  { "path": "", "component": "home" },
  { "path": "/login", "component": "login" },
   { "path": "/post", "component": "show-post-details" },
                                         dvconfig.json
```

```
"name": "sn",
  used
               "usedConcepts": {
concepts
                 "authentication": {},
                 "comment": {},
                 "post": {
                   "name": "Property",
                   "config": {
                     "schema": {
                       "title": "Post", "type": "object",
                       "properties": {
                         "author": { "type": "string" },
                         "title": { "type": "string" },
                         "url": { "type": "string", "format": "url" }
                      },
                       "required": [ "author", "title", "url" ]
                "scoreposts": { "name": "Scoring" },
                "scorecomments": { "name": "Scoring" }
             },
              "routes": [
               { "path": "", "component": "home" },
               { "path": "/login", "component": "login" },
               { "path": "/post", "component": "show-post-details" },
                                                     dvconfig.json
```

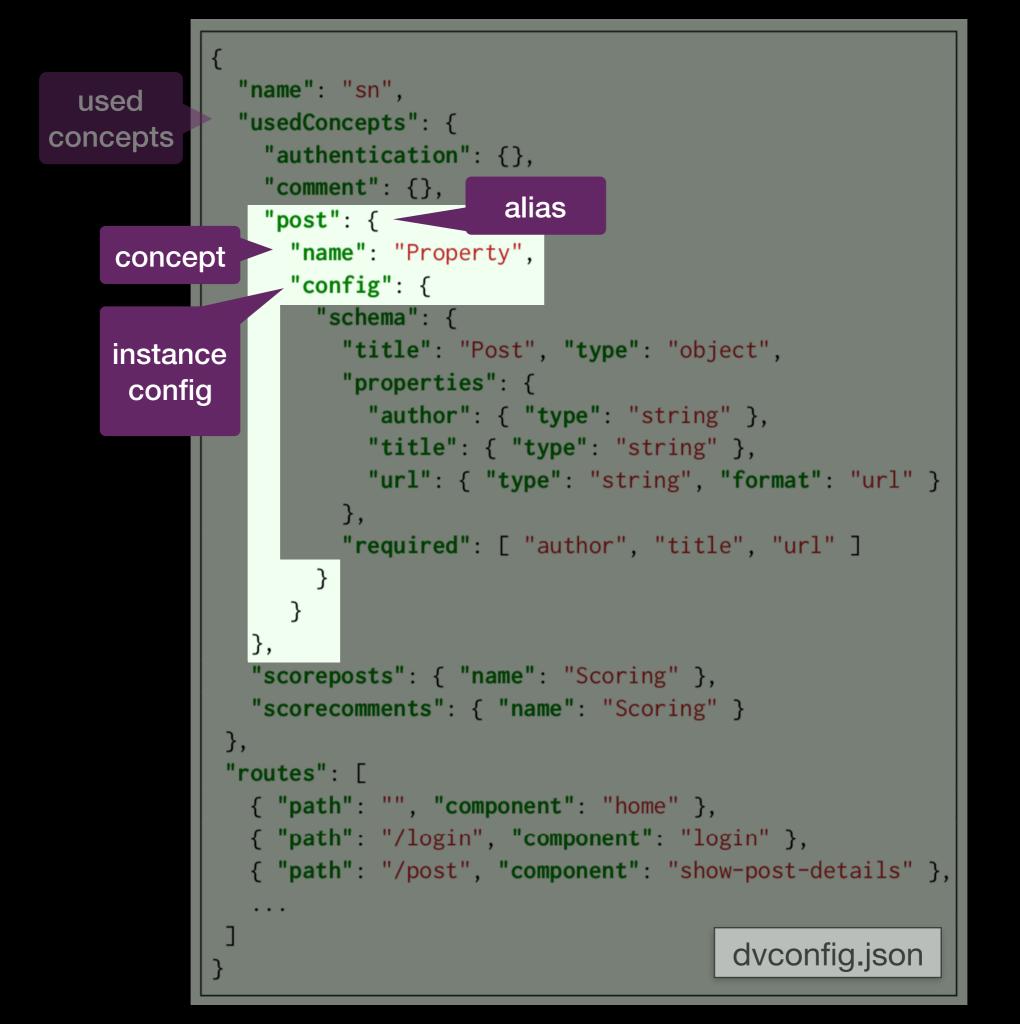

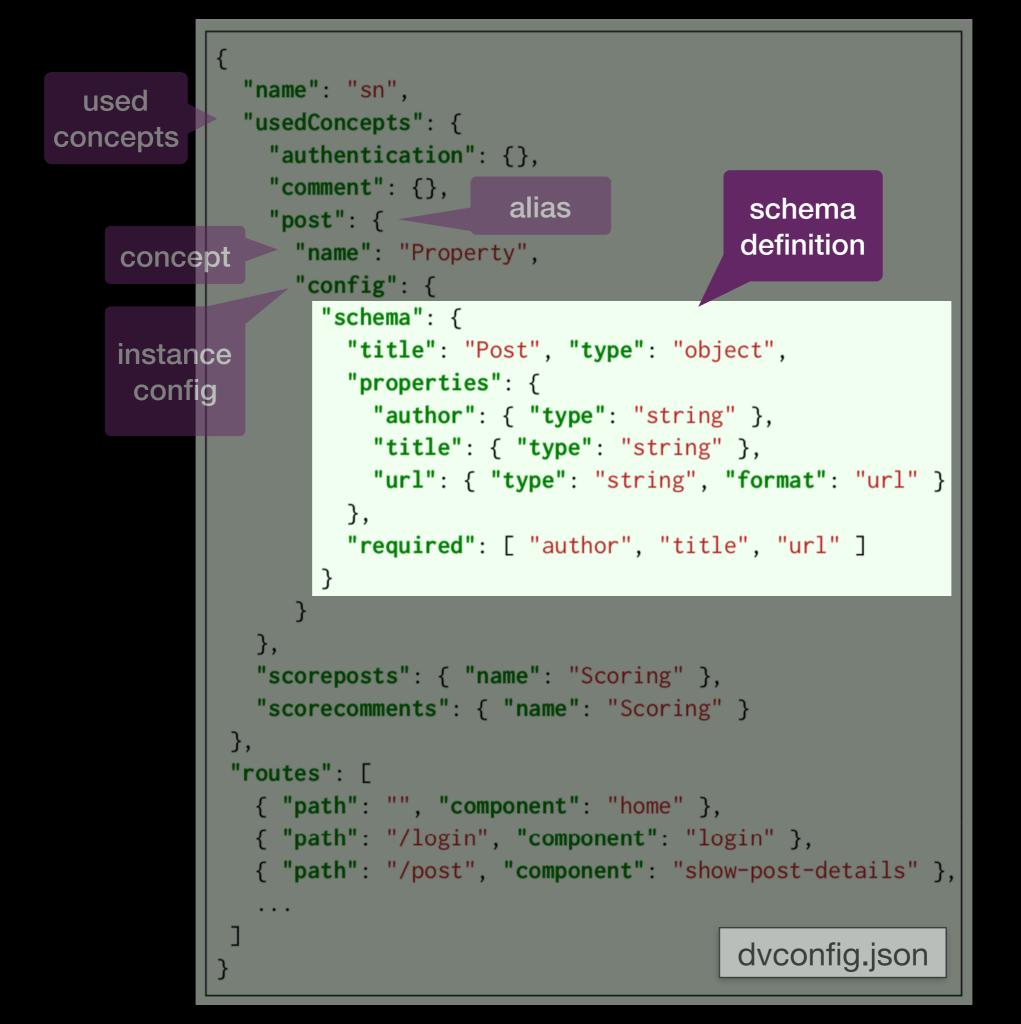

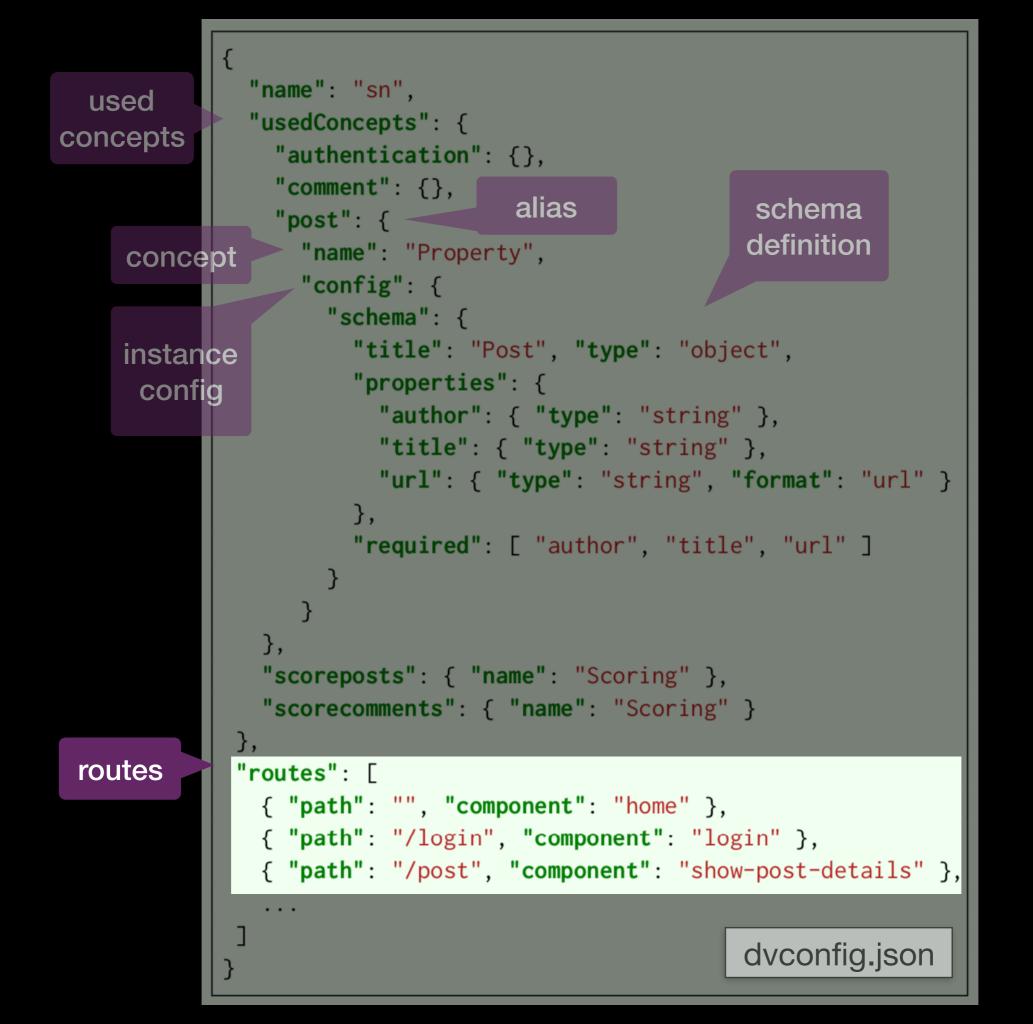

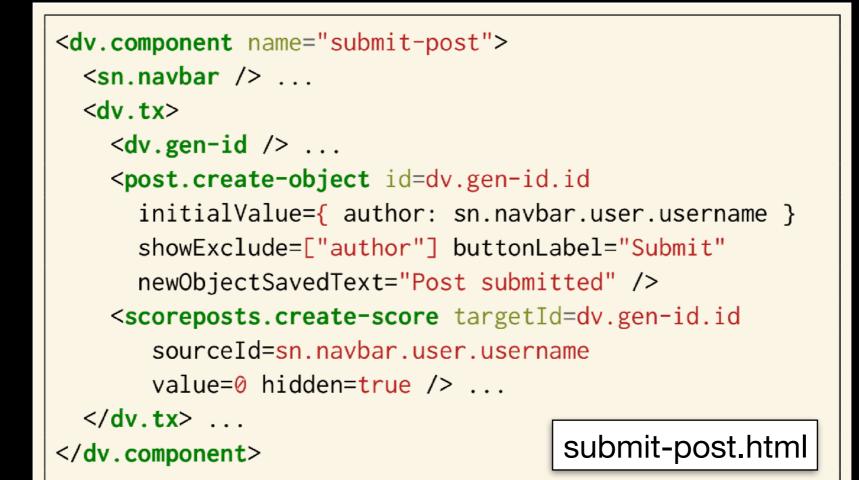

| Slacker News | Top New   Submit | ben Sign Out       |
|--------------|------------------|--------------------|
| Submit       |                  | sn.navbar          |
| Title *      |                  |                    |
| Url *        |                  |                    |
| Submit       |                  | post.create-object |

| <pre>app name <dv.component name="submit-post"></dv.component></pre>                                                                                                    |  |  |  |  |
|----------------------------------------------------------------------------------------------------|--|--|--|--|
| <pre>instance name <pre><pre>create-object</pre> id=dv.gen-id.id</pre></pre>                                                                                                    |  |  |  |  |
| <pre>initialValue={ author: sn.navbar.user.username }     showExclude=["author"] buttonLabel="Submit"     newObjectSavedText="Post submitted" /&gt;     <scoreposts.create-score targetid="dv.gen-id.id&lt;/pre"></scoreposts.create-score></pre> |  |  |  |  |
| <pre>sourceId=sn.navbar.user.username value=0 hidden=true /&gt;   </pre> Submit-post.html                                                                                                    |  |  |  |  |

| sn.navbar |
|-----------|
|           |
|           |
|           |
|           |
|           |

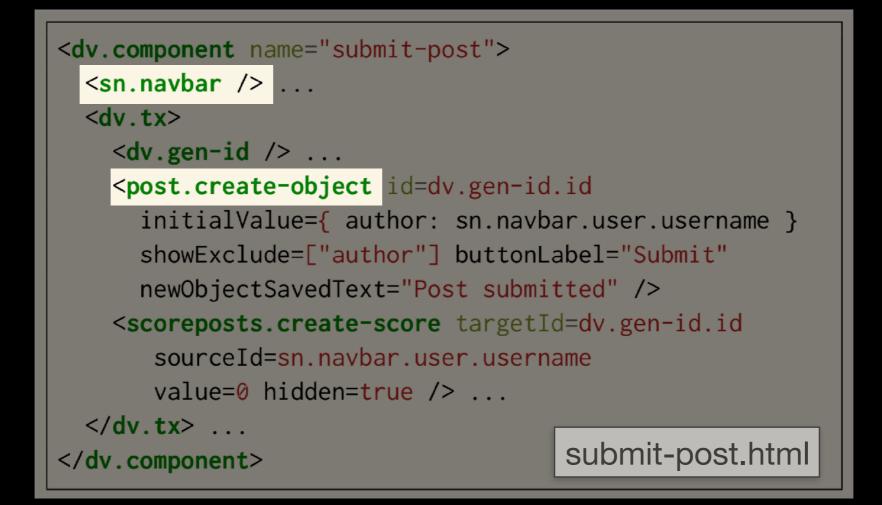

| Slacker News | Top New   Submit | ben Sign Out       |
|--------------|------------------|--------------------|
| Submit       |                  | sn.navbar          |
| Title *      |                  |                    |
| Url *        |                  | _                  |
| Submit       |                  | post.create-object |

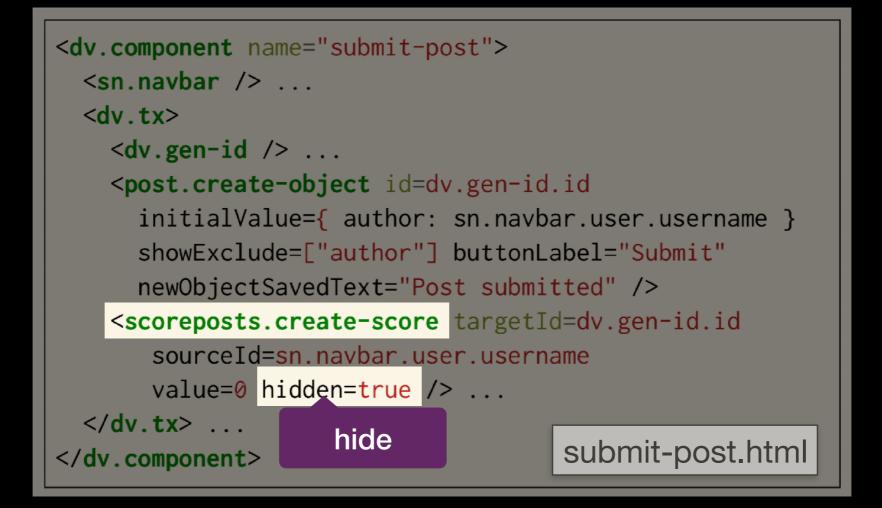

| Slacker News | Top New   Submit | ben Sign Out       |
|--------------|------------------|--------------------|
| Submit       |                  | sn.navbar          |
| Title *      |                  |                    |
| Url *        |                  |                    |
| Submit       |                  | post.create-object |

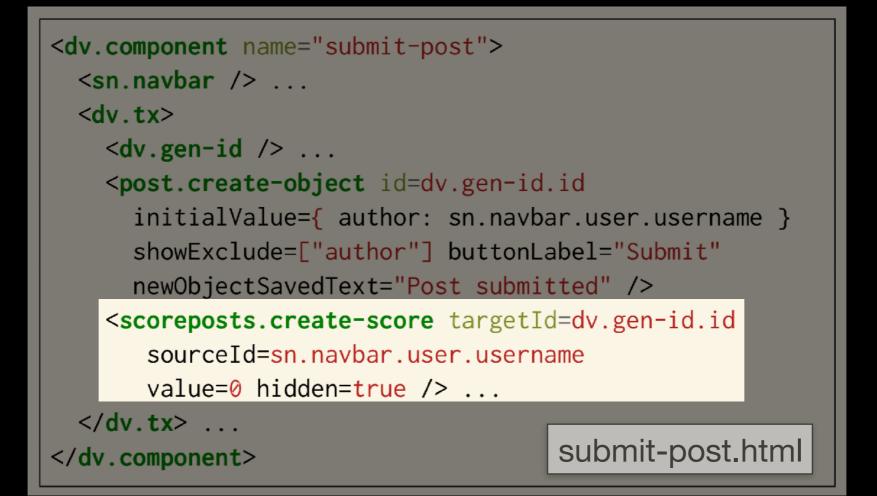

| Slacker News | Top New   Submit | ben Sign Out       |
|--------------|------------------|--------------------|
| Submit       |                  | sn.navbar          |
| Title *      |                  |                    |
| L Ivi *      |                  |                    |
| Url *        |                  |                    |
| Submit       |                  | post.create-object |

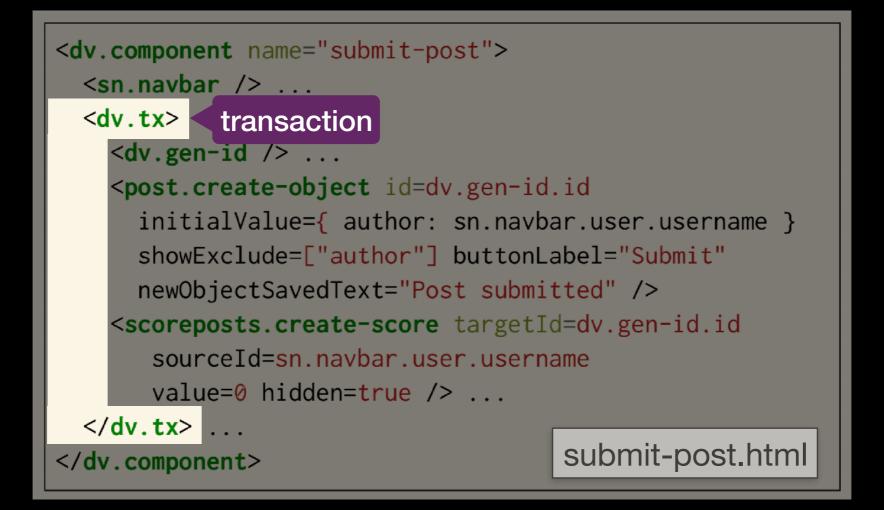

| Slacker News | Top New   Submit | ben Sign Out       |
|--------------|------------------|--------------------|
| Submit       |                  | sn.navbar          |
| Title *      |                  |                    |
| Url *        |                  |                    |
| Submit       |                  | post.create-object |

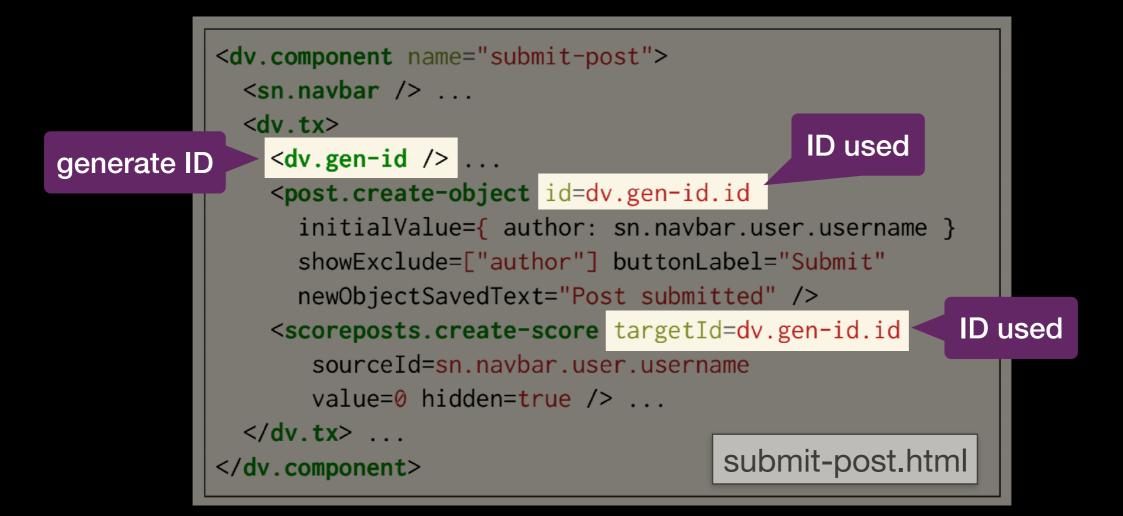

| Slacker News | Top New   Submit | ben Sign Out       |
|--------------|------------------|--------------------|
| Submit       |                  | sn.navbar          |
| Title *      |                  |                    |
| Url *        |                  |                    |
| Submit       |                  | post.create-object |

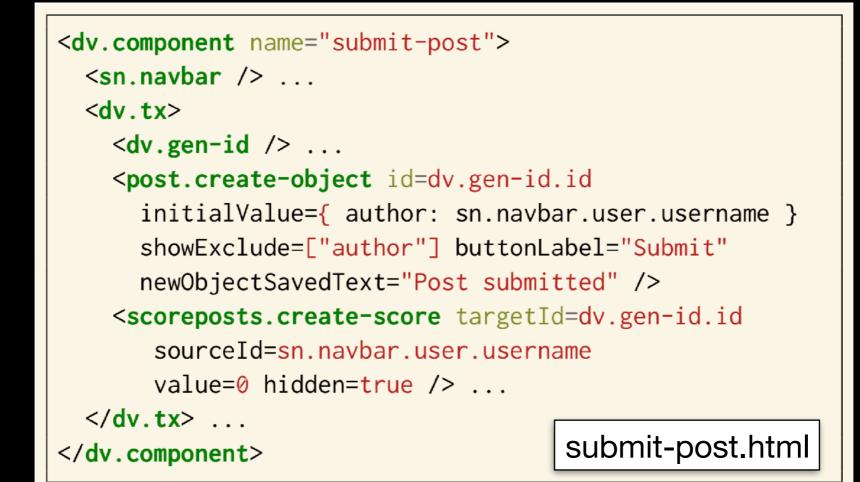

|                  | Slacker News | Top New   Submit | ben Sign Out       |
|------------------|--------------|------------------|--------------------|
|                  | Submit       |                  | sn.navbar          |
|                  | Title *      |                  |                    |
|                  | Url *        |                  |                    |
| licks on<br>tton | Submit       |                  | post.create-object |

|                    | <dv.component name="submit-post"></dv.component>                                   |                    |  |
|--------------------|------------------------------------------------------------------------------------|--------------------|--|
|                    | <sn.navbar></sn.navbar>                                                            |                    |  |
|                    | <dv.tx></dv.tx>                                                                    |                    |  |
|                    | <dv.gen-id></dv.gen-id>                                                            |                    |  |
| trigger <i>run</i> | <pre><post.create-object id="dv.gen-id.id&lt;/pre"></post.create-object></pre>     |                    |  |
|                    | <pre>initialValue={ author: sn.navb</pre>                                          | ar.user.username } |  |
|                    | <pre>showExclude=["author"] buttonLabel="Submit"</pre>                             |                    |  |
|                    | <pre>newObjectSavedText="Post submitted" /&gt;</pre>                               |                    |  |
|                    | <scoreposts.create-score targetid="dv.gen-id.id&lt;/th"></scoreposts.create-score> |                    |  |
|                    | <pre>sourceId=sn.navbar.user.username</pre>                                        |                    |  |
|                    | value=0 hidden= <mark>true</mark> />                                               |                    |  |
|                    |                                                                                    |                    |  |
|                    |                                                                                    | submit-post.html   |  |
|                    |                                                                                    |                    |  |

|          | Slacker News | Top New   Submit | ben Sign Out       |
|----------|--------------|------------------|--------------------|
|          | Submit       |                  | sn.navbar          |
|          | Title *      |                  |                    |
|          | Url *        |                  |                    |
| licks on | Submit       |                  | post.create-object |

|                             | <pre><dv.component <sn.navbar="" n=""></dv.component>   <dv.tx>       <dv.gen-id< pre=""></dv.gen-id<></dv.tx></pre> | run create-post acti                                                         | on               |
|-----------------------------|----------------------------------------------------------------------------------------------------|------------------------------------------------------------------------------|------------------|
| trigger <i>run</i>          | <pre><post.creat< pre=""></post.creat<></pre>                                                                        | e-object id=dv.gen-id                                                        |                  |
|                             | showExclu                                                                                                    | <pre>lue={ author: sn.navb de=["author"] buttonL SavedText="Post submi</pre> | abel="Submit"    |
| run create-<br>score actior | <pre>scoreposts sourceId</pre>                                                                                       | <pre>.create-score targetI =sn.navbar.user.usern hidden=true /&gt;</pre>     | d=dv.gen-id.id   |
|                             | <br>                                                                                                    |                                                                              | submit-post.html |

| S        | lacker News | Top New   Submit | ben Sign Out       |
|----------|-------------|------------------|--------------------|
|          | Submit      |                  | sn.navbar          |
|          | Title *     |                  |                    |
|          | Url *       |                  |                    |
| licks on | Submit      |                  | post.create-object |

```
<dv.component name="show-post"> ...
  <post.show-object id=$id hidden=true /> ...
  <dv.if condition=post.show-object.loadedObject>
    <sn.upvote id=$id user=$user />
    <a href=post.show-object.loadedObject.url>
      {{post.show-object.loadedObject.title}}
    </a> ...
    (<post.show-url showBaseUrlOnly=true</pre>
        url=post.show-object.loadeObject.url />)
    posted by {{post.show-object.loadedObject.author}}
    <dv.show-date format='time-ago'
      date=post.show-object.loadedObject.timestamp /> ...
    <scoreposts.show-target
      id=$id showId=false
      showScores=false totalLabel="" /> points
    <dv.link href="/post" params={ id: $id }>
      comments
    </dv.link>
  </dv.if>
                                        show-post.html
</dv.component>
```

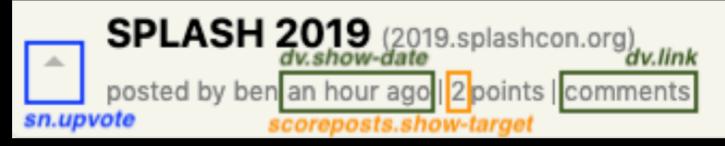

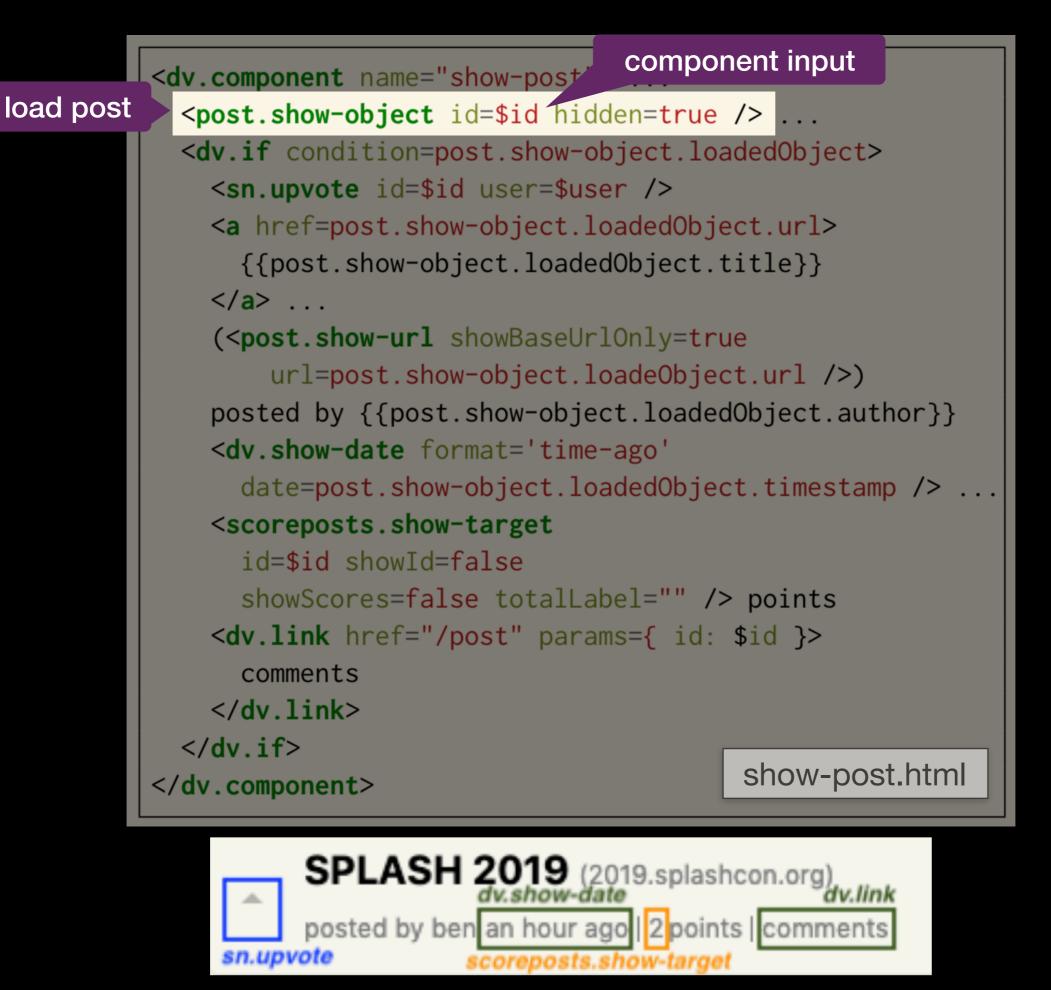

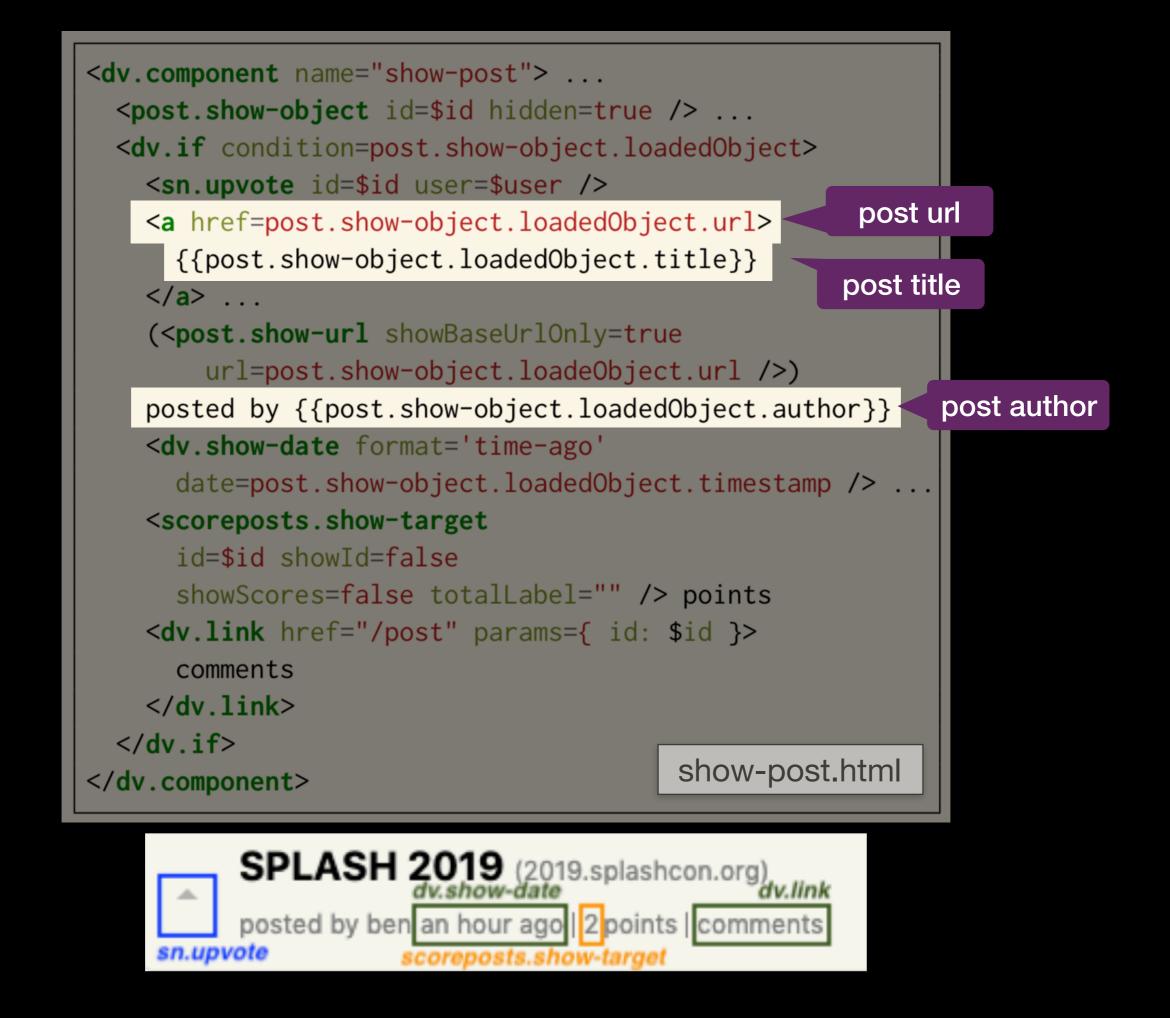

### What People Do Today

## **Conventional Approaches**

- General-purpose tools A V TS
- Content Management Systems
- End-User Development Tools

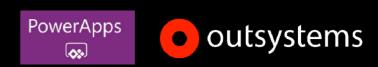

|                              | Quick Inclusion<br>of New<br>Functionality | Flexible<br>Integration of New<br>Functionality | Easy<br>Implementation<br>of Custom<br>Behavior |
|------------------------------|--------------------------------------------|-------------------------------------------------|-------------------------------------------------|
| <b>General-Purpose Tools</b> |                                            |                                                 |                                                 |
|                              |                                            |                                                 |                                                 |
| Content Management Systems   |                                            |                                                 |                                                 |
|                              |                                            |                                                 |                                                 |
| End-User Development Tools   |                                            |                                                 |                                                 |
| PowerApps outsystems         |                                            |                                                 |                                                 |
| Déjà Vu                      |                                            |                                                 |                                                 |

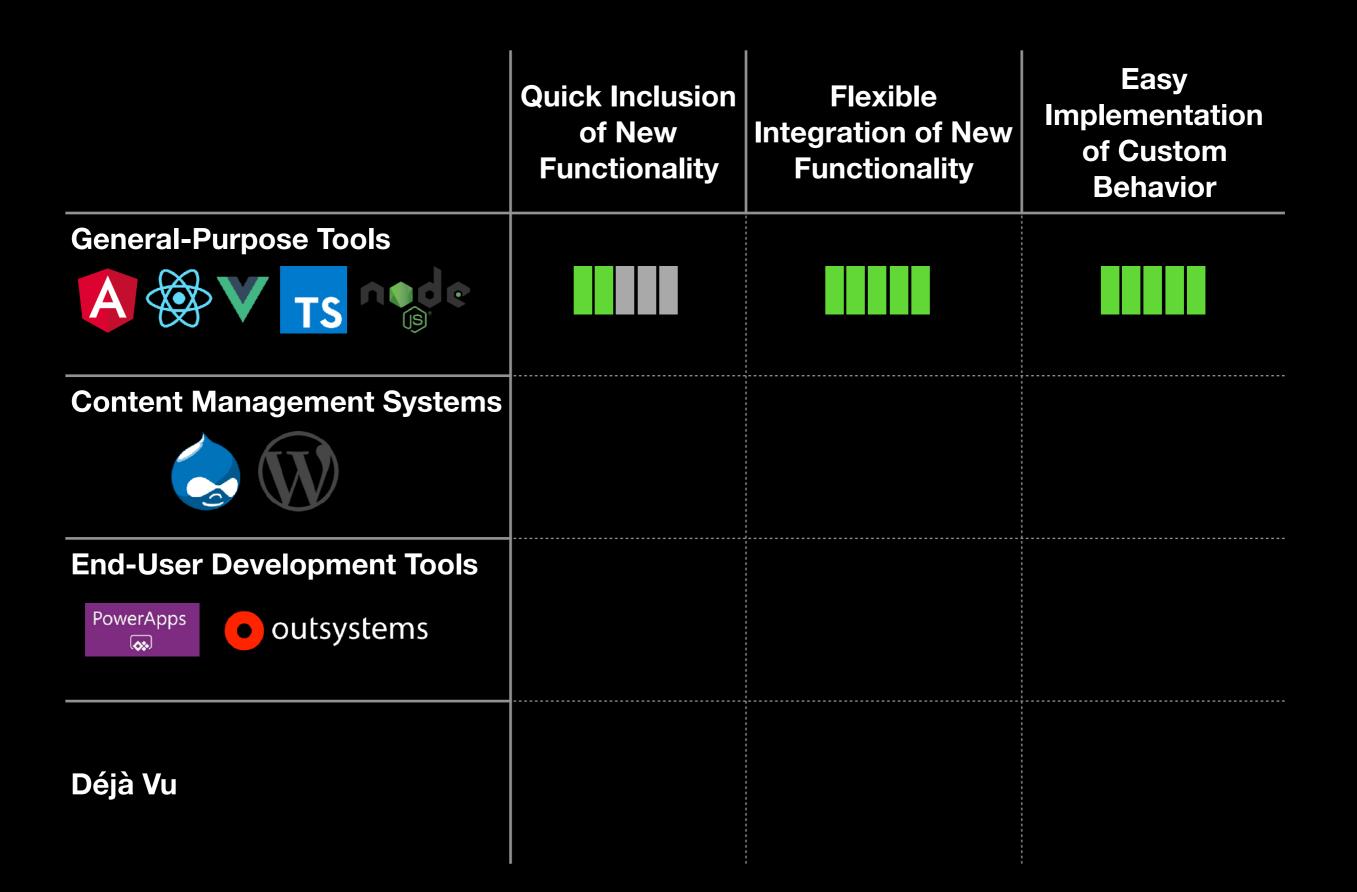

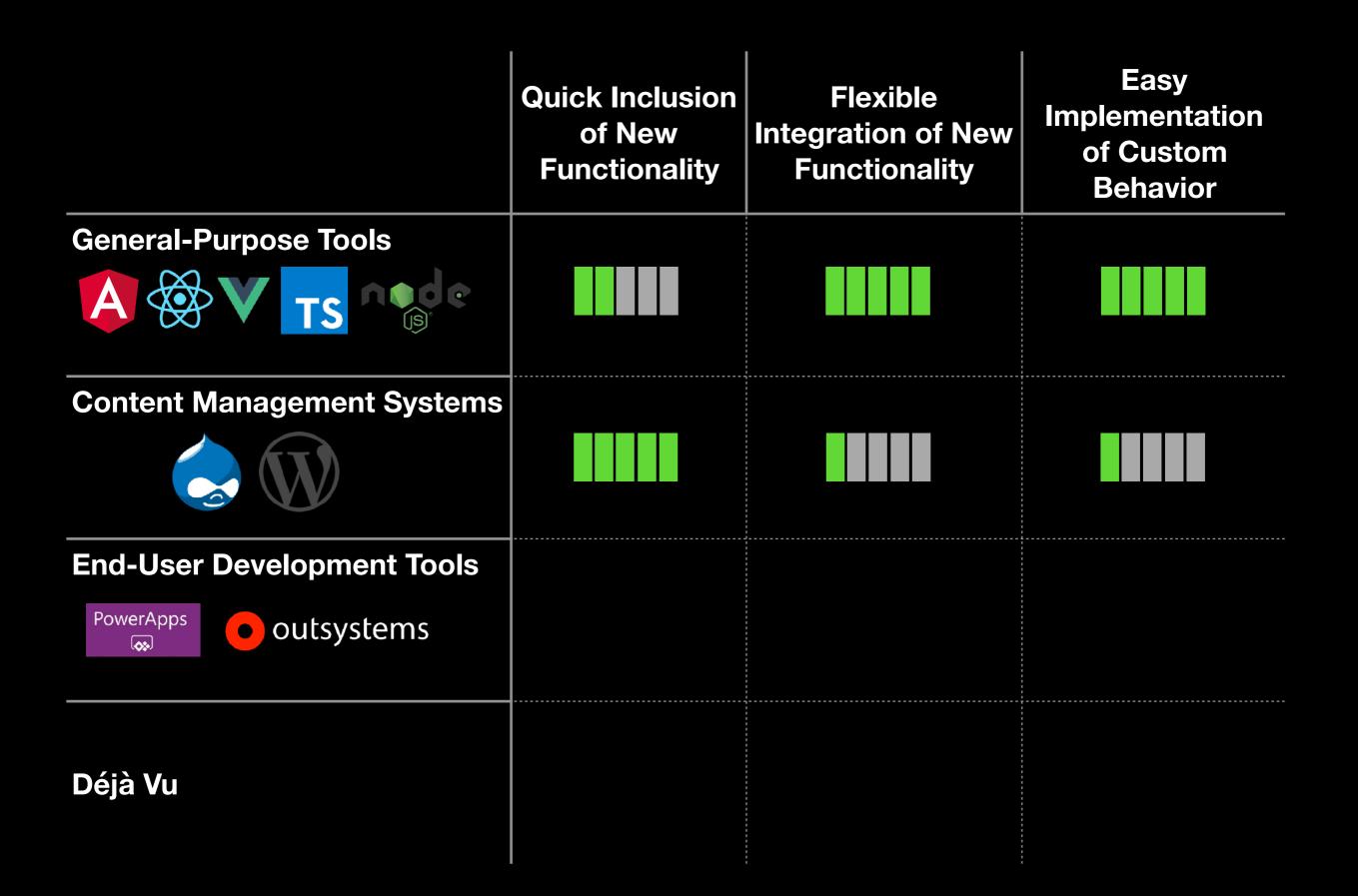

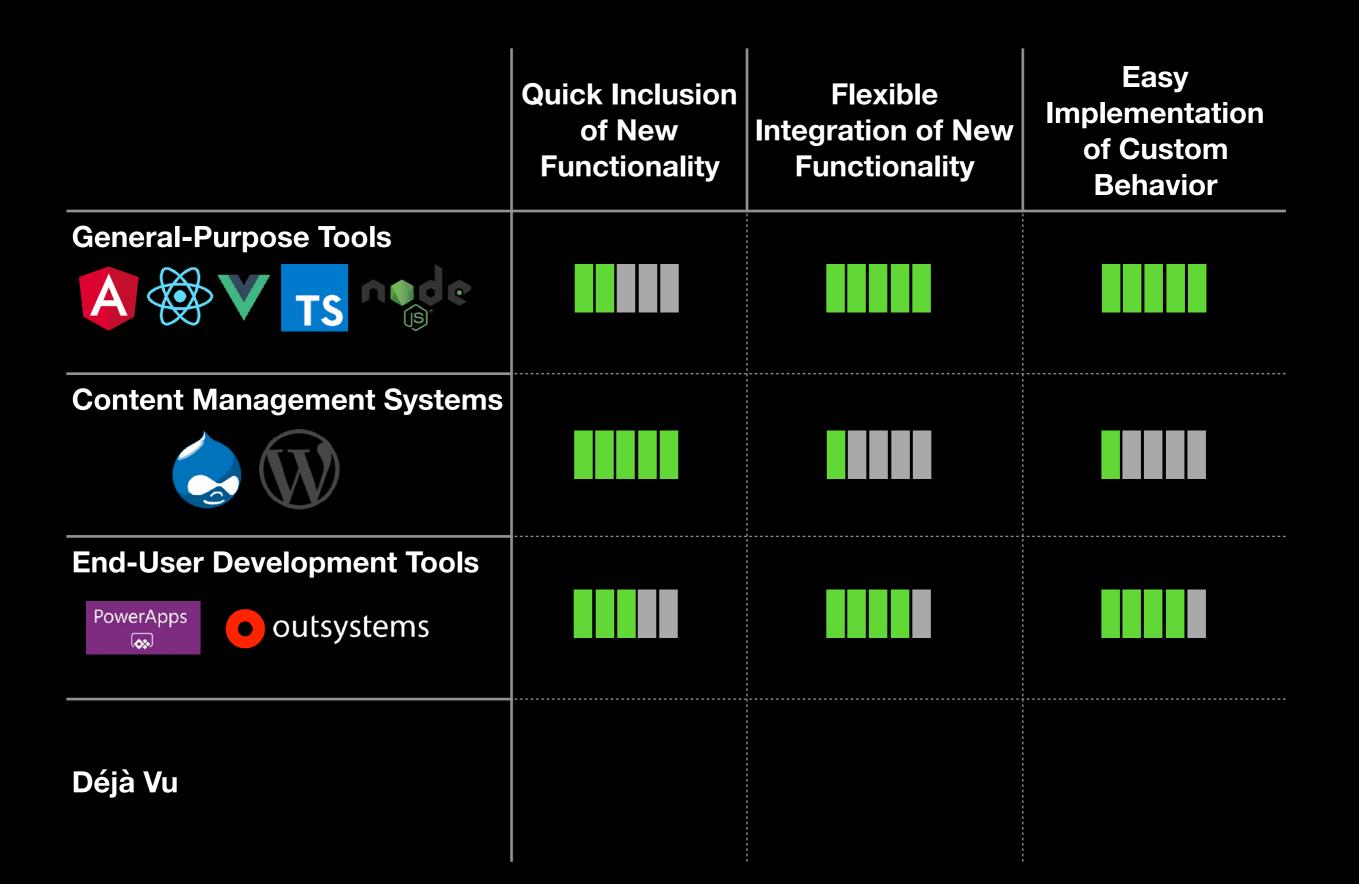

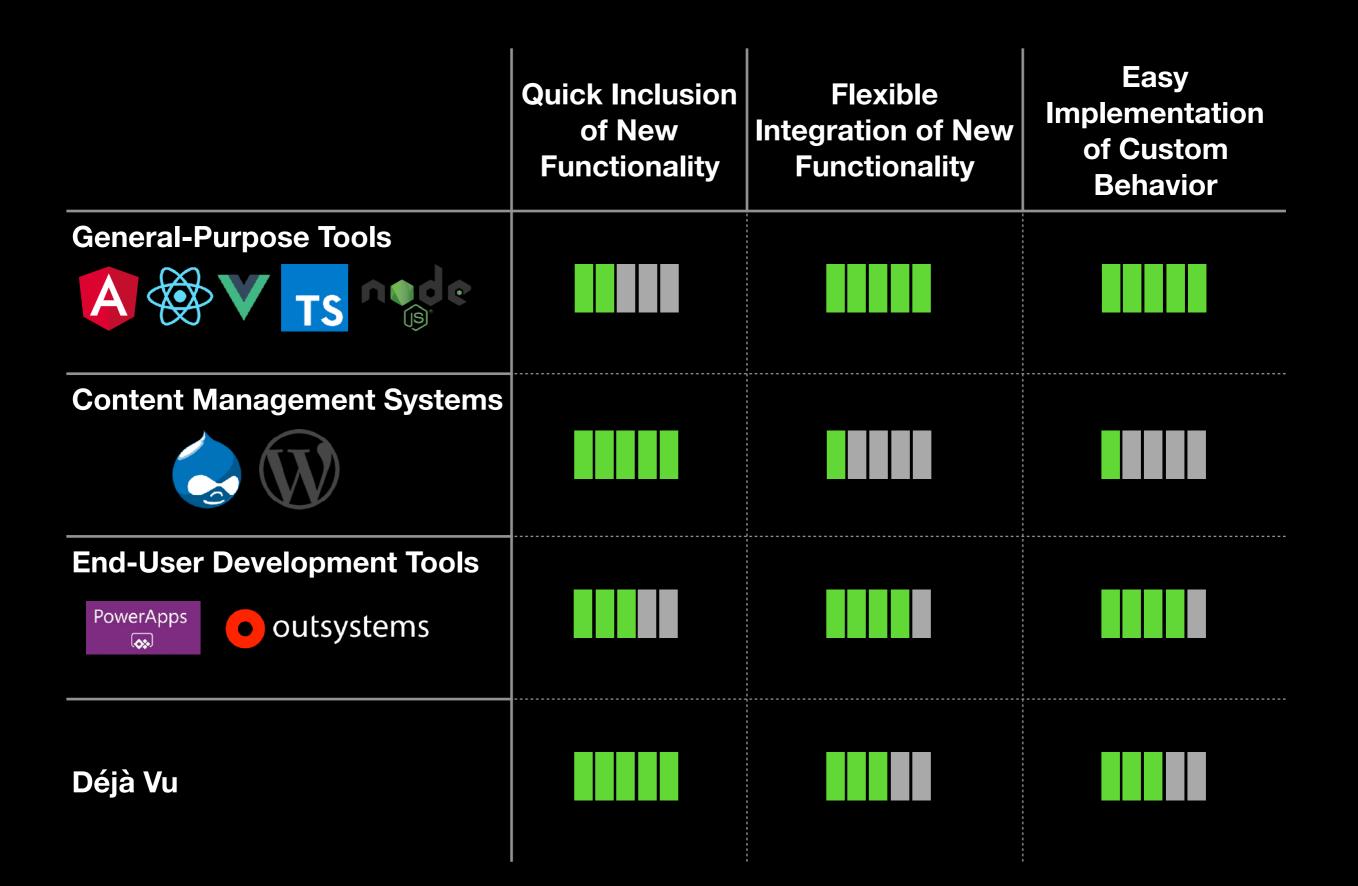

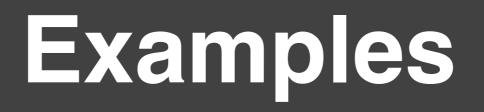

# 1. Secret Party

## **View Party**

Passkey Code \*

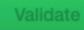

## **New Party**

| Starts On *<br>02/07/2020 |   | +<br>Picower Parsons H Main Street→ 8                                                                                                    |
|---------------------------|---|----------------------------------------------------------------------------------------------------|
| Start Time *              |   | Q ny street<br>02238 Cambridge                                                                                                    |
| 05:00 PM                  |   | Albany<br>Garage<br>(N4)<br>Ray & 31                                                                                                    |
| Ends On *<br>02/07/2020   | ē | Cyclotron<br>Stata<br>Vassar Street 36 C Stata<br>Center Dertouzos<br>Amphitheater I                                                                       |
| End Time *<br>10:00 PM    |   | 38     34       ation     39 Brown       Building     24       31 Sloan       Labs       ≠       Leaflet   Map data © OpenStreetMap contributors, CC-BY-SA |

Landing Page

## alamo

### Fri Feb 7, 2020 5:00 PM - 10:00 PM

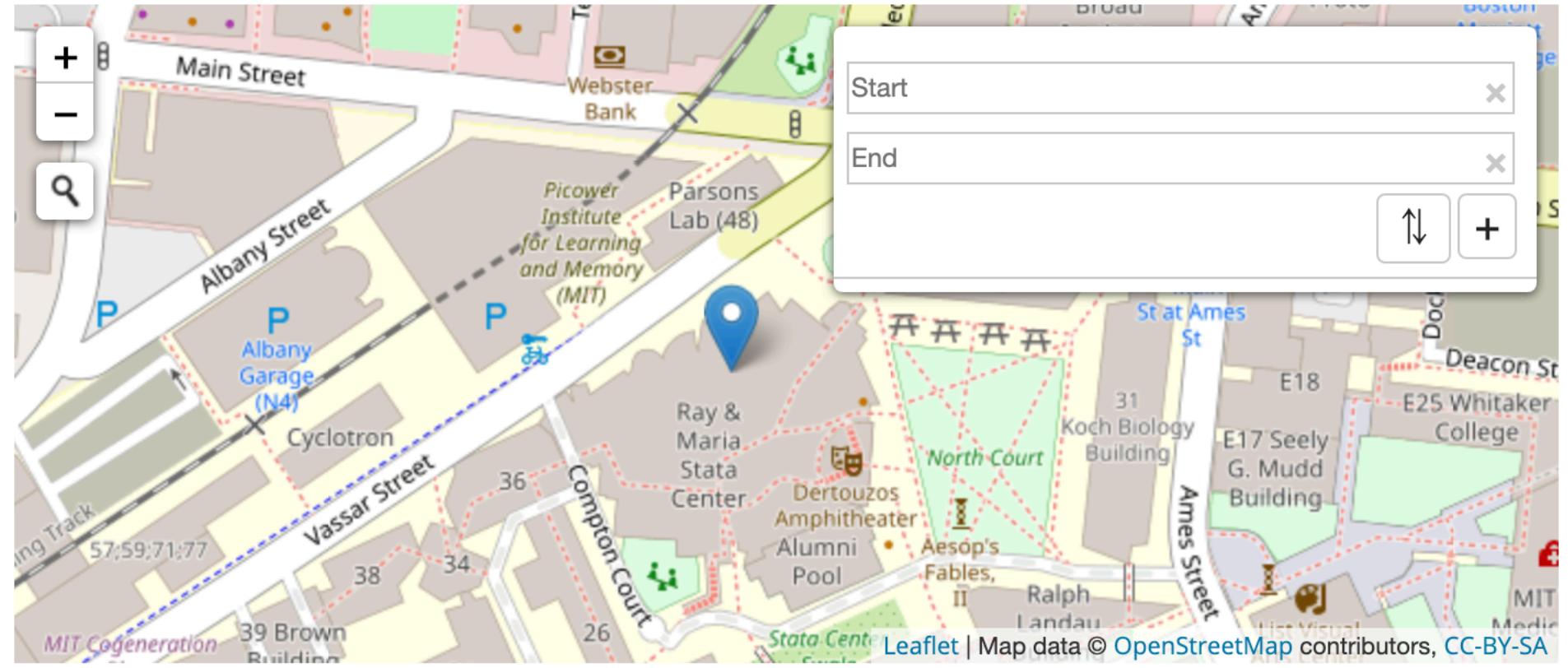

## Chat

should we bring food? Tue Dec 10 2019 15:20:25 GMT-0800 anonymous

Content \*

11

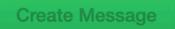

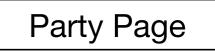

## **View Party**

Passkey Code \* alamo

Validate

## **New Party**

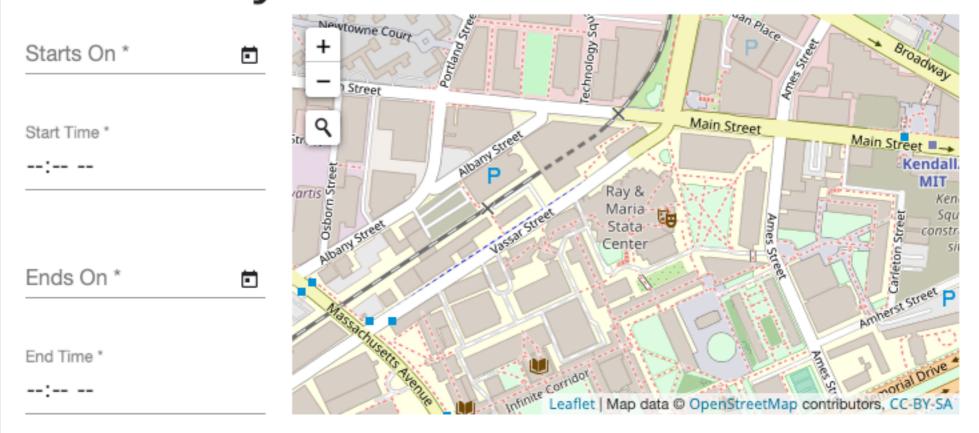

**Create Party** 

Landing Page

## alamo

### Fri Feb 7, 2020 5:00 PM - 10:00 PM

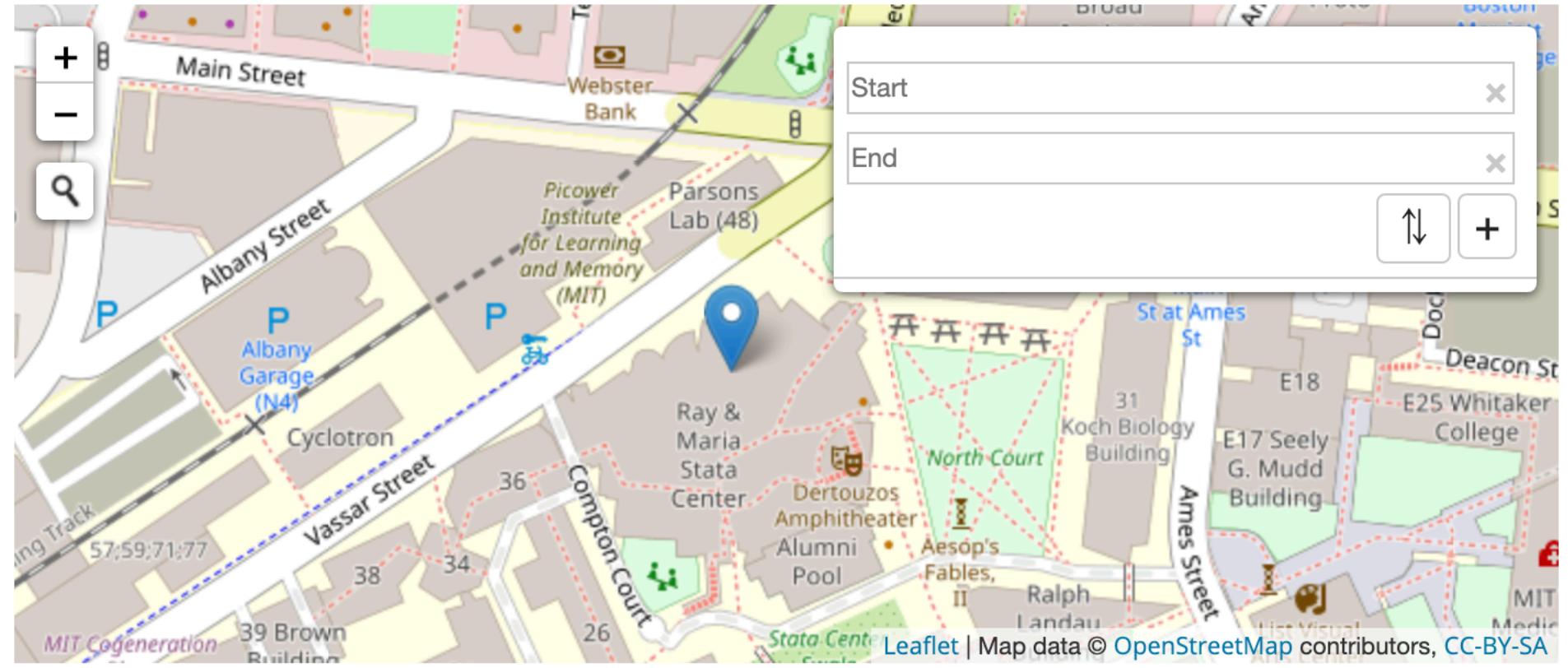

## Chat

should we bring food? Tue Dec 10 2019 15:20:25 GMT-0800 anonymous

Content \*

11

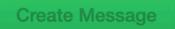

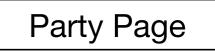

## **View Party**

Passkey Code \*

Validate

## **New Party**

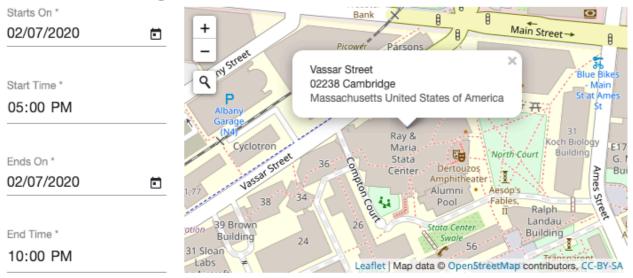

### alamo

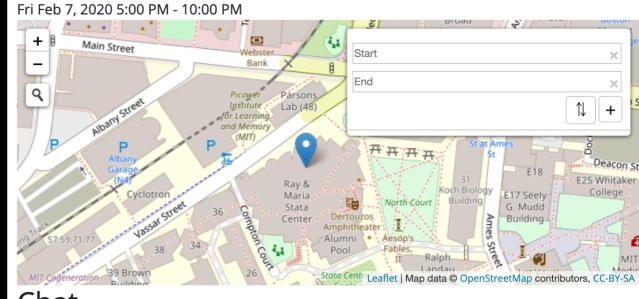

### Chat

should we bring food? Tue Dec 10 2019 15:20:25 GMT-0800 anonymous

#### Content \*

Create Message

#### Create Party

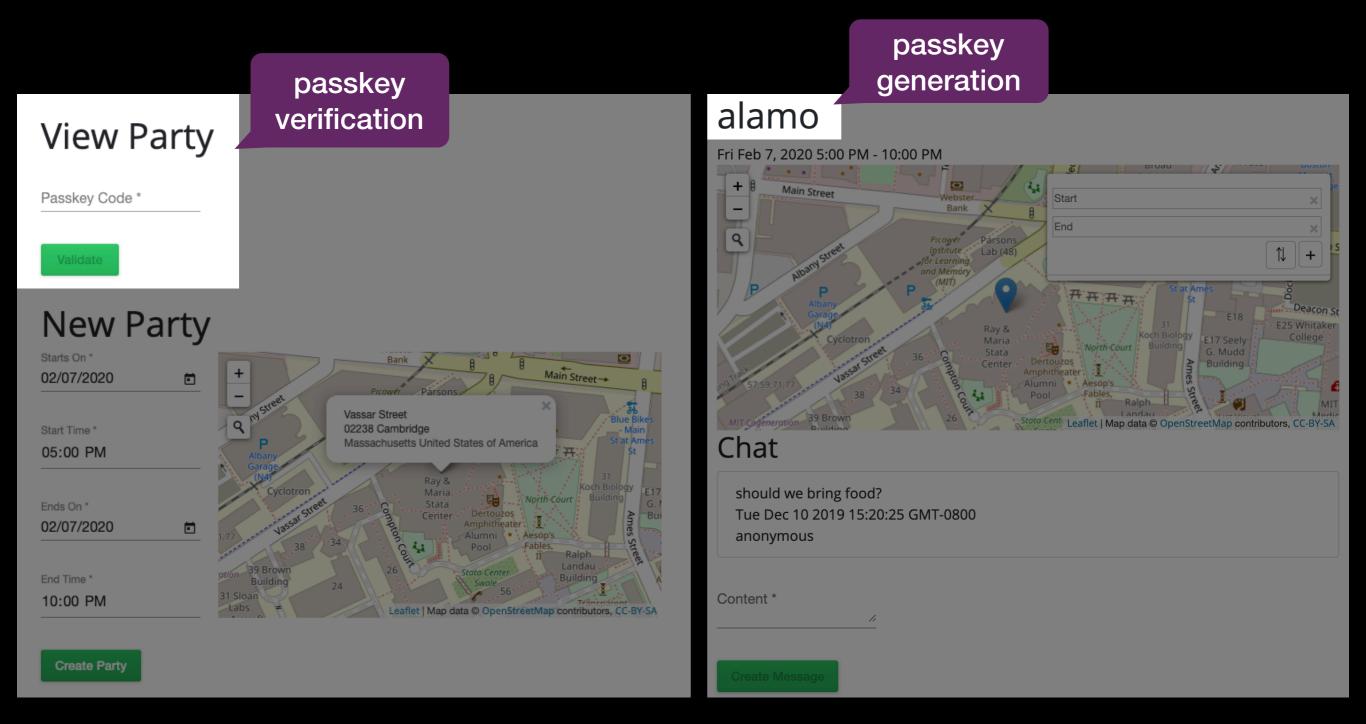

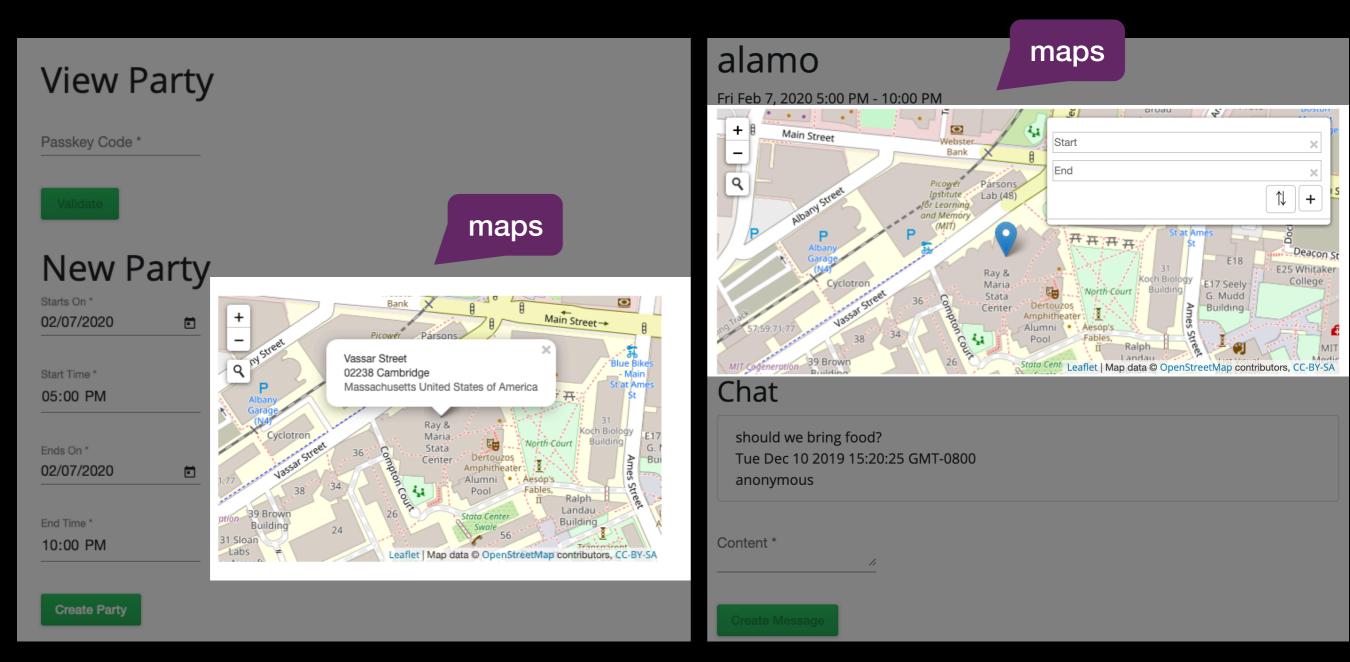

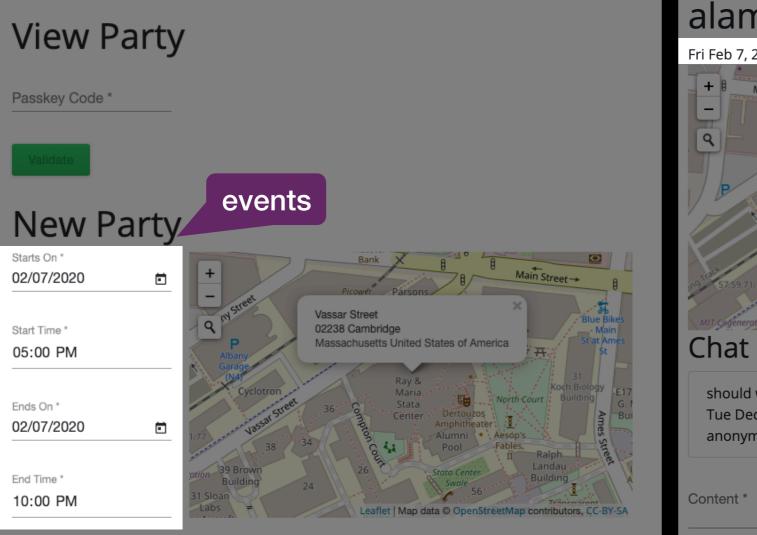

**Create Party** 

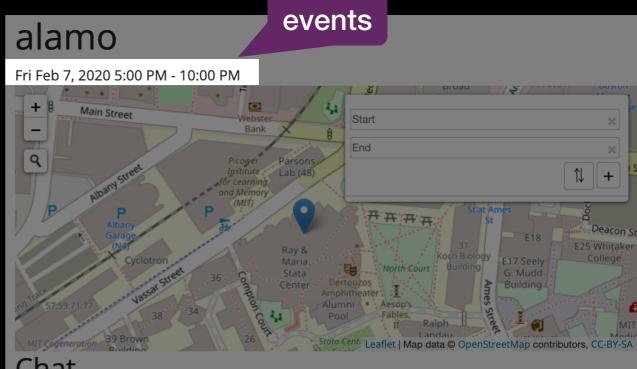

should we bring food? Tue Dec 10 2019 15:20:25 GMT-0800 anonymous

## **View Party**

Passkey Code \*

Validate

### **New Party**

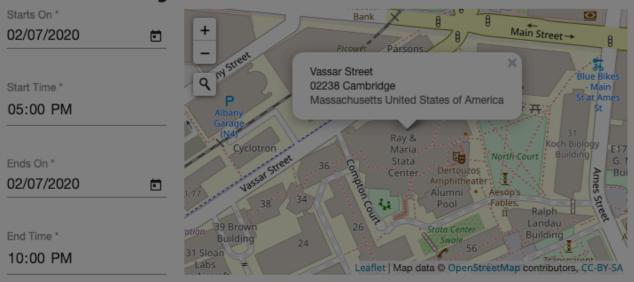

### alamo

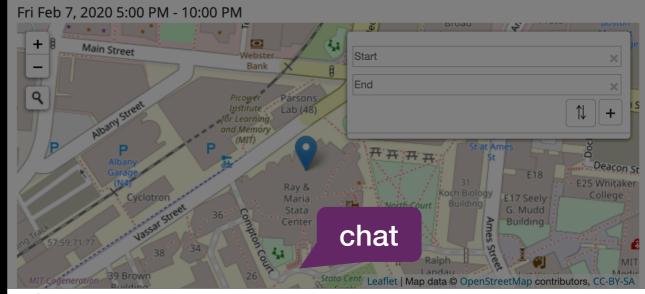

### Chat

should we bring food? Tue Dec 10 2019 15:20:25 GMT-0800 anonymous

#### Content \*

Create Party

## **View Party**

Passkey Code \*

Validate

## **New Party**

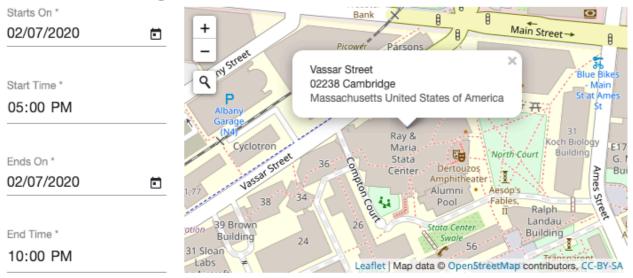

### alamo

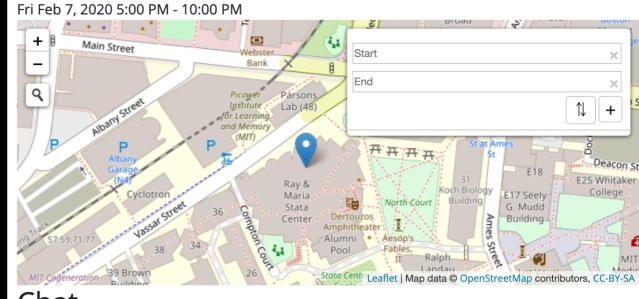

### Chat

should we bring food? Tue Dec 10 2019 15:20:25 GMT-0800 anonymous

#### Content \*

Create Message

#### Create Party

# Secret Party

| {                                                                                                    |                                                                                                    |  |  |
|----------------------------------------------------------------------------------------------------|----------------------------------------------------------------------------------------------------|--|--|
| "name": "secretparty",                                                                                      |                                                                                                    |  |  |
| "usedConcepts": {                                                                                           |                                                                                                    |  |  |
| "passkey": {},                                                                                              |                                                                                                    |  |  |
| "event": {},                                                                                                |                                                                                                    |  |  |
| "geolocation": {},                                                                                          |                                                                                                    |  |  |
| "chat": {}                                                                                                  |                                                                                                    |  |  |
| },                                                                                                    |                                                                                                    |  |  |
| "routes": [                                                                                                 | <pre>nport "~@deja-vu/themes/scss/minimalist.scss";</pre>                                                 |  |  |
| { "path": "", "component": "landing" },                                                                     | main { margin: 30px; }                                                                                    |  |  |
| { "path": "/party", "component": "party" }                                                                  |                                                                                                    |  |  |
| <pre></pre>                                                                                                 | <pre>.side-by-side { display: flex; }</pre>                                                               |  |  |
|                                                                                                    | <pre>.map { height: 300px !important; }</pre>                                                             |  |  |
| }                                                                                                    | <pre>.evt { margin-right: 20px; }</pre>                                                                   |  |  |
| <dv.component name="landing"></dv.component>                                                                | <dv.component name="party"></dv.component>                                                                |  |  |
| <main></main>                                                                                               | <main></main>                                                                                             |  |  |
| <h1>View Party</h1>                                                                                         | <pre><passkey.logged-in></passkey.logged-in></pre>                                                        |  |  |
| <dv.tx></dv.tx>                                                                                             | <h1>{{passkey.logged-in.passkey?.code}}</h1>                                                              |  |  |
| <pre><passkey.sign-in></passkey.sign-in><dv.link href="/party"></dv.link></pre>                             | <pre><event.show-event id="passkey.logged-in.passkey?.id" waiton="['id']"></event.show-event></pre>       |  |  |
| <br><h1>New Party</h1>                                                                                      | <pre><geolocation.show-marker id="passkey.logged-in.passkey?.id&lt;/pre"></geolocation.show-marker></pre> |  |  |
| <dv.tx></dv.tx>                                                                                             | hidden=true />                                                                                            |  |  |
| <pre><uv.tx></uv.tx></pre>                                                                                  | <pre><div class="map"></div></pre>                                                                        |  |  |
| <pre><pre><pre><pre>create-passkey id=dv.gen-id.id hidden=tru</pre></pre></pre></pre>                       |                                                                                                    |  |  |
| <pre><event.create-event class="evt" id="dv.gen-id.id&lt;/pre"></event.create-event></pre>                  | markers=[geolocation.show-marker.loadedMarker] />                                                         |  |  |
| <pre>showOptionToSubmit=false /&gt;</pre>                                                                   |                                                                                                    |  |  |
| <pre><div class="map"></div></pre>                                                                          | <h2>Chat</h2>                                                                                             |  |  |
| <pre><geolocation.create-marker-from-map id="dv.gen-id&lt;/pre"></geolocation.create-marker-from-map></pre> |                                                                                                    |  |  |
| <pre>showOptionToSubmit=false /&gt;</pre>                                                                   | <pre>showId=false showMessageId=false /&gt;</pre>                                                         |  |  |
|                                                                                                    | Cohat create measure authorId-llanonymous                                                                 |  |  |
| <dv.button-link href="/party">Create Party<th></th></dv.button-link>                                        |                                                                                                    |  |  |
|                                                                                                    | <pre>chatId=passkey.logged-in.passkey?.id /&gt; </pre>                                                    |  |  |
|                                                                                                    |                                                                                                    |  |  |
|                                                                                                    |                                                                                                    |  |  |

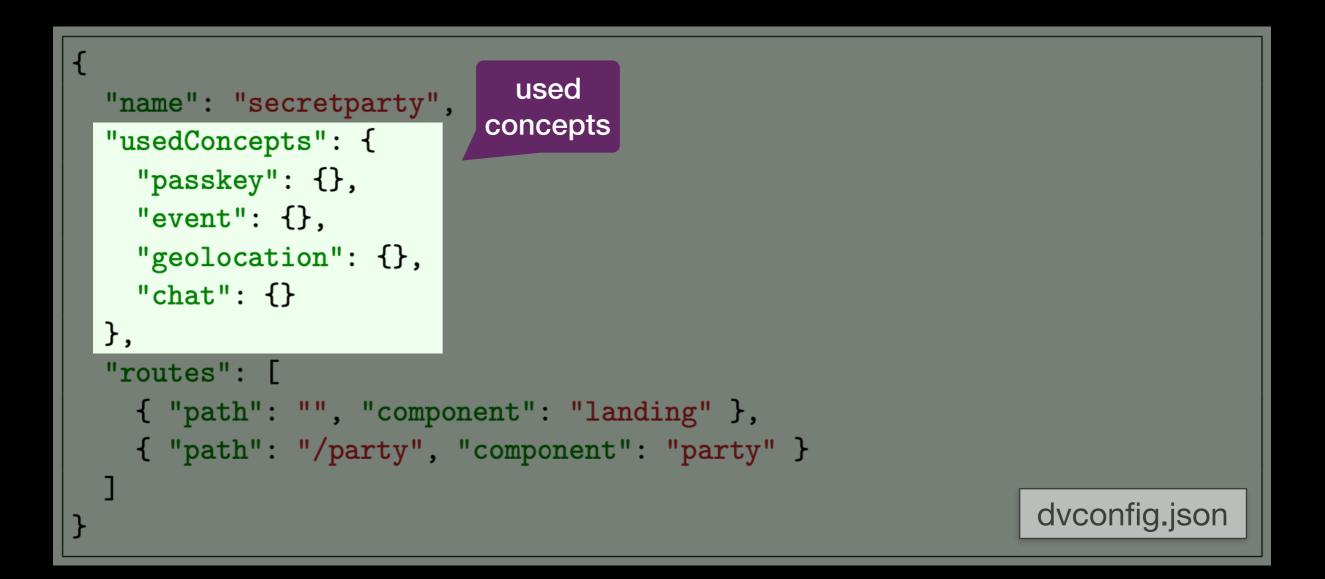

```
<dv.component name="landing">
  <main>
    <h1>View Party</h1>
    \langle dv.tx \rangle
      <passkey.sign-in /><dv.link href="/party" />
    \langle dv.tx \rangle
    <h1>New P transaction
    \langle dv.tx \rangle^{4}
      <dv.gen-id /><dv.status />
      <passkey.create-passkey id=dv.gen-id.id hidden=true />
      <event.create-event class="evt" id=dv.gen-id.id</pre>
         showOptionToSubmit=false />
      <div class="map">
         <geolocation.create-marker-from-map id=dv.gen-id.id</pre>
           showOptionToSubmit=false />
      </div>
      <dv.button-link href="/party">Create Party</dv.button-link>
    \langle dv.tx \rangle
  </main>
                                                                       landing.html
</dv.component>
```

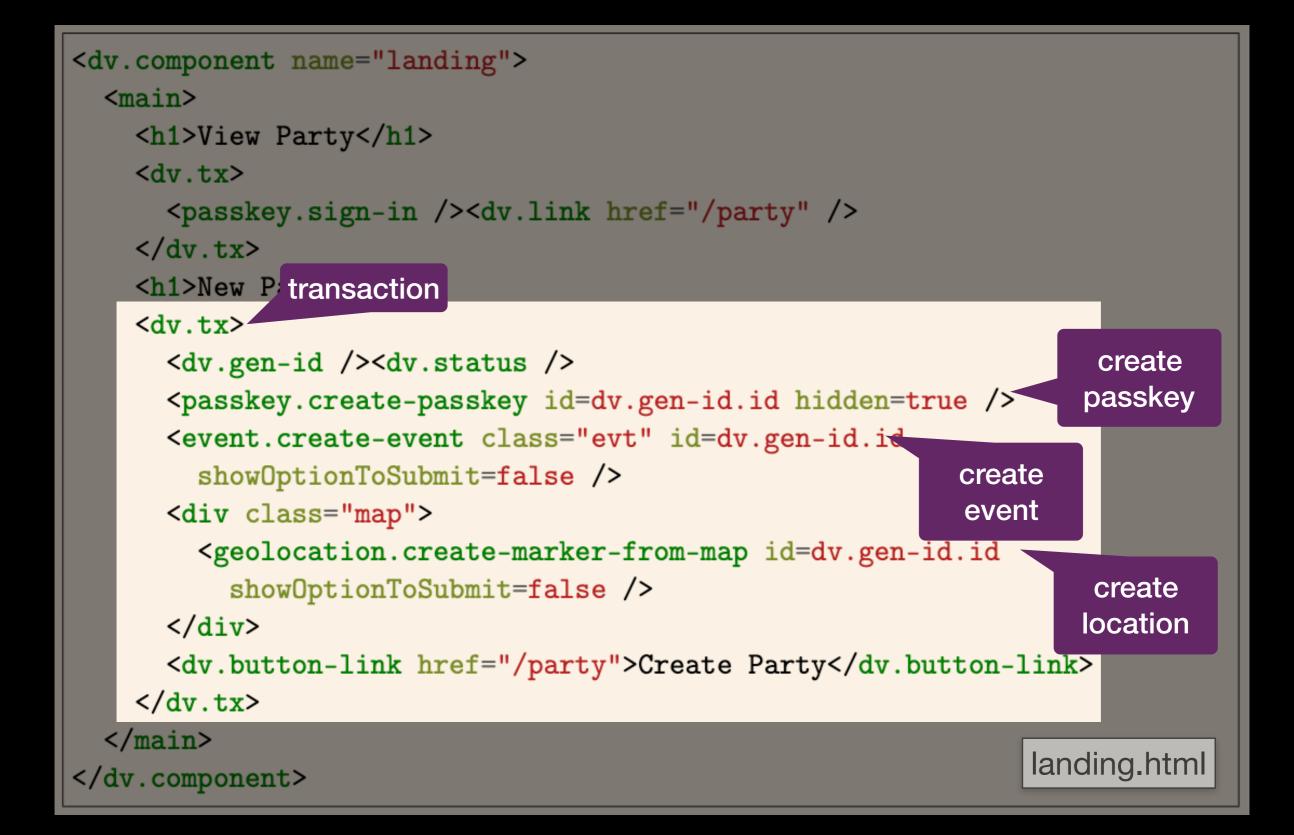

```
<dv.component name="landing">
  <main>
    <h1>View Party</h1>
    \langle dv.tx \rangle
      <passkey.sign-in /><dv.link href="/party" />
    \langle dv.tx \rangle
                                                                           generates
    <h1>New Party</h1>
                                                                          secret code
                                         hide component
    \langle dv.tx \rangle
                                                                          server-side
      <dv.gen-id /><dv.status />
      <passkey.create-passkey id=dv.gen-id.id hidden=true />
      <event.create-event class="evt" id=dv.gen-id.id</pre>
         showOptionToSubmit=false />
      <div class="map">
         <geolocation.create-marker-from-map id=dv.gen-id.id</pre>
           showOptionToSubmit=false />
      </div>
      <dv.button-link href="/party">Create Party</dv.button-link>
    \langle dv.tx \rangle
  </main>
                                                                      landing.html
</dv.component>
```

```
<dv.component name="landing">
  <main>
    <h1>View Party</h1>
    \langle dv.tx \rangle
      <passkey.sign-in /><dv.link href="/party" />
    \langle dv.tx \rangle
    <h1>New Party</h1>
    \langle dv.tx \rangle
      <dv.gen-id /><dv.status />
      <passkey.create-passkey id=dv.gen-id.id hidden=true />
      <event.create-event class="evt" id=dv.gen-id.id</pre>
         showOptionToSubmit=false />
      <div class="map">
         <geolocation.create-marker-from-map id=dv.gen-id.id</pre>
           showOptionToSubmit=false />
                                                                                redirect
      </div>
      <dv.button-link href="/party">Create Party</dv.button-link>
    \langle dv.tx \rangle
  </main>
                                                                      landing.html
</dv.component>
```

```
<dv.component name="landing">
        <main>
           <h1>View Party</h1>
           \langle dv.tx \rangle
             <passkey.sign-in /><dv.link href="/party" />
           \langle dv.tx \rangle
           <h1>New Party</h1>
           \langle dv.tx \rangle
                                                             ID used
generate ID <dv.gen-id /><dv.status />
             <passkey.create-passkey id=dv.gen-id.id hidden=true />
             <event.create-event class="evt" id=dv.gen-id.id</pre>
                                                                       ID used
               showOptionToSubmit=false />
             <div class="map">
                                                                              ID used
               <geolocation.create-marker-from-map id=dv.gen-id.id</pre>
                  showOptionToSubmit=false />
             </div>
             <dv.button-link href="/party">Create Party</dv.button-link>
           \langle dv.tx \rangle
        </main>
                                                                            landing.html
      </dv.component>
```

## **View Party**

Passkey Code \*

Validate

## **New Party**

Starts On \*

| 02/07/2020   |  |
|--------------|--|
|              |  |
| Start Time * |  |
| 05:00 PM     |  |
|              |  |
| Ends On *    |  |
| 02/07/2020   |  |
|              |  |
| End Time *   |  |
| 10:00 PM     |  |

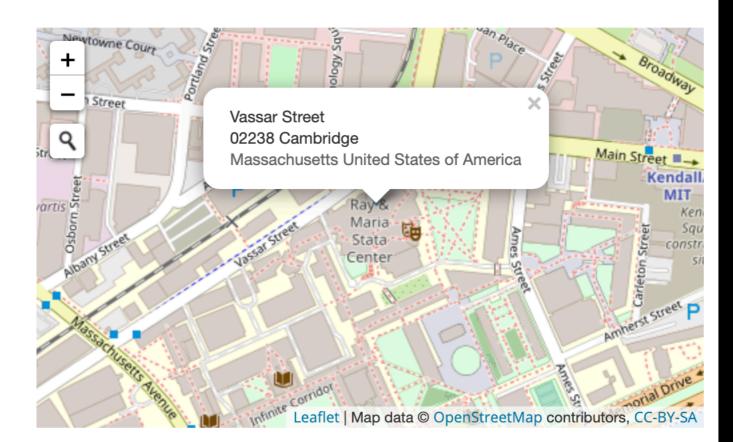

Landing Page

**Create Party** 

## **View Party**

Passkey Code \*

Validate

## **New Party**

Starts On \*

| 02/07/2020   |  |
|--------------|--|
|              |  |
| Start Time * |  |
| 05:00 PM     |  |
|              |  |
| Ends On *    |  |
| 02/07/2020   |  |
|              |  |
| End Time *   |  |
| 10:00 PM     |  |

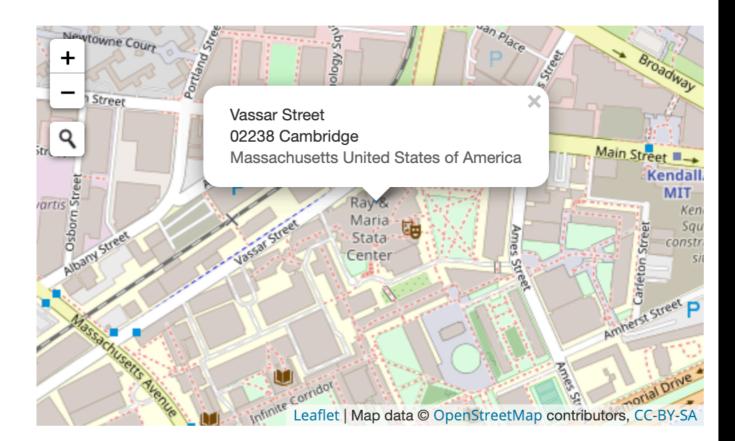

user clicks button

## alamo

### Fri Feb 7, 2020 5:00 PM - 10:00 PM

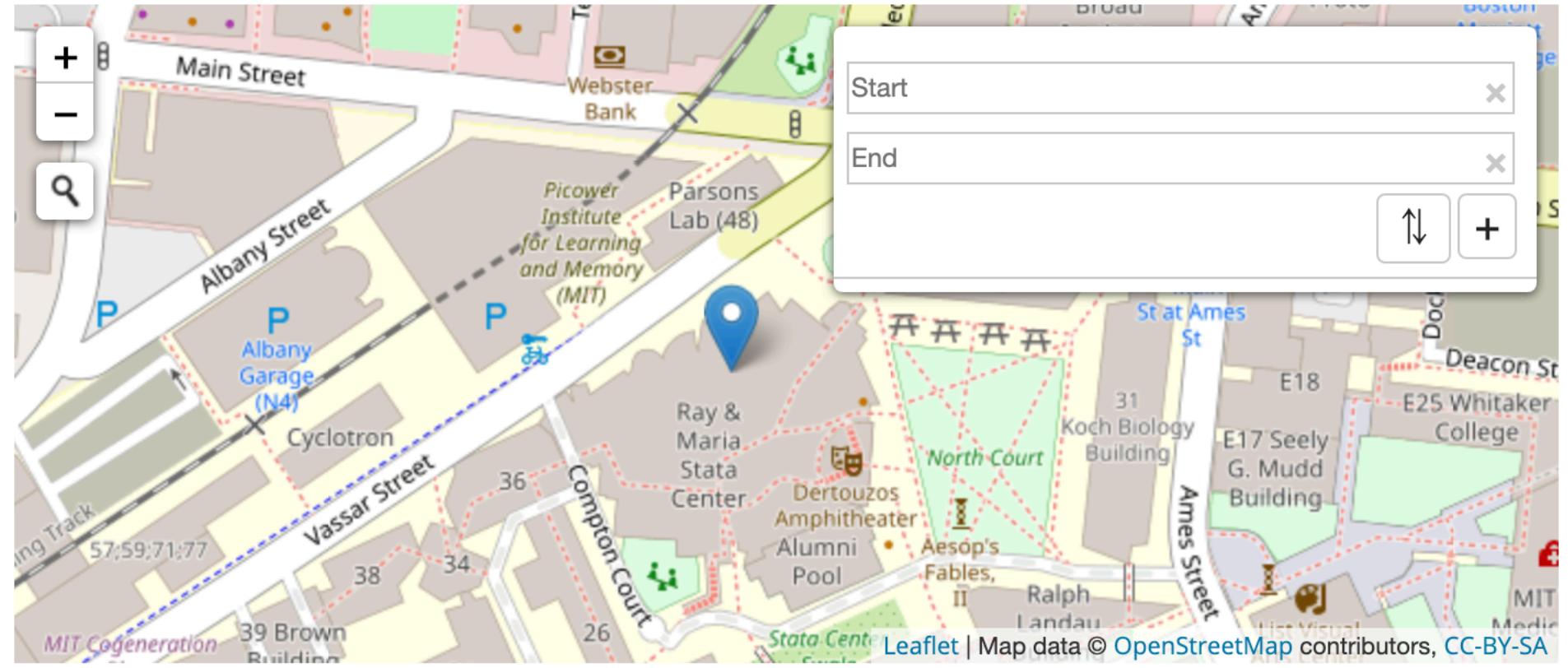

## Chat

should we bring food? Tue Dec 10 2019 15:20:25 GMT-0800 anonymous

Content \*

1,

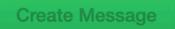

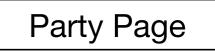

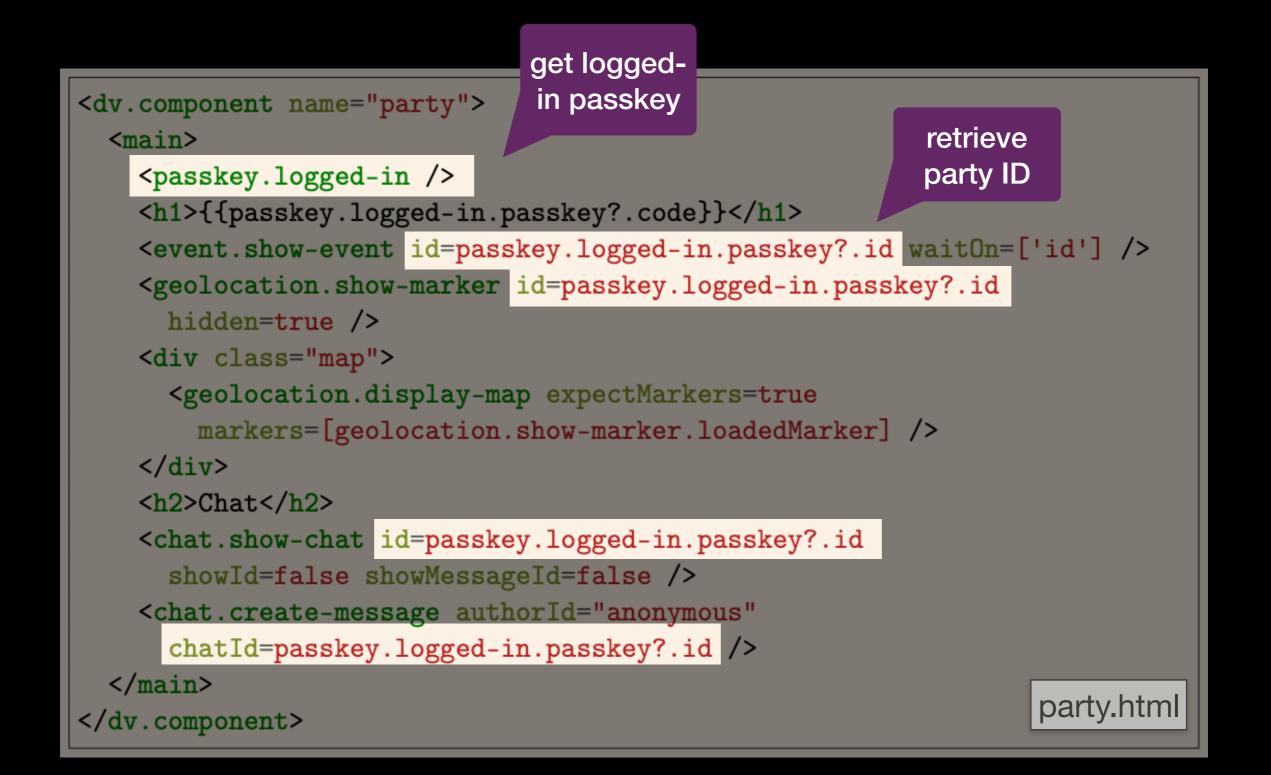

```
<dv.component name="party">
                                                         show date
  <main>
                                                           & time
    <passkey.logged-in />
    <h1>{{passkey.logged-in.passkey?.code}}</h1>
    <event.show-event id=passkey.logged-in.passkey?.id waitOn=['id'] />
    <geolocation.show-marker id=passkey.logged-in.passkey?.id</pre>
      hidden=true />
    <div class="map">
      <geolocation.display-map expectMarkers=true</pre>
        markers=[geolocation.show-marker.loadedMarker] />
    </div>
    <h2>Chat</h2>
    <chat.show-chat id=passkey.logged-in.passkey?.id
      showId=false showMessageId=false />
    <chat.create-message authorId="anonymous"
      chatId=passkey.logged-in.passkey?.id />
  </main>
                                                                  party.html
</dv.component>
```

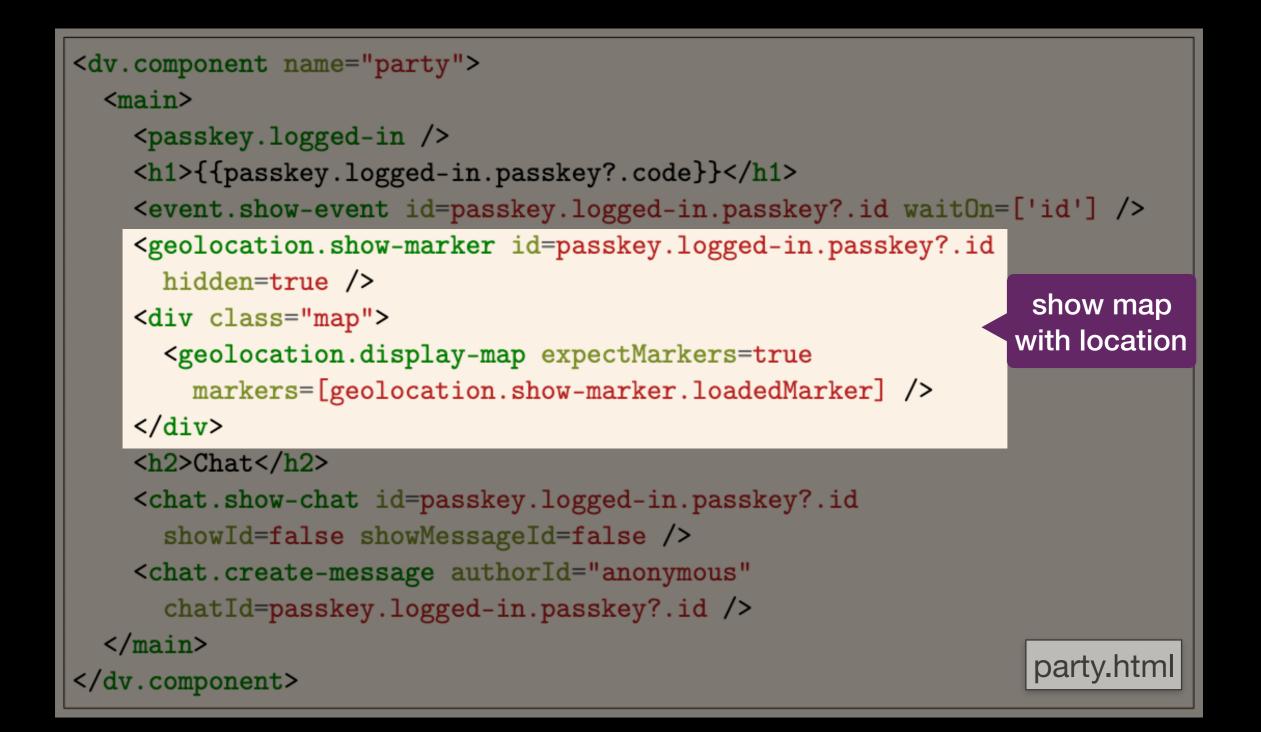

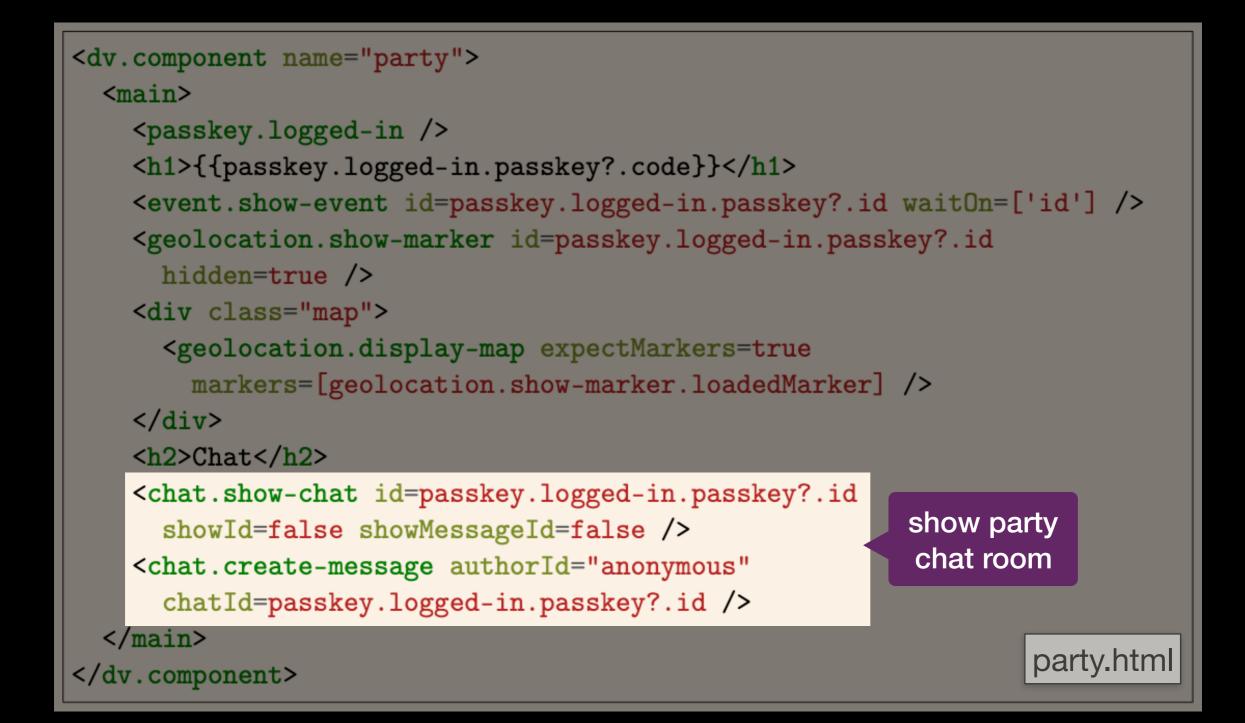

```
@import "~@deja-vu/themes/scss/minimalist.scss";
main { margin: 30px; }
.side-by-side { display: flex; }
.map { height: 300px !important; }
.evt { margin-right: 20px; }
```

styles.scss

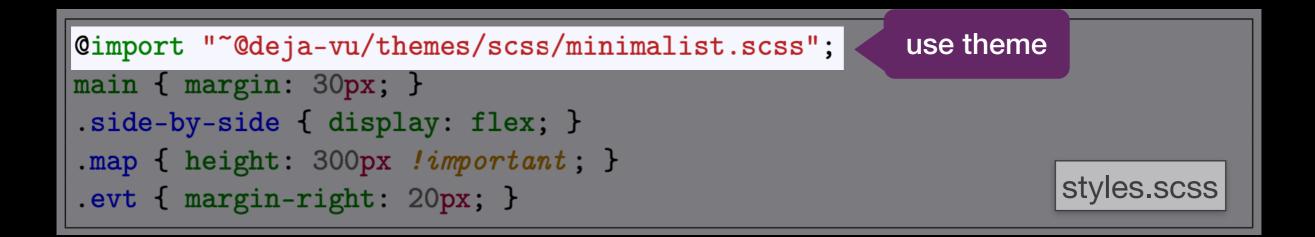

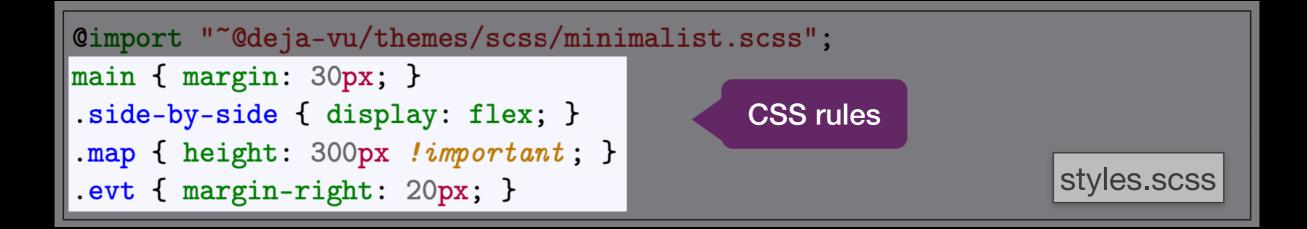

# Secret Party

| {                                                                                                    |                                                                                                    |  |  |
|----------------------------------------------------------------------------------------------------|----------------------------------------------------------------------------------------------------|--|--|
| "name": "secretparty",                                                                                      |                                                                                                    |  |  |
| "usedConcepts": {                                                                                           |                                                                                                    |  |  |
| "passkey": {},                                                                                              |                                                                                                    |  |  |
| "event": {},                                                                                                |                                                                                                    |  |  |
| "geolocation": {},                                                                                          |                                                                                                    |  |  |
| "chat": {}                                                                                                  |                                                                                                    |  |  |
| },                                                                                                    |                                                                                                    |  |  |
| "routes": [                                                                                                 | <pre>nport "~@deja-vu/themes/scss/minimalist.scss";</pre>                                                 |  |  |
| { "path": "", "component": "landing" },                                                                     | main { margin: 30px; }                                                                                    |  |  |
| { "path": "/party", "component": "party" }                                                                  |                                                                                                    |  |  |
| <pre></pre>                                                                                                 | <pre>.side-by-side { display: flex; }</pre>                                                               |  |  |
|                                                                                                    | <pre>.map { height: 300px !important; }</pre>                                                             |  |  |
| }                                                                                                    | <pre>.evt { margin-right: 20px; }</pre>                                                                   |  |  |
| <dv.component name="landing"></dv.component>                                                                | <dv.component name="party"></dv.component>                                                                |  |  |
| <main></main>                                                                                               | <main></main>                                                                                             |  |  |
| <h1>View Party</h1>                                                                                         | <pre><passkey.logged-in></passkey.logged-in></pre>                                                        |  |  |
| <dv.tx></dv.tx>                                                                                             | <h1>{{passkey.logged-in.passkey?.code}}</h1>                                                              |  |  |
| <pre><passkey.sign-in></passkey.sign-in><dv.link href="/party"></dv.link></pre>                             | <pre><event.show-event id="passkey.logged-in.passkey?.id" waiton="['id']"></event.show-event></pre>       |  |  |
| <br><h1>New Party</h1>                                                                                      | <pre><geolocation.show-marker id="passkey.logged-in.passkey?.id&lt;/pre"></geolocation.show-marker></pre> |  |  |
| <dv.tx></dv.tx>                                                                                             | hidden=true />                                                                                            |  |  |
| <pre><uv.tx></uv.tx></pre>                                                                                  | <pre><div class="map"></div></pre>                                                                        |  |  |
| <pre><pre><pre><pre>create-passkey id=dv.gen-id.id hidden=tru</pre></pre></pre></pre>                       |                                                                                                    |  |  |
| <pre><event.create-event class="evt" id="dv.gen-id.id&lt;/pre"></event.create-event></pre>                  | markers=[geolocation.show-marker.loadedMarker] />                                                         |  |  |
| <pre>showOptionToSubmit=false /&gt;</pre>                                                                   |                                                                                                    |  |  |
| <pre><div class="map"></div></pre>                                                                          | <h2>Chat</h2>                                                                                             |  |  |
| <pre><geolocation.create-marker-from-map id="dv.gen-id&lt;/pre"></geolocation.create-marker-from-map></pre> |                                                                                                    |  |  |
| <pre>showOptionToSubmit=false /&gt;</pre>                                                                   | <pre>showId=false showMessageId=false /&gt;</pre>                                                         |  |  |
|                                                                                                    | Cohat create measure authorId-llanonymous                                                                 |  |  |
| <dv.button-link href="/party">Create Party<th></th></dv.button-link>                                        |                                                                                                    |  |  |
|                                                                                                    | <pre>chatId=passkey.logged-in.passkey?.id /&gt; </pre>                                                    |  |  |
|                                                                                                    |                                                                                                    |  |  |
|                                                                                                    |                                                                                                    |  |  |

# Secret Party

| <pre>{     "name": "secretparty",     "usedConcepts": {         "passkey": {},         "event": {},         "geolocation": {},         "chat": {}     }, </pre> |                                                                                                    |
|----------------------------------------------------------------------------------------------------|----------------------------------------------------------------------------------------------------|
| <pre>{ "path": "", "component": "landing" },     { "path": "/party", "component": "party" } ]</pre>                                                             | <pre>@import "~@deja-vu/themes/scss/minimalist.scss";<br/>main { margin: 30px; }<br/>.side-by-side { display: flex; }<br/>.map { height: 300px !important; }<br/>.evt { margin-right: 20px; }</pre> |
| <h1>New Party</h1>                                                                                                    | <pre><dv.component name="party"></dv.component></pre>                                                                                                    |
| <pre><dv.tx></dv.tx></pre>                                                                                                    | <pre>markers=[geolocation.show-marker.loadedMarker] /&gt;</pre>                                                                                                    |
|                                                                                                    |                                                                                                    |

# 2. Top Movie

# topmovie

## login

Username \*

Password \*

Sign In

## register

Username \*

ben

Password \*

•••••

Retype Password \*

•••••

**Register User** 

Landing Page

## topmovie

|                 | itle *       |                     |                             |                 |     |                 |
|-----------------|--------------|---------------------|-----------------------------|-----------------|-----|-----------------|
|                 | (ing's S     | Speech              |                             |                 |     |                 |
|                 | Submit Movie |                     | movies by # votes           |                 | tes |                 |
| upvote<br>movie | •            | Titanic   3 points  | submitted 2 minu            | utes ago        |     |                 |
|                 | •            | Gladiator   2 poin  | <i>ts</i>   submitted 3 m   | inutes ago      |     |                 |
|                 | •            | Interstellar   0 po | <i>ints</i>   submitted a f | few seconds ago |     | Top Movies Page |
|                 |              |                     |                             |                 |     |                 |

# Challenge: integration

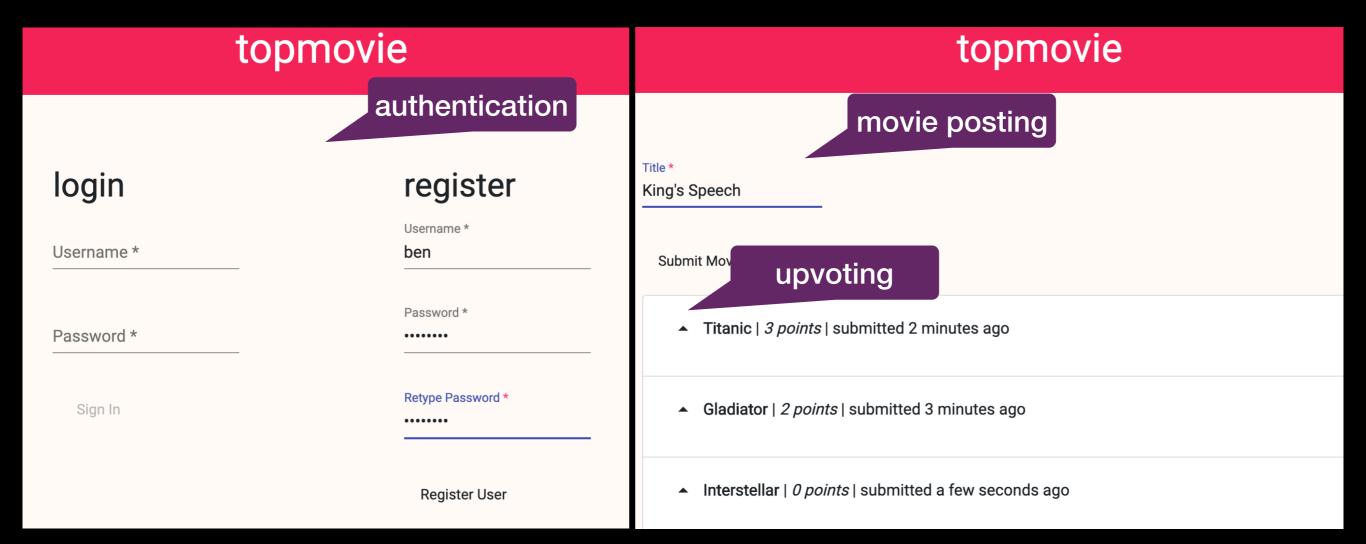

# Top Movie

| {                                                                                                    | Cimport "~Odeja-vu/theme           | es/scss/sugar.scss";                                                       |                                                                                                    |          |
|----------------------------------------------------------------------------------------------------|------------------------------------|----------------------------------------------------------------------------|----------------------------------------------------------------------------------------------------|----------|
| "name": "topmovie",                                                                                                    |                                    | ,,,, ,                                                                     |                                                                                                    |          |
| "usedConcepts": {                                                                                                    | .side-by-side {                    |                                                                            |                                                                                                    |          |
| "movie": {                                                                                                    | display: flex;                     |                                                                            |                                                                                                    |          |
| <pre>"name": "property", "config": {</pre>                                                                                                    | justify-content: space             | e-evenly.                                                                  |                                                                                                    |          |
| "schema": {                                                                                                    | lustify-content. space             | e-eveniy,                                                                  | <dv.component name="landing"></dv.component>                                                                             |          |
| "title": "Movie", "type": "object",                                                                                                    | Ja pourin f                        |                                                                            | <nav><h1>topmovie</h1></nav>                                                                                             |          |
| <pre>"properties": { "title": { "type": "string" } },</pre>                                                                                                    | .lr-margin {                       |                                                                            | <main class="side-by-side"></main>                                                                                       |          |
| "required": ["title"]                                                                                                    | <pre>margin-left: 20px;</pre>      |                                                                            | <dv.tx></dv.tx>                                                                                                    |          |
| }                                                                                                    | <pre>margin-right: 20px;</pre>     |                                                                            | <h2>login</h2>                                                                                                    |          |
| }                                                                                                    | ł                                  |                                                                            | <authentication.sign-in></authentication.sign-in> <dv.link hidden="true&lt;/td" href="/top"><td>/&gt;</td></dv.link>     | />       |
| <pre>}, "authentication": {},</pre>                                                                                                    | nav h1 {                           |                                                                            |                                                                                                    |          |
| "scoring": {}                                                                                                    | <pre>text-align: center;</pre>     |                                                                            | <dv.tx></dv.tx>                                                                                                    |          |
| },                                                                                                    | <pre>font-size: 40px;</pre>        |                                                                            | <h2>register</h2>                                                                                                    |          |
| "routes": [                                                                                                    | }                                  |                                                                            | <pre><authentication.register-user></authentication.register-user><dv.link hidde<="" href="/top" pre=""></dv.link></pre> | n=true / |
| <pre>{ "path": "", "component": "landing" },</pre>                                                                                                    |                                    |                                                                            |                                                                                                    |          |
| <pre>{ "path": "/top", "component": "top-movies" }</pre>                                                                                                    | <pre>.movie { display: flex;</pre> | }                                                                          |                                                                                                    |          |
| }                                                                                                    | .movie-info { padding-to           | op: 9 <b>px;</b> }                                                         |                                                                                                    |          |
| <pre><dv.component name="top-movies"></dv.component></pre>                                                                                                    |                                    | <dv.component name="&lt;/td&gt;&lt;td&gt;'show-movie"></dv.component>      |                                                                                                    |          |
| <nav><h1>topmovie</h1></nav>                                                                                                    |                                    | <pre><div <="" class="movie" pre=""></div></pre>                           | '>                                                                                                    |          |
| <main class="lr-margin"></main>                                                                                                    |                                    | <dv.tx></dv.tx>                                                            |                                                                                                    |          |
| <authentication.logged-in></authentication.logged-in>                                                                                                    |                                    | <pre><scoring.creat< pre=""></scoring.creat<></pre>                        | ce-score submitMatIconName="arrow_drop_up"                                                                               |          |
| <dv.tx></dv.tx>                                                                                                    |                                    |                                                                            | ser.id targetId=\$target.id                                                                                              |          |
| <dv.gen-id></dv.gen-id>                                                                                                    |                                    |                                                                            | <pre>sage=false showOptionToInputValue=false value=1 /&gt;</pre>                                                         |          |
| <movie.create-object buttoni<="" id="dv.gen-id.id" td=""><td>Label="Submit Movie" /&gt;</td><td></td><td>on.authenticate id=\$user.id hidden=true /&gt;</td><td></td></movie.create-object> | Label="Submit Movie" />            |                                                                            | on.authenticate id=\$user.id hidden=true />                                                                              |          |
| <pre><scoring.create-score hidden="true&lt;/pre" value="0"></scoring.create-score></pre>                                                                                                    | ·                                  | <dv.link></dv.link>                                                        |                                                                                                    |          |
| sourceId=authentication.logged-in.user?.id                                                                                                    | targetId=dv.gen-id.id />           |                                                                            |                                                                                                    |          |
| <pre><authentication.authenticate id="authenticati&lt;/pre"></authentication.authenticate></pre>                                                                                            |                                    | <pre><div class="movi&lt;/pre&gt;&lt;/td&gt;&lt;td&gt;e-info"></div></pre> |                                                                                                    |          |
| hidden=true />                                                                                                    |                                    |                                                                            | <pre>&gt;ject id=\$target.id includeTimestamp=true</pre>                                                                 |          |
| <dv.link></dv.link>                                                                                                    |                                    | hidden=true                                                                | · · ·                                                                                                    |          |
|                                                                                                    |                                    |                                                                            | <pre>ie.show-object.loadedObject?.title}}</pre>                                                                          |          |
| <pre><scoring.show-targets-by-score showascending="f&lt;/pre"></scoring.show-targets-by-score></pre>                                                                                        | false                              |                                                                            | et.total}} points   submitted <dv.show-date< td=""><td></td></dv.show-date<>                                             |          |
| noTargetsText="No movies yet"                                                                                                    |                                    |                                                                            | now-object.loadedObject?.timestamp format="time-ago" />                                                                  |          |
| showTarget= <topmovie.show-movie target="\$targ&lt;/td"><td></td><td></td><td></td><td></td></topmovie.show-movie>                                                                          |                                    |                                                                            |                                                                                                    |          |
| user=authentication.logged-in.user /> />                                                                                                    | 5~~                                |                                                                            |                                                                                                    |          |
|                                                                                                    |                                    | .,                                                                         |                                                                                                    |          |
|                                                                                                    |                                    |                                                                            |                                                                                                    |          |
| V dv. components                                                                                                    |                                    |                                                                            |                                                                                                    |          |

```
{
  "name": "topmovie",
  "usedConcepts": {
    "movie": {
                                      save movies
      "name": "property",
      "config": {
        "schema": {
          "title": "Movie", "type": "object",
          "properties": { "title": { "type": "string" } },
          "required": ["title"]
        }
      }
    },
    "authentication": {}, < register users
    "scoring": {}
                    upvoting
  },
  "routes": [
    { "path": "", "component": "landing" },
    { "path": "/top", "component": "top-movies" }
```

dvconfig.json

```
<dv.component name="top-movies">
  <nav><h1>topmovie</h1></nav>
  <main class="lr-margin">
                                          submit
    <authentication.logged-in />
                                           movie
    \langle dv.tx \rangle
      <dv.gen-id />
      <movie.create-object id=dv.gen-id.id buttonLabel="Submit Movie" />
      <scoring.create-score value=0 hidden=true</pre>
       sourceId=authentication.logged-in.user?.id targetId=dv.gen-id.id />
      <authentication.authenticate id=authentication.logged-in.user?.id</pre>
        hidden=true />
      <dv.link />
    \langle dv.tx \rangle
    <scoring.show-targets-by-score showAscending=false</pre>
      noTargetsText="No movies yet"
      showTarget=<topmovie.show-movie target=$target</pre>
        user=authentication.logged-in.user /> />
  </main>
                                                                top-movies.html
</dv.component>
```

```
<dv.component name="top-movies">
  <nav><h1>topmovie</h1></nav>
  <main class="lr margin">
    <authenti transaction ed-in />
    \langle dv.tx \rangle
      <dv.gen-id />
      <movie.create-object id=dv.gen-id.id buttonLabel="Submit Movie" />
      <scoring.create-score value=0 hidden=true</pre>
       sourceId=authentication.logged-in.user?.id targetId=dv.gen-id.id />
      <authentication.authenticate id=authentication.logged-in.user?.id</pre>
        hidden=true />
      <dv.link />
    \langle dv.tx \rangle
    <scoring.show-targets-by-score showAscending=false</pre>
      noTargetsText="No movies yet"
      showTarget=<topmovie.show-movie target=$target</pre>
        user=authentication.logged-in.user /> />
  </main>
                                                                top-movies.html
</dv.component>
```

```
<dv.component name="top-movies">
  <nav><h1>topmovie</h1></nav>
  <main class="lr-margin">
    <authentictransactionged-in />
                                                              create movie
    \langle dv.tx \rangle
                                                                 object
      <dv.gen-id />
      <movie.create-object id=dv.gen-id.id buttonLabel="Submit Movie" />
      <scoring.create-score value=0 hidden=true</pre>
       sourceId=authentication.logged-in.user?.id targetId=dv.gen-id.id />
      <authentication.authenticate id=authentication.logged-in.user?.id</pre>
        hidden=true />
      <dv.link />
    \langle dv.tx \rangle
    <scoring.show-targets-by-score showAscending=false</pre>
      noTargetsText="No movies yet"
      showTarget=<topmovie.show-movie target=$target</pre>
        user=authentication.logged-in.user /> />
  </main>
                                                                top-movies.html
</dv.component>
```

```
<dv.component name="top-movies">
  <nav><h1>topmovie</h1></nav>
  <main class="lr-margin">
    <authentictransactionged-in />
                                                              create movie
    <dv.tx>
                                                                 object
      <dv.gen-id />
                                                                      initialize
      <movie.create-object id=dv.gen-id.id buttonLabel="Submit
                                                                    movie score
      <scoring.create-score value=0 hidden=true</pre>
       sourceId=authentication.logged-in.user?.id targetId=dv.gen-id.id />
      <authentication.authenticate id=authentication.logged-in.user?.id</pre>
        hidden=true />
      <dv.link />
    \langle dv.tx \rangle
    <scoring.show-targets-by-score showAscending=false</pre>
      noTargetsText="No movies yet"
      showTarget=<topmovie.show-movie target=$target</pre>
        user=authentication.logged-in.user /> />
  </main>
                                                               top-movies.html
</dv.component>
```

```
<dv.component name="top-movies">
  <nav><h1>topmovie</h1></nav>
  <main class="lr-margin">
    <authentictransactionged-in />
                                                               create movie
    \langle dv.tx \rangle
                                                                  object
      <dv.gen-id />
      <movie.create-object id=dv.gen-id.id buttonLabel="Submit Movie"/>
                                                                     movie score
      <scoring.create-score value=0 hidden=true</pre>
       sourceId=authentication.logged-in.user?.id targetId=dv.gen-id.id />
      <authentication.authenticate id=authentication.logged-in.user?.id</pre>
        hidden=true />
                                                               authenticate
      <dv.link />
                                                                  user
    \langle dv.tx \rangle
    <scoring.show-targets-by-score showAscending=false</pre>
      noTargetsText="No movies yet"
      showTarget=<topmovie.show-movie target=$target</pre>
        user=authentication.logged-in.user /> />
  </main>
                                                                top-movies.html
</dv.component>
```

```
<dv.component name="top-movies">
  <nav><h1>topmovie</h1></nav>
  <main class="lr-margin">
    <authentication.logged-in />
    \langle dv.tx \rangle
      <dv.gen-id />
      <movie.create-object id=dv.gen-id.id buttonLabel="Submit Movie" />
      <scoring.create-score value=0 hidden=true</pre>
       sourceId=authentication.logged-in.user?.id targetId=dv.gen-id.id />
      <authentication.authenticate id=authentication.logged-in.user?.id</pre>
        hidden=true />
                                             show movies by
      <dv.link />
                                               # upvotes
    </dv.tx>
    <scoring.show-targets-by-score showAscending=false</pre>
      noTargetsText="No movies yet"
      showTarget=<topmovie.show-movie target=$target</pre>
        user=authentication.logged-in.user /> />
  </main>
                                                               top-movies.html
</dv.component>
```

```
<dv.component name="top-movies">
  <nav><h1>topmovie</h1></nav>
  <main class="lr-margin">
    <authentication.logged-in />
    \langle dv.tx \rangle
      <dv.gen-id />
      <movie.create-object id=dv.gen-id.id buttonLabel="Submit Movie" />
      <scoring.create-score value=0 hidden=true</pre>
       sourceId=authentication.logged-in.user?.id targetId=dv.gen-id.id />
      <authentication.authenticate id=authentication.logged-in.user?.id
        hidden=true />
      <dv.link />
    </dv.tx>
                                          component
                                                     false
    <scoring.show-targets-by-score sho</pre>
                                            input
      noTargetsText="No movies yet"
      showTarget=<topmovie.show-movie target=$target</pre>
        user=authentication.logged-in.user /> />
  </main>
                                                              top-movies.html
</dv.component>
```

```
<dv.component name="show-movie">
  <div class="movie">
    \langle dv.tx \rangle
      <scoring.create-score submitMatIconName="arrow_drop_up"</pre>
        sourceId=$user.id targetId=$target.id
        showDoneMessage=false showOptionToInputValue=false value=1 />
      <authentication.authenticate id=$user.id hidden=true />
      <dv.link />
    </dv.tx>
    <div class="movie-info">
      <movie.show-object id=<pre>$target.id includeTimestamp=true
        hidden=true />
      <strong>{{movie.show-object.loadedObject?.title}}</strong>
      | <em>{{$target.total}} points</em> | submitted <dv.show-date</pre>
       date=movie.show-object.loadedObject?.timestamp format="time-ago" />
    </div>
                                                              show-movie.html
  </div>
```

Gladiator | 2 points | submitted 3 minutes ago

```
<dv.component name="show-movie">
                                                          upvote movie
  <div class="movie">
    \langle dv.tx \rangle
      <scoring.create-score submitMatIconName="arrow_drop_up"</pre>
        sourceId=$user.id targetId=$target.id
        showDoneMessage=false showOptionToInputValue=false value=1 />
      <authentication.authenticate id=$user.id hidden=true />
      <dv.link />
    \langle dv.tx \rangle
    <div class="movie-info">
      <movie.show-object id=<pre>$target.id includeTimestamp=true
        hidden=true />
      <strong>{{movie.show-object.loadedObject?.title}}</strong>
      | <em>{{$target.total}} points</em> | submitted <dv.show-date</pre>
       date=movie.show-object.loadedObject?.timestamp format="time-ago" />
    </div>
                                                               show-movie.html
  </div>
```

Gladiator | 2 points | submitted 3 minutes ago

```
<dv.component name="show-movie">
  <div class="movie">
    \langle dv.tx \rangle
      <scoring.create-score submitMatIconName="arrow_drop_up"</pre>
        sourceId=$user.id targetId=$target.id
        showDoneMessage=false showOptionToInputValue=false value=1 />
      <authentication.authenticate id=$user.id hidden=true />
      <dv.link />
                                                      show movie info
    </dv.tx>
    <div class="movie-info">
      <movie.show-object id=<pre>$target.id includeTimestamp=true
        hidden=true />
      <strong>{{movie.show-object.loadedObject?.title}}</strong>
      | <em>{{$target.total}} points</em> | submitted <dv.show-date</pre>
       date=movie.show-object.loadedObject?.timestamp format="time-ago"
    </div>
                                                              show-movie.html
  </div>
```

Gladiator | 2 points | submitted 3 minutes ago

# **Top Movie**

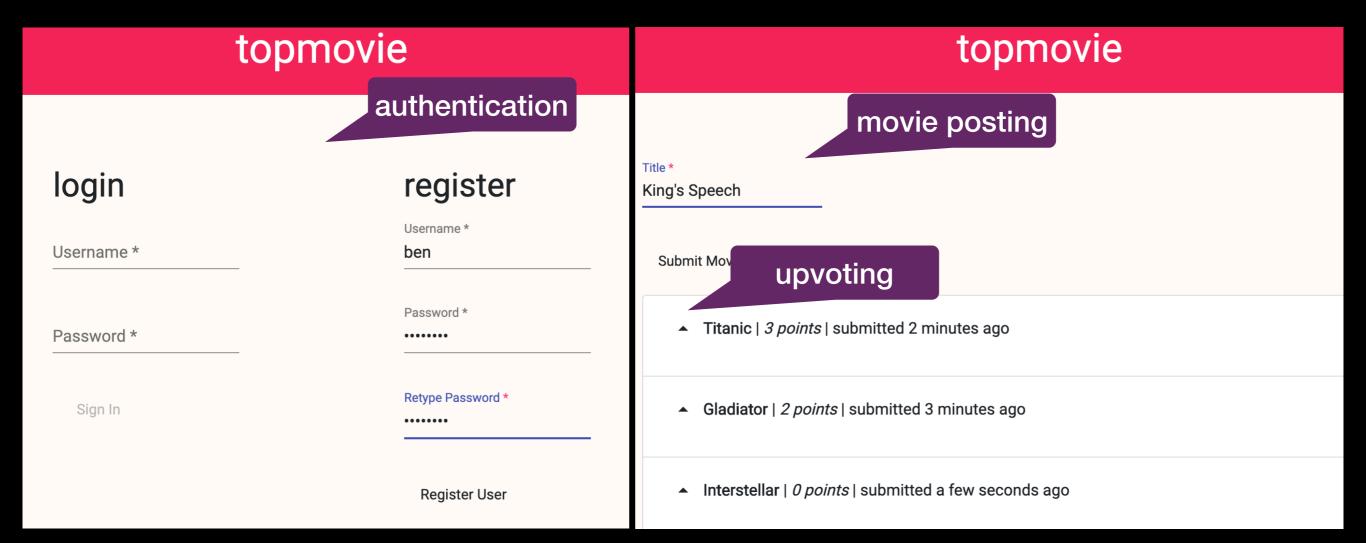

### Parent Login

Username \*

Password \*

Sign In

#### **New Parent**

#### Username \*

ben

Password \*

•••••

Retype Password \*

•••••

Register User

### **Child Login**

Password \*

Username \*

Sign In

Landing Page

#### Log

playing videogames :) eva

12/09 3:32pm

doing homework! alyssa 12/08 6:05pm

### **New Child**

Username \*

Password \*

Retype Password \*

Create Child

Parent Home

#### Log

playing videogames :) eva 12/09 3:32pm

doing homework! alyssa 12/08 6:05pm

| New | Child |
|-----|-------|
|-----|-------|

| Password *  |        |  |
|-------------|--------|--|
| •••••       |        |  |
|             |        |  |
| Retype Pass | word * |  |
|             | word   |  |
| •••••       |        |  |

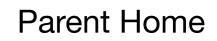

### Parent Login

#### Username \*

Password \*

Sign In

#### New Parent

Username \*

Password \*

Retype Password \*

#### Register User

#### **Child Login**

Username \*

louis

Password \*

•••••

Sign In

### Log

playing videogames :) eva 12/09 3:32pm

doing homework! alyssa 12/08 6:05pm

#### **Create Entry**

Content \*

reading book

Create Entry

Child Home

## Challenge: custom behavior

Family Log

only parents can create child accounts

#### Log

playing videogames :) eva 12/09 3:32pm

doing homework! alyssa 12/08 6:05pm

| New | Child |
|-----|-------|
|-----|-------|

|            |    | <br> |
|------------|----|------|
|            |    |      |
| Password ? | ¢. |      |
| •••••      |    |      |
|            |    |      |
|            |    |      |

Create Child

"name": "familylog", "usedConcepts": { "entry": { "name": "property", "config": { "schema": { "title": "Entry", "type": "object", "properties": { "content": { "type": "string" }, "author": { "type": "string" }, "parentId": { "type": "string" } }, "required": ["content", "author", "parentId"] } }, "parentauth": { "name": "authentication" }, "childauth": { "name": "authentication" }, "group": {} }. "routes": [ { "path": "/", "component": "landing" }, { "path": "/parent", "component": "parent-home" }, { "path": "/child", "component": "child-home" } ٦

@import "~@deja-vu/themes/scss/basil-green.scss";

.side-by-side {
 display: flex;
 justify-content: space-evenly;

nav h1 {
 text-align: center;
 font-size: 40px;

.log { width: 60%; }

<dv.component name="parent-home"> <nav><h1>Family Log</h1></nav> <parentauth.logged-in /> <main class="side-by-side"> <div class="log"> <h2>Log</h2> <entry.show-objects showExclude=['parentId'] includeTimestamp=true</pre> fieldMatching={ parentId: parentauth.logged-in.user?.id, waitOn: ['parentId'] } /> </div> <dv.tx> <h2>New Child</h2> <dv.gen-id /> <parentauth.authenticate user=parentauth.logged-in.user</pre> hidden=true /> <childauth.register-user id=dv.gen-id.id signIn=false buttonLabel="Create Child" /> <group.add-to-group id=parentauth.logged-in.user?.id</pre> memberId=dv.gen-id.id hidden=true />  $\langle dv.tx \rangle$ </dv.component> <dv.component name="child-home"> <nav><h1>Family Log</h1></nav> <main> <childauth.logged-in /> <group.show-groups hidden=true waitOn=['withMemberId']</pre> withMemberId=childauth.logged-in.user?.id /> <dv.if condition=group.show-groups.groupIds class="side-by-side"> <div class="log"> <h2>Log</h2> <entry.show-objects showExclude=['parentId'] includeTimestamp=true</pre> fieldMatching={ parentId: group.show-groups.groupIds[0], waitOn: ['parentId'] } /> </div> <dv.tx> <h2>Create Entry</h2> <entry.create-object showExclude=['author', 'parentId']</pre> initialValue={ author: childauth.logged-in.user?.username, parentId: group.show-groups.groupIds[0] } /> <childauth.authenticate user=childauth.logged-in.user hidden=true /> <dv.link /> </dv.tx></dv.if> </main> </main> </dv.component>

<dv.component name="landing"> <nav><h1>Family Log</h1></nav> <main class="side-by-side"> <dv.tx> <h1>Parent Login</h1> <parentauth.sign-in /><dv.link href="/parent" />  $\langle dv.tx \rangle$ <dv.tx> <h1>New Parent</h1> <dv.gen-id /> <group.create-group id=dv.gen-id.id hidden=true /> <parentauth.register-user id=dv.gen-id.id /> <dv.link href="/parent" />  $\langle dv.tx \rangle$ <dv.tx> <h1>Child Login</h1> <childauth.sign-in /><dv.link href="/child" />  $\langle dv.tx \rangle$ </dv.component>

```
{
  "name": "familylog",
  "usedConcepts": {
    "entry": {
      "name": "property",
      "config": {
        "schema": {
          "title": "Entry", "type": "object",
          "properties": {
            "content": { "type": "string" },
            "author": { "type": "string" },
            "parentId": { "type": "string" }
          },
          "required": ["content", "author", "parentId"]
        }
    },
    "parentauth": { "name": "authentication" },
    "childauth": { "name": "authentication" },
    "group": {}
  },
  "routes": [
    { "path": "/", "component": "landing" },
    { "path": "/parent", "component": "parent-home" },
    { "path": "/child", "component": "child-home" }
}
```

dvconfig.json

```
{
  "name": "familylog",
  "usedConcepts": {
    "entry": {
      "name": "property",
      "config": {
        "schema": {
          "title": "Entry", "type": "object",
          "properties": {
            "content": { "type": "string" },
            "author": { "type": "string" },
                                                  associate entry
            "parentId": { "type": "string" }
                                                   with parent
          },
          "required": ["content", "author", "parentId"]
        }
    },
    "parentauth": { "name": "authentication" },
    "childauth": { "name": "authentication" },
    "group": {}
  },
  "routes": [
    { "path": "/", "component": "landing" },
    { "path": "/parent", "component": "parent-home" },
    { "path": "/child", "component": "child-home" }
                                                            dvconfig.json
}
```

```
{
  "name": "familylog",
  "usedConcepts": {
    "entry": {
      "name": "property",
      "config": {
        "schema": {
          "title": "Entry", "type": "object",
          "properties": {
            "content": { "type": "string" },
            "author": { "type": "string" },
            "parentId": { "type": "string" }
          },
          "required": ["content", "author", "parentId"]
    }
    "parentauth": { "name": "authentication" },
                                                      parent & child
    "childauth": { "name": "authentication" },
                                                      authentication
    "group": {}
  },
  "routes": [
    { "path": "/", "component": "landing" },
    { "path": "/parent", "component": "parent-home" },
    { "path": "/child", "component": "child-home" }
                                                            dvconfig.json
}
```

```
{
  "name": "familylog",
  "usedConcepts": {
    "entry": {
      "name": "property",
      "config": {
        "schema": {
          "title": "Entry", "type": "object",
          "properties": {
            "content": { "type": "string" },
            "author": { "type": "string" },
            "parentId": { "type": "string" }
          },
          "required": ["content", "author", "parentId"]
    },
    "parentauth": { "name": "authentication" },
    "childauth": {
                                        tion" },
                    associate a parent
    "group": {}
                    with their children
  },
  "routes": [
    { "path": "/", "component": "landing" },
    { "path": "/parent", "component": "parent-home" },
    { "path": "/child", "component": "child-home" }
                                                            dvconfig.json
}
```

```
<dv.component name="landing">
  <nav><h1>Family Log</h1></nav>
  <main class="side-by-side">
    \langle dv.tx \rangle
      <h1>Parent Login</h1>
      <parentauth.sign-in /><dv.link href="/parent" />
    </dv.tx>
                                                            create parent
    \langle dv, tx \rangle
      <h1>New Parent</h1>
      <dv.gen-id />
      <group.create-group id=dv.gen-id.id hidden=true />
      <parentauth.register-user id=dv.gen-id.id />
      <dv.link href="/parent" />
    \langle dv.tx \rangle
    \langle dv.tx \rangle
      <h1>Child Login</h1>
      <childauth.sign-in /><dv.link href="/child" />
    </dv.tx>
  </main>
                                                                       landing.html
</dv.component>
```

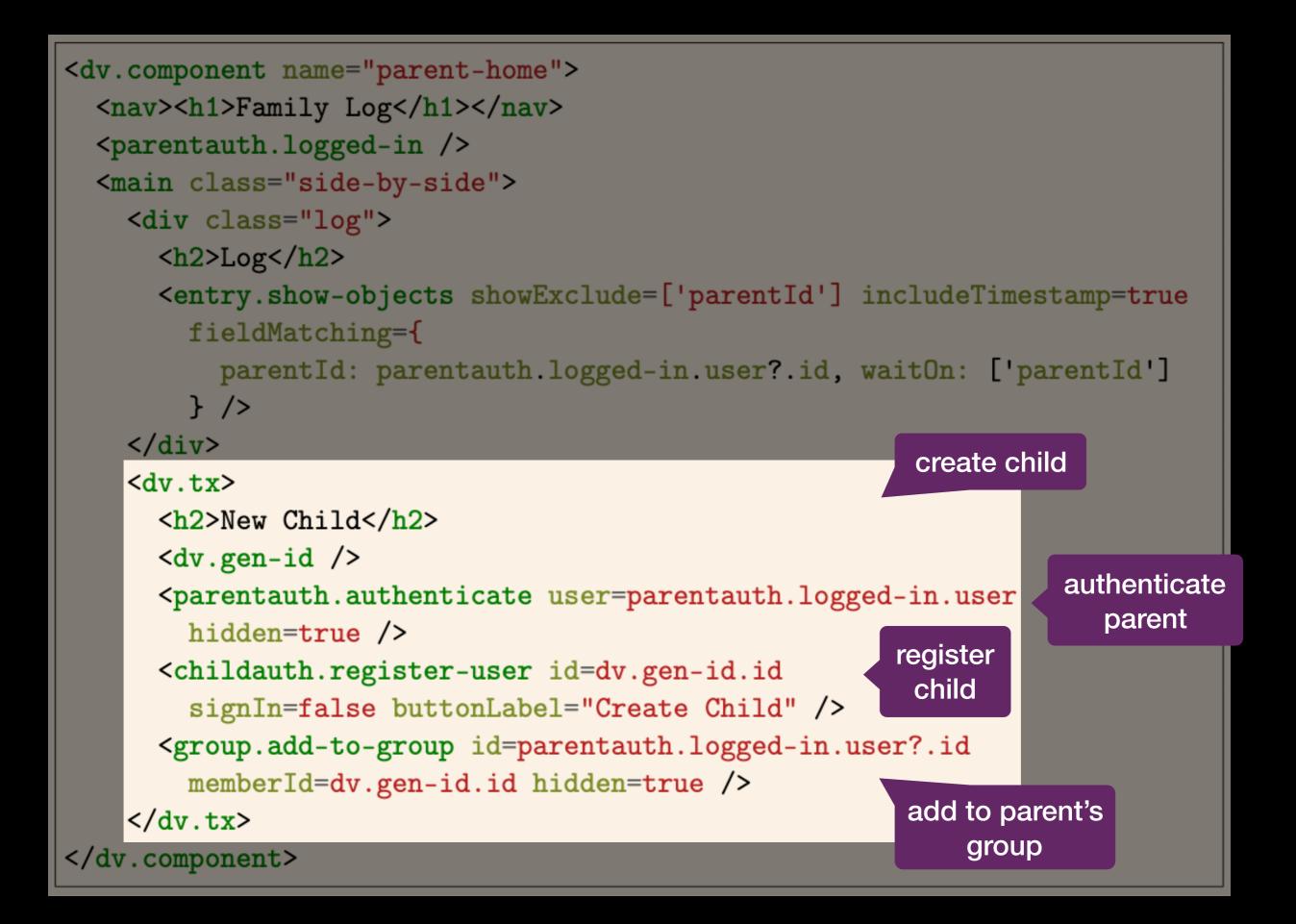

```
<dv.component name="child-home">
  <nav><h1>Family Log</h1></nav>
  <main>
    <childauth.logged-in />
    <group.show-groups hidden=true waitOn=['withMemberId']</pre>
       withMemberId=childauth.logged-in.user?.id />
    <dv.if condition=group.show-groups.groupIds class="side-by-side">
      <div class="log">
        <h2>Log</h2>
        <entry.show-objects showExclude=['parentId'] includeTimestamp=true</pre>
          fieldMatching={
            parentId: group.show-groups.groupIds[0], waitOn: ['parentId']
          } />
      </div>
      \langle dv.tx \rangle
        <h2>Create Entry</h2>
        <entry.create-object showExclude=['author', 'parentId']</pre>
          initialValue={
            author: childauth.logged-in.user?.username,
            parentId: group.show-groups.groupIds[0] } />
        <childauth.authenticate user=childauth.logged-in.user
          hidden=true />
        <dv.link />
      \langle dv.tx \rangle
    </dv.if>
  </main>
                                                            child-home.html
</dv.component>
```

```
<dv.component name="child-home">
                                                              find the group the
  <nav><h1>Family Log</h1></nav>
                                                              logged-in child is
  <main>
                                                                    part of
    <childauth.logged-in />
    <group.show-groups hidden=true waitOn=['withMemberId']</pre>
       withMemberId=childauth.logged-in.user?.id />
    <dv.if condition=group.show-groups.groupIds class="side-by-side">
      <div class="log">
        <h2>Log</h2>
        <entry.show-objects showExclude=['parentId'] includeTimestamp=true</pre>
          fieldMatching={
             parentId: group.show-groups.groupIds[0], waitOn: ['parentId']
          7 />
      </div>
      \langle dv.tx \rangle
        <h2>Create Entry</h2>
        <entry.create-object showExclude=['author', 'parentId']</pre>
          initialValue={
             author: childauth.logged-in.user?.username,
             parentId: group.show-groups.groupIds[0] } />
        <childauth.authenticate user=childauth.logged-in.user
          hidden=true />
        <dv.link />
      \langle dv.tx \rangle
    </dv.if>
  </main>
                                                            child-home.html
</dv.component>
```

```
<dv.component name="child-home">
  <nav><h1>Family Log</h1></nav>
  <main>
    <childauth.logged-in />
    <group.show-groups hidden=true waitOn=['withMemberId']</pre>
       withMemberId=childauth.logged-in.user?.id />
    <dv.if condition=group.show-groups.groupIds class="side"</pre>
                                                                show log
      <div class="log">
        <h2>Log</h2>
        <entry.show-objects showExclude=['parentId'] includeTimestamp=true</pre>
          fieldMatching={
            parentId: group.show-groups.groupIds[0], waitOn: ['parentId']
          } />
      </div>
                                                      use group ID
      \langle dv.tx \rangle
        <h2>Create Entry</h2>
        <entry.create-object showExclude=['author', 'parentId']</pre>
          initialValue={
            author: childauth.logged-in.user?.username,
            parentId: group.show-groups.groupIds[0] } />
        <childauth.authenticate user=childauth.logged-in.user
          hidden=true />
        <dv.link />
      </dv.tx>
    </dv.if>
  </main>
                                                           child-home.html
</dv.component>
```

```
<dv.component name="child-home">
  <nav><h1>Family Log</h1></nav>
  <main>
    <childauth.logged-in />
    <group.show-groups hidden=true waitOn=['withMemberId']</pre>
       withMemberId=childauth.logged-in.user?.id />
    <dv.if condition=group.show-groups.groupIds class="side-by-side">
      <div class="log">
        <h2>Log</h2>
        <entry.show-objects showExclude=['parentId'] includeTimestamp=true</pre>
          fieldMatching={
            parentId: group.show-groups.groupIds[0], waitOn: ['parentId']
          7 />
      </div>
      \langle dv.tx \rangle
        <h2>Create Entry</h2>
        <entry.create-object showExclude=['author', 'parentId']</pre>
          initialValue={
            author: childauth.logged-in.user?.username,
            parentId: group.show-groups.groupIds[0] } />
        <childauth.authenticate user=childauth.logged-in.user
          hidden=true />
                                             use group ID
        <dv.link />
      \langle dv.tx \rangle
    </dv.if>
  </main>
                                                            child-home.html
</dv.component>
```

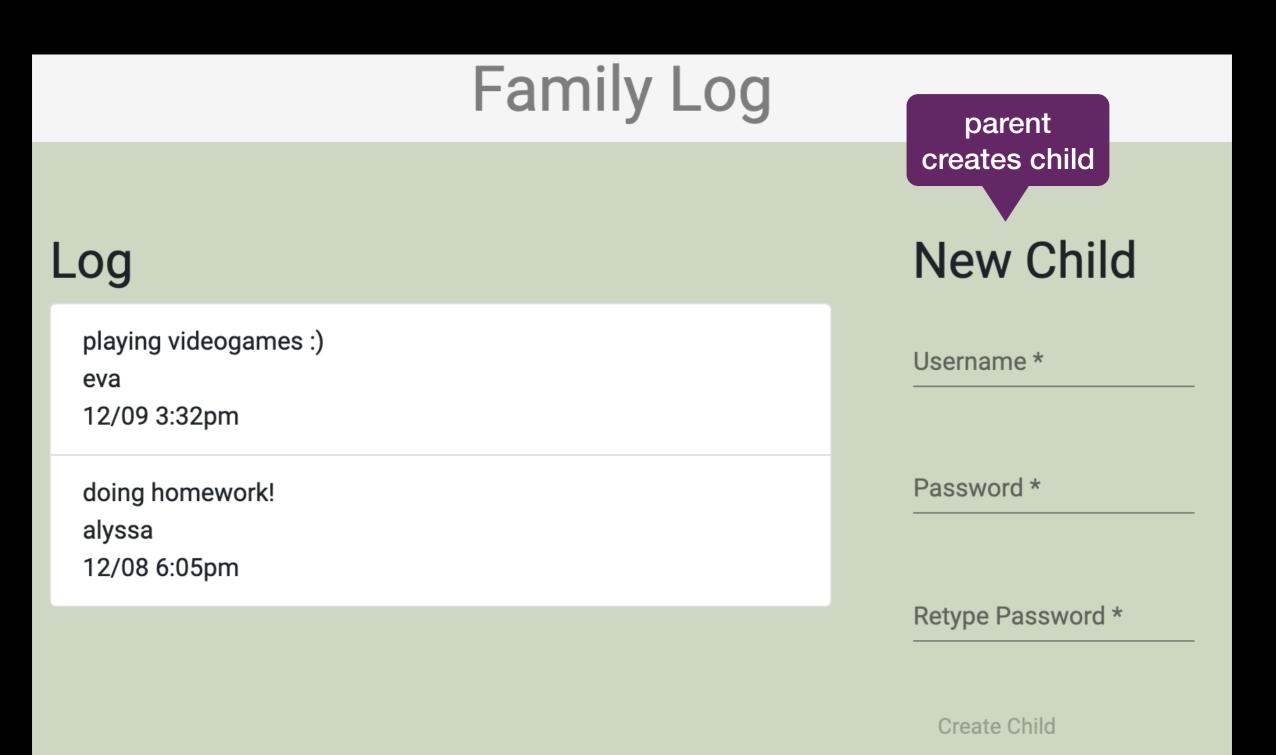

Parent Home

## **Platform Implementation**

## Architecture

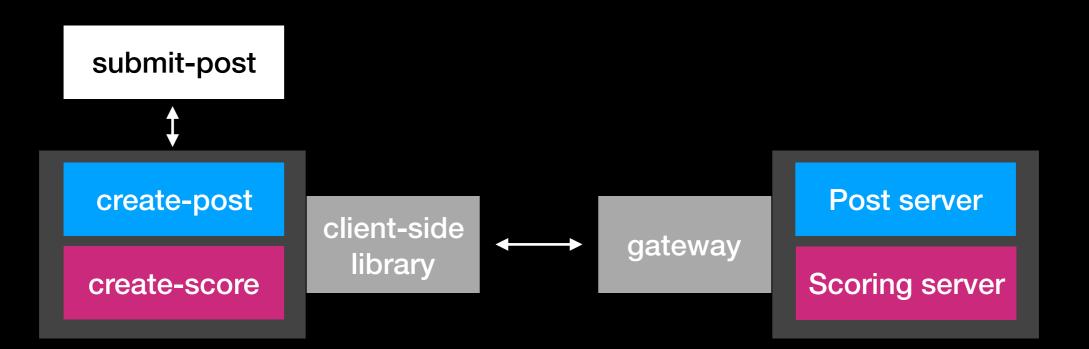

## Architecture

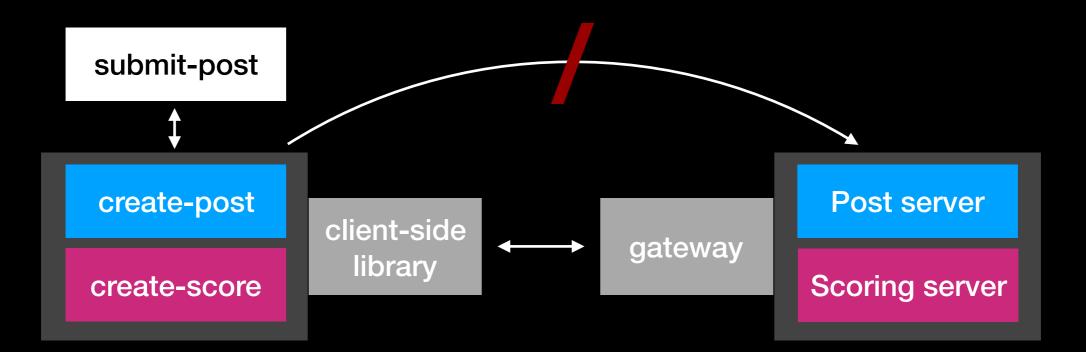

#### Architecture

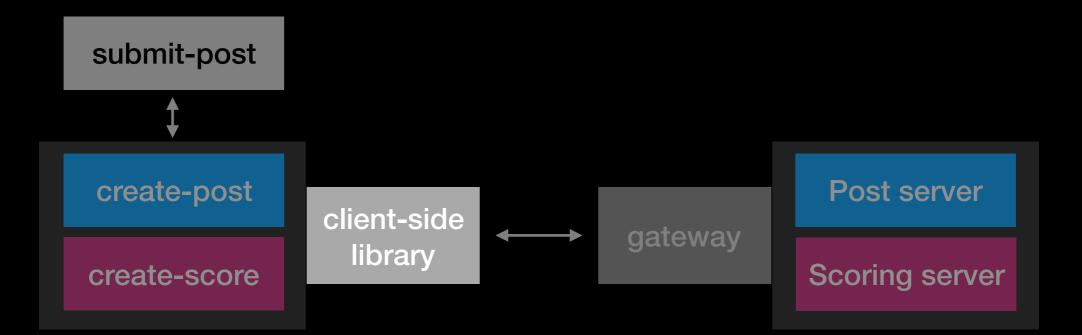

#### Architecture

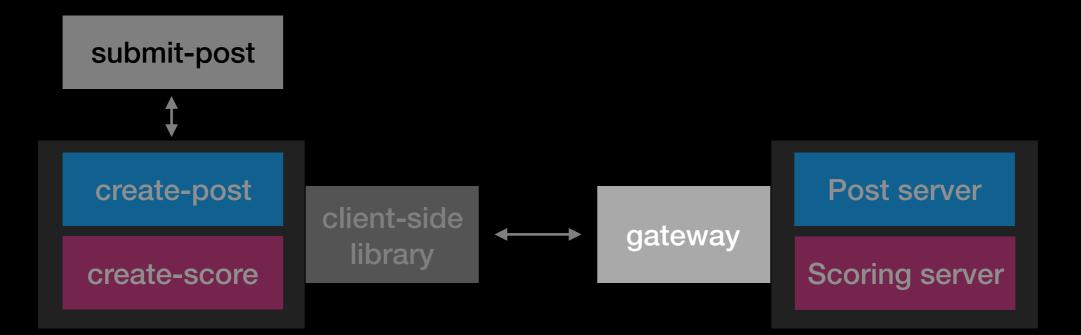

#### Security

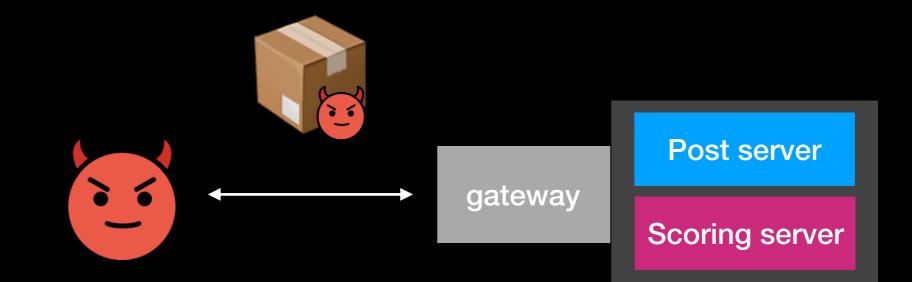

### Security

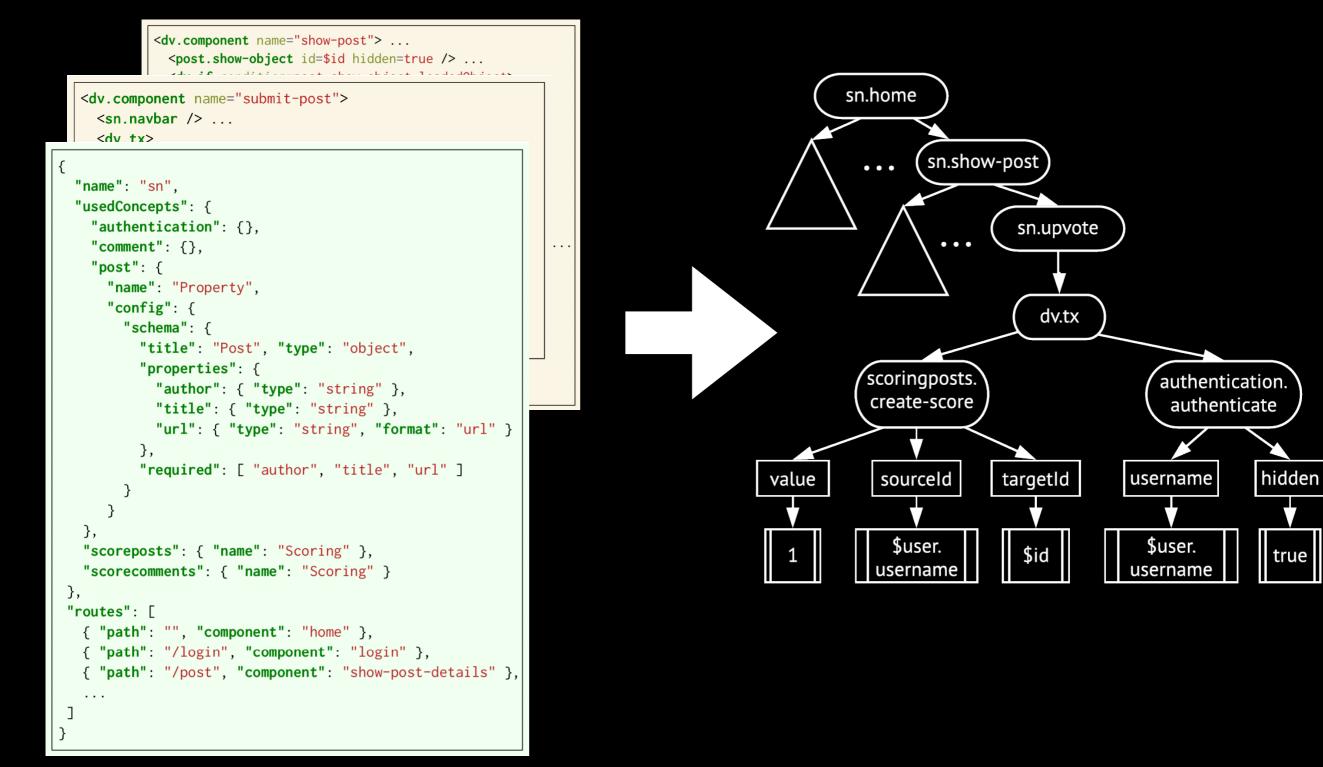

### Security

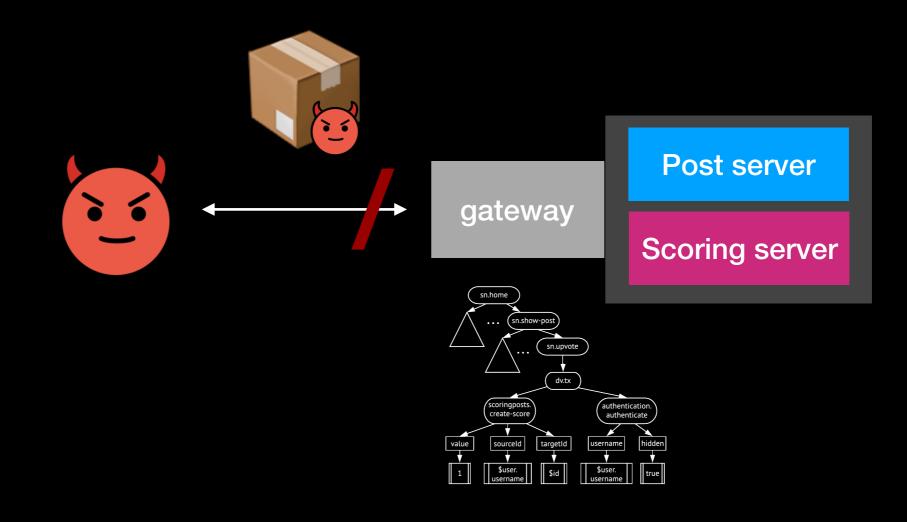

#### Evaluation

#### **Research Questions**

- Can we build non-trivial apps without building appspecific concepts?
- How does the effort required to build an app using Déjà Vu compare to using standard general-purpose tools?
- How does the quality of Déjà Vu applications compare to those applications built with standard general-purpose tools?

| Арр           | Purpose                                                  |
|---------------|----------------------------------------------------------|
| Accord        | Support musical bands in the selection of setlists       |
| ChoreStar     | Make it easy for parents to assign chores to children    |
| EasyPick      | Recommend classes to college students                    |
| GroceryShip   | Facilitate peer grocery delivery between students        |
| Lingua        | Develop language skills by chatting with native speakers |
| Listify       | Crowdsource opinion-based rankings of anything           |
| LiveScorecard | Provide a live leaderboard for climbing competitions     |
| MapCampus     | Allow students to plan events on campus                  |
| Phoenix       | Help people discuss mental health and make friends       |
| Potluck       | Help people plan parties where guests bring supplies     |
| Rendezvous    | Plan public events on campus                             |
| SweetSpots    | Mark spots on a map and review spots added by others     |

| Арр           | Purpose                                                  |
|---------------|----------------------------------------------------------|
| Accord        | Support musical bands in the selection of setlists       |
| ChoreStar     | Make it easy for parents to assign chores to children    |
| EasyPick      | Recommend classes to college students                    |
| GroceryShip   | Facilitate peer grocery delivery between students        |
| Lingua        | Develop language skills by chatting with native speakers |
| Listify       | Crowdsource opinion-based rankings of anything           |
| LiveScorecard | Provide a live leaderboard for climbing competitions     |
| MapCampus     | Allow students to plan events on campus                  |
| Phoenix       | Help people discuss mental health and make friends       |
| Potluck       | Help people plan parties where guests bring supplies     |
| Rendezvous    | Plan public events on campus                             |
| SweetSpots    | Mark spots on a map and review spots added by others     |

| Арр           | Purpose                                                  |
|---------------|----------------------------------------------------------|
| Accord        | Support musical bands in the selection of setlists       |
| ChoreStar     | Make it easy for parents to assign chores to children    |
| EasyPick      | Recommend classes to college students                    |
| GroceryShip   | Facilitate peer grocery delivery between students        |
| Lingua        | Develop language skills by chatting with native speakers |
| Listify       | Crowdsource opinion-based rankings of anything           |
| LiveScorecard | Provide a live leaderboard for climbing competitions     |
| MapCampus     | Allow students to plan events on campus                  |
| Phoenix       | Help people discuss mental health and make friends       |
| Potluck       | Help people plan parties where guests bring supplies     |
| Rendezvous    | Plan public events on campus                             |
| SweetSpots    | Mark spots on a map and review spots added by others     |

| Арр           | Purpose                                                  |
|---------------|----------------------------------------------------------|
| Accord        | Support musical bands in the selection of setlists       |
| ChoreStar     | Make it easy for parents to assign chores to children    |
| EasyPick      | Recommend classes to college students                    |
| GroceryShip   | Facilitate peer grocery delivery between students        |
| Lingua        | Develop language skills by chatting with native speakers |
| Listify       | Crowdsource opinion-based rankings of anything           |
| LiveScorecard | Provide a live leaderboard for climbing competitions     |
| MapCampus     | Allow students to plan events on campus                  |
| Phoenix       | Help people discuss mental health and make friends       |
| Potluck       | Help people plan parties where guests bring supplies     |
| Rendezvous    | Plan public events on campus                             |
| SweetSpots    | Mark spots on a map and review spots added by others     |

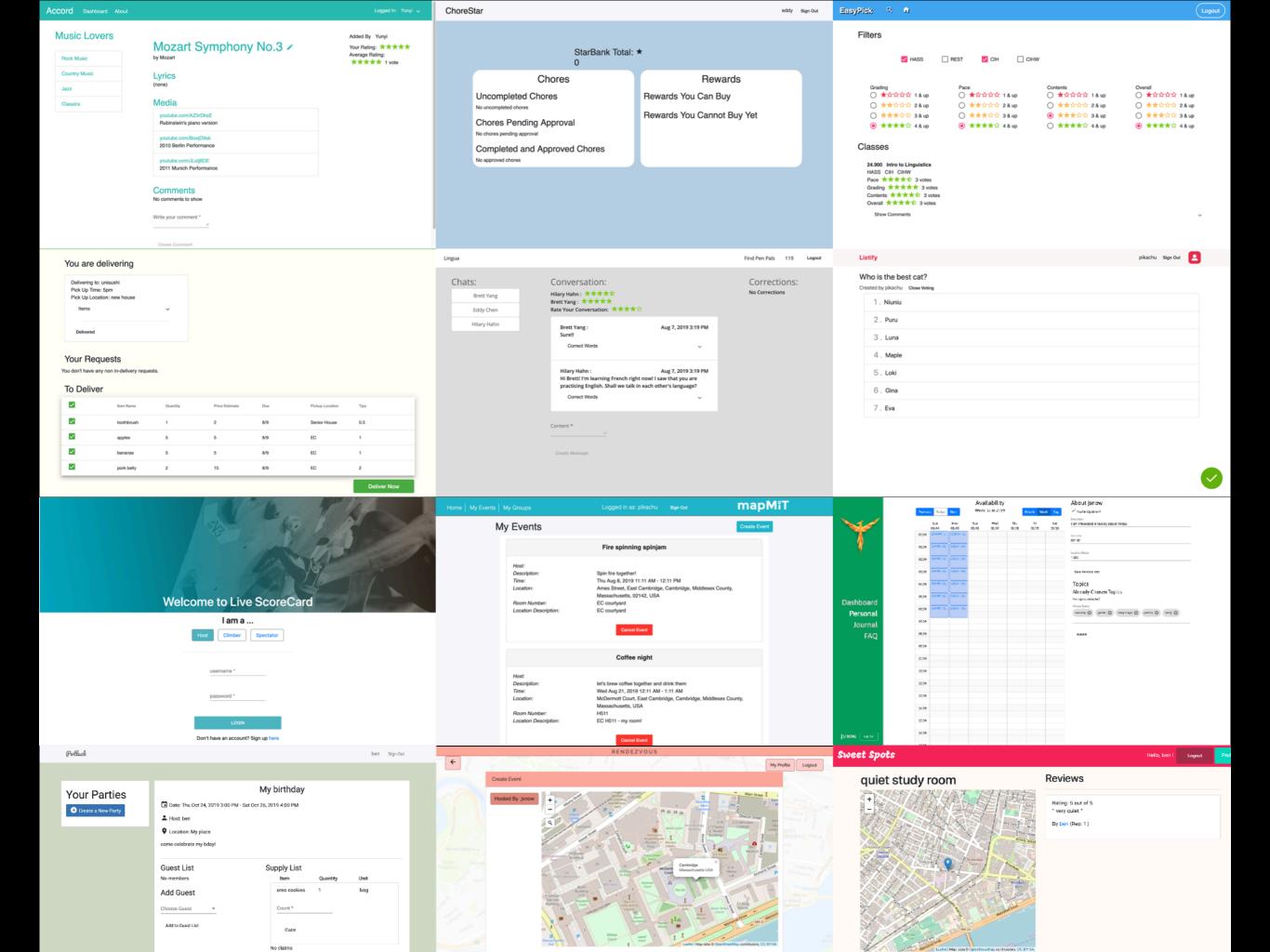

# 1. Modularity Analysis

| Concept/App         | Accord | Chorestar | EasyPick | GroceryShip | Lingua | Listify | LiveScorecard | MapCampus | Phoenix | Potluck | Rendezvous | SweetSpots | #Apps | #Instances |
|---------------------|--------|-----------|----------|-------------|--------|---------|---------------|-----------|---------|---------|------------|------------|-------|------------|
| Authentication      | 1      | 2         | 1        | 1           | 1      | 1       | 1             | 1         | 1       | 1       | 1          | 1          | 12    | 13         |
| Authorization       | 1      | 1         | 1        | 1           | 1      | 1       | 1             | 2         | 1       | 1       | 1          | 1          | 12    | 13         |
| Chat                | 0      | 0         | 0        | 0           | 1      | 0       | 0             | 0         | 0       | 0       | 0          | 0          | 1     | 1          |
| Comment             | 1      | 0         | 1        | 0           | 0      | 0       | 0             | 0         | 1       | 0       | 1          | 1          | 5     | 5          |
| Event               | 0      | 0         | 0        | 0           | 0      | 0       | 1             | 1         | 0       | 1       | 1          | 0          | 4     | 4          |
| Follow              | 0      | 0         | 0        | 0           | 0      | 0       | 0             | 0         | 0       | 0       | 0          | 1          | 1     | 1          |
| Geolocation         | 0      | 0         | 0        | 0           | 0      | 0       | 0             | 1         | 1       | 0       | 1          | 1          | 4     | 4          |
| Group               | 1      | 0         | 0        | 0           | 2      | 1       | 3             | 1         | 0       | 1       | 1          | 0          | 7     | 10         |
| Label               | 0      | 0         | 0        | 0           | 0      | 0       | 0             | 0         | 1       | 0       | 1          | 1          | 3     | 3          |
| Match               | 0      | 0         | 0        | 0           | 0      | 0       | 0             | 0         | 1       | 0       | 0          | 0          | 1     | 1          |
| Passkey             | 0      | 0         | 0        | 0           | 0      | 0       | 2             | 0         | 0       | 0       | 0          | 0          | 1     | 2          |
| Property            | 5      | 3         | 3        | 3           | 2      | 2       | 4             | 3         | 2       | 2       | 2          | 1          | 12    | 32         |
| Ranking             | 0      | 0         | 0        | 0           | 0      | 1       | 0             | 0         | 0       | 0       | 0          | 0          | 1     | 1          |
| Rating              | 1      | 0         | 4        | 1           | 1      | 0       | 0             | 0         | 0       | 0       | 0          | 1          | 5     | 8          |
| Schedule            | 0      | 0         | 0        | 0           | 0      | 0       | 0             | 0         | 1       | 0       | 0          | 0          | 1     | 1          |
| Scoring             | 0      | 0         | 0        | 0           | 0      | 1       | 2             | 0         | 0       | 0       | 0          | 2          | 3     | 5          |
| Task                | 0      | 1         | 0        | 0           | 0      | 0       | 1             | 0         | 0       | 0       | 0          | 0          | 2     | 2          |
| Transfer            | 0      | 1         | 0        | 0           | 0      | 0       | 0             | 0         | 0       | 1       | 0          | 0          | 2     | 2          |
| " O Tem og          |        | 5         | F        | 4           | 6      | 6       | 0             | 6         | 0       | (       | 0          | 0          |       |            |
| # Concept Types     | 6      | 5         | 5        | 4           | 6      | 6       | 8             | 6         | 8       | 6       | 8          | 9          |       |            |
| # Concept Instances | 10     | 8         | 10       | 6           | 8      | 7       | 15            | 9         | 9       | 7       | 9          | 10         |       |            |

| Concept/App                            | Accord  | Chorestar | EasyPick | GroceryShip | Lingua | Listify | LiveScorecard | MapCampus | Phoenix | Potluck | Rendezvous | SweetSpots | #Apps | #Instances |
|----------------------------------------|---------|-----------|----------|-------------|--------|---------|---------------|-----------|---------|---------|------------|------------|-------|------------|
| Authentication                         | 1       | 2         | 1        | 1           | 1      | 1       | 1             | 1         | 1       | 1       | 1          | 1          | 12    | 13         |
| Authorization                          | 1       | 1         | 1        | 1           | 1      | 1       | 1             | 2         | 1       | 1       | 1          | 1          | 12    | 13         |
| Chat                                   | 0       | 0         | 0        | 0           | 1      | 0       | 0             | 0         | 0       | 0       | 0          | 0          | 1     | 1          |
| Comment                                | 1       | 0         | 1        | 0           | 0      | 0       | 0             | 0         | 1       | 0       | 1          | 1          | 5     | 5          |
| Event                                  | 0       | 0         | 0        | 0           | 0      | 0       | 1             | 1         | 0       | 1       | 1          | 0          | 4     | 4          |
| Follow                                 | 0       | 0         | 0        | 0           | 0      | 0       | 0             | 0         | 0       | 0       | 0          | 1          | 1     | 1          |
| Geolocation                            | 0       | 0         | 0        | 0           | 0      | 0       | 0             | 1         | 1       | 0       | 1          | 1          | 4     | 4          |
| Group                                  | 1       | 0         | 0        | 0           | 2      | 1       | 3             | 1         | 0       | 1       | 1          | 0          | 7     | 10         |
| Label                                  | 0       | 0         | 0        | 0           | 0      | 0       | 0             | 0         | 1       | 0       | 1          | 1          | 3     | 3          |
| Match                                  | 0       | 0         | 0        | 0           | 0      | 0       | 0             | 0         | 1       | 0       | 0          | 0          | 1     | 1          |
| Passkey                                | 0       | 0         | 0        | 0           | 0      | 0       | 2             | 0         | 0       | 0       | 0          | 0          | 1     | 2          |
| Property                               | 5       | 3         | 3        | 3           | 2      | 2       | 4             | 3         | 2       | 2       | 2          | 1          | 12    | 32         |
| Ranking                                | 0       | 0         | 0        | 0           | 0      | 1       | 0             | 0         | 0       | 0       | 0          | 0          | 1     | 1          |
| Rating                                 | 1       | 0         | 4        | 1           | 1      | 0       | 0             | 0         | 0       | 0       | 0          | 1          | 5     | 8          |
| Schedule                               | 0       | 0         | 0        | 0           | 0      | 0       | 0             | 0         | 1       | 0       | 0          | 0          | 1     | 1          |
| Scoring                                | 0       | 0         | 0        | 0           | 0      | 1       | 2             | 0         | 0       | 0       | 0          | 2          | 3     | 5          |
| Task                                   | 0       | 1         | 0        | 0           | 0      | 0       | 1             | 0         | 0       | 0       | 0          | 0          | 2     | 2          |
| Transfer                               | 0       | 1         | 0        | 0           | 0      | 0       | 0             | 0         | 0       | 1       | 0          | 0          | 2     | 2          |
| # Concept Trans                        | 6       | F         | E        | 4           | 6      | 6       | 0             | 6         | 0       | 6       | 8          | 9          |       |            |
| # Concept Types<br># Concept Instances | 6<br>10 | 5<br>8    | 5<br>10  | 4<br>6      | 6<br>8 | 6<br>7  | 8<br>15       | 6<br>9    | 8<br>9  | 6<br>7  | 8<br>9     | 9<br>10    |       |            |

| Concept/App         | Accord | Chorestar | EasyPick | GroceryShip | Lingua | Listify | LiveScorecard | MapCampus | Phoenix | Potluck | Rendezvous | SweetSpots | #Apps<br>#Instances |
|---------------------|--------|-----------|----------|-------------|--------|---------|---------------|-----------|---------|---------|------------|------------|---------------------|
| Authentication      | 1      | 2         | 1        | 1           | 1      | 1       | 1             | 1         | 1       | 1       | 1          | 1          | 12 13               |
| Authorization       | 1      | 1         | 1        | 1           | 1      | 1       | 1             | 2         | 1       | 1       | 1          | 1          | 12 13               |
| Chat                | 0      | 0         | 0        | 0           | 1      | 0       | 0             | 0         | 0       | 0       | 0          | 0          | 1 1                 |
| Comment             | 1      | 0         | 1        | 0           | 0      | 0       | 0             | 0         | 1       | 0       | 1          | 1          | 5 5                 |
| Event               | 0      | 0         | 0        | 0           | 0      | 0       | 1             | 1         | 0       | 1       | 1          | 0          | 4 4                 |
| Follow              | 0      | 0         | 0        | 0           | 0      | 0       | 0             | 0         | 0       | 0       | 0          | 1          | 1 1                 |
| Geolocation         | 0      | 0         | 0        | 0           | 0      | 0       | 0             | 1         | 1       | 0       | 1          | 1          | 4 4                 |
| Group               | 1      | 0         | 0        | 0           | 2      | 1       | 3             | 1         | 0       | 1       | 1          | 0          | 7 10                |
| Label               | 0      | 0         | 0        | 0           | 0      | 0       | 0             | 0         | 1       | 0       | 1          | 1          | 3 3                 |
| Match               | 0      | 0         | 0        | 0           | 0      | 0       | 0             | 0         | 1       | 0       | 0          | 0          | 1 1                 |
| Passkey             | 0      | 0         | 0        | 0           | 0      | 0       | 2             | 0         | 0       | 0       | 0          | 0          | 1 2                 |
| Property            | 5      | 3         | 3        | 3           | 2      | 2       | 4             | 3         | 2       | 2       | 2          | 1          | 12 32               |
| Ranking             | 0      | 0         | 0        | 0           | 0      | 1       | 0             | 0         | 0       | 0       | 0          | 0          | 1 1                 |
| Rating              | 1      | 0         | 4        | 1           | 1      | 0       | 0             | 0         | 0       | 0       | 0          | 1          | 58                  |
| Schedule            | 0      | 0         | 0        | 0           | 0      | 0       | 0             | 0         | 1       | 0       | 0          | 0          | 1 1                 |
| Scoring             | 0      | 0         | 0        | 0           | 0      | 1       | 2             | 0         | 0       | 0       | 0          | 2          | 3 5                 |
| Task                | 0      | 1         | 0        | 0           | 0      | 0       | 1             | 0         | 0       | 0       | 0          | 0          | 2 2                 |
| Transfer            | 0      | 1         | 0        | 0           | 0      | 0       | 0             | 0         | 0       | 1       | 0          | 0          | 2 2                 |
| # Concept Types     | 6      | 5         | 5        | 4           | 6      | 6       | 8             | 6         | 8       | 6       | 8          | 9          |                     |
| # Concept Instances | 5 10   | 8         | 10       | 6           | 8      | 7       | 15            | 9         | 9       | 7       | 9          | 10         |                     |

| Concept/App         | Accord | Chorestar | EasyPick | GroceryShip | Lingua | Listify | LiveScorecard | MapCampus | Phoenix | Potluck | Rendezvous | SweetSpots | #Apps | #Instances |
|---------------------|--------|-----------|----------|-------------|--------|---------|---------------|-----------|---------|---------|------------|------------|-------|------------|
| Authentication      | 1      | 2         | 1        | 1           | 1      | 1       | 1             | 1         | 1       | 1       | 1          | 1          | 12    | 13         |
| Authorization       | 1      | 1         | 1        | 1           | 1      | 1       | 1             | 2         | 1       | 1       | 1          | 1          | 12    | 13         |
| Chat                | 0      | 0         | 0        | 0           | 1      | 0       | 0             | 0         | 0       | 0       | 0          | 0          | 1     | 1          |
| Comment             | 1      | 0         | 1        | 0           | 0      | 0       | 0             | 0         | 1       | 0       | 1          | 1          | 5     | 5          |
| Event               | 0      | 0         | 0        | 0           | 0      | 0       | 1             | 1         | 0       | 1       | 1          | 0          | 4     | 4          |
| Follow              | 0      | 0         | 0        | 0           | 0      | 0       | 0             | 0         | 0       | 0       | 0          | 1          | 1     | 1          |
| Geolocation         | 0      | 0         | 0        | 0           | 0      | 0       | 0             | 1         | 1       | 0       | 1          | 1          | 4     | 4          |
| Group               | 1      | 0         | 0        | 0           | 2      | 1       | 3             | 1         | 0       | 1       | 1          | 0          | 7     | 10         |
| Label               | 0      | 0         | 0        | 0           | 0      | 0       | 0             | 0         | 1       | 0       | 1          | 1          | 3     | 3          |
| Match               | 0      | 0         | 0        | 0           | 0      | 0       | 0             | 0         | 1       | 0       | 0          | 0          | 1     | 1          |
| Passkey             | 0      | 0         | 0        | 0           | 0      | 0       | 2             | 0         | 0       | 0       | 0          | 0          | 1     | 2          |
| Property            | 5      | 3         | 3        | 3           | 2      | 2       | 4             | 3         | 2       | 2       | 2          | 1          | 12    | 32         |
| Ranking             | 0      | 0         | 0        | 0           | 0      | 1       | 0             | 0         | 0       | 0       | 0          | 0          | 1     | 1          |
| Rating              | 1      | 0         | 4        | 1           | 1      | 0       | 0             | 0         | 0       | 0       | 0          | 1          | 5     | 8          |
| Schedule            | 0      | 0         | 0        | 0           | 0      | 0       | 0             | 0         | 1       | 0       | 0          | 0          | 1     | 1          |
| Scoring             | 0      | 0         | 0        | 0           | 0      | 1       | 2             | 0         | 0       | 0       | 0          | 2          | 3     | 5          |
| Task                | 0      | 1         | 0        | 0           | 0      | 0       | 1             | 0         | 0       | 0       | 0          | 0          | 2     | 2          |
| Transfer            | 0      | 1         | 0        | 0           | 0      | 0       | 0             | 0         | 0       | 1       | 0          | 0          | 2     | 2          |
| " O Tem og          |        | 5         | F        | 4           | 6      | 6       | 0             | 6         | 0       | (       | 0          | 0          |       |            |
| # Concept Types     | 6      | 5         | 5        | 4           | 6      | 6       | 8             | 6         | 8       | 6       | 8          | 9          |       |            |
| # Concept Instances | 10     | 8         | 10       | 6           | 8      | 7       | 15            | 9         | 9       | 7       | 9          | 10         |       |            |

| Concept/App         | Accord | Chorestar | EasyPick | GroceryShip | Lingua | Listify | LiveScorecard | MapCampus | Phoenix | Potluck | Rendezvous | SweetSpots | #Apps<br>#Instances |  |
|---------------------|--------|-----------|----------|-------------|--------|---------|---------------|-----------|---------|---------|------------|------------|---------------------|--|
| Authentication      | 1      | 2         | 1        | 1           | 1      | 1       | 1             | 1         | 1       | 1       | 1          | 1          | 12 13               |  |
| Authorization       | 1      | 1         | 1        | 1           | 1      | 1       | 1             | 2         | 1       | 1       | 1          | 1          | 12 13               |  |
| Chat                | 0      | 0         | 0        | 0           | 1      | 0       | 0             | 0         | 0       | 0       | 0          | 0          | 1 1                 |  |
| Comment             | 1      | 0         | 1        | 0           | 0      | 0       | 0             | 0         | 1       | 0       | 1          | 1          | 55                  |  |
| Event               | 0      | 0         | 0        | 0           | 0      | 0       | 1             | 1         | 0       | 1       | 1          | 0          | 4 4                 |  |
| Follow              | 0      | 0         | 0        | 0           | 0      | 0       | 0             | 0         | 0       | 0       | 0          | 1          | 1 1                 |  |
| Geolocation         | 0      | 0         | 0        | 0           | 0      | 0       | 0             | 1         | 1       | 0       | 1          | 1          | 4 4                 |  |
| Group               | 1      | 0         | 0        | 0           | 2      | 1       | 3             | 1         | 0       | 1       | 1          | 0          | 7 10                |  |
| Label               | 0      | 0         | 0        | 0           | 0      | 0       | 0             | 0         | 1       | 0       | 1          | 1          | 3 3                 |  |
| Match               | 0      | 0         | 0        | 0           | 0      | 0       | 0             | 0         | 1       | 0       | 0          | 0          | 1 1                 |  |
| Passkey             | 0      | 0         | 0        | 0           | 0      | 0       | 2             | 0         | 0       | 0       | 0          | 0          | 1 2                 |  |
| Property            | 5      | 3         | 3        | 3           | 2      | 2       | 4             | 3         | 2       | 2       | 2          | 1          | 12 32               |  |
| Ranking             | 0      | 0         | 0        | 0           | 0      | 1       | 0             | 0         | 0       | 0       | 0          | 0          | 1 1                 |  |
| Rating              | 1      | 0         | 4        | 1           | 1      | 0       | 0             | 0         | 0       | 0       | 0          | 1          | 58                  |  |
| Schedule            | 0      | 0         | 0        | 0           | 0      | 0       | 0             | 0         | 1       | 0       | 0          | 0          | 1 1                 |  |
| Scoring             | 0      | 0         | 0        | 0           | 0      | 1       | 2             | 0         | 0       | 0       | 0          | 2          | 3 5                 |  |
| Task                | 0      | 1         | 0        | 0           | 0      | 0       | 1             | 0         | 0       | 0       | 0          | 0          | 2 2                 |  |
| Transfer            | 0      | 1         | 0        | 0           | 0      | 0       | 0             | 0         | 0       | 1       | 0          | 0          | 2 2                 |  |
| # Concept Types     | 6      | 5         | 5        | 4           | 6      | 6       | 8             | 6         | 8       | 6       | 8          | 9          |                     |  |
| # Concept Instances | 10     | 8         | 10       | 6           | 8      | 7       | 15            | 9         | 9       | 7       | 9          | 10         |                     |  |

| Concept/App         | Accord | Chorestar | EasyPick | GroceryShip | Lingua | Listify | LiveScorecard | MapCampus | Phoenix | Potluck | Rendezvous | SweetSpots | #Apps | #Instances |
|---------------------|--------|-----------|----------|-------------|--------|---------|---------------|-----------|---------|---------|------------|------------|-------|------------|
| Authentication      | 1      | 2         | 1        | 1           | 1      | 1       | 1             | 1         | 1       | 1       | 1          | 1          | 12    | 13         |
| Authorization       | 1      | 1         | 1        | 1           | 1      | 1       | 1             | 2         | 1       | 1       | 1          | 1          | 12    | 13         |
| Chat                | 0      | 0         | 0        | 0           | 1      | 0       | 0             | 0         | 0       | 0       | 0          | 0          | 1     | 1          |
| Comment             | 1      | 0         | 1        | 0           | 0      | 0       | 0             | 0         | 1       | 0       | 1          | 1          | 5     | 5          |
| Event               | 0      | 0         | 0        | 0           | 0      | 0       | 1             | 1         | 0       | 1       | 1          | 0          | 4     | 4          |
| Follow              | 0      | 0         | 0        | 0           | 0      | 0       | 0             | 0         | 0       | 0       | 0          | 1          | 1     | 1          |
| Geolocation         | 0      | 0         | 0        | 0           | 0      | 0       | 0             | 1         | 1       | 0       | 1          | 1          | 4     | 4          |
| Group               | 1      | 0         | 0        | 0           | 2      | 1       | 3             | 1         | 0       | 1       | 1          | 0          | 7     | 10         |
| Label               | 0      | 0         | 0        | 0           | 0      | 0       | 0             | 0         | 1       | 0       | 1          | 1          | 3     | 3          |
| Match               | 0      | 0         | 0        | 0           | 0      | 0       | 0             | 0         | 1       | 0       | 0          | 0          | 1     | 1          |
| Passkey             | 0      | 0         | 0        | 0           | 0      | 0       | 2             | 0         | 0       | 0       | 0          | 0          | 1     | 2          |
| Property            | 5      | 3         | 3        | 3           | 2      | 2       | 4             | 3         | 2       | 2       | 2          | 1          | 12    | 32         |
| Ranking             | 0      | 0         | 0        | 0           | 0      | 1       | 0             | 0         | 0       | 0       | 0          | 0          | 1     | 1          |
| Rating              | 1      | 0         | 4        | 1           | 1      | 0       | 0             | 0         | 0       | 0       | 0          | 1          | 5     | 8          |
| Schedule            | 0      | 0         | 0        | 0           | 0      | 0       | 0             | 0         | 1       | 0       | 0          | 0          | 1     | 1          |
| Scoring             | 0      | 0         | 0        | 0           | 0      | 1       | 2             | 0         | 0       | 0       | 0          | 2          | 3     | 5          |
| Task                | 0      | 1         | 0        | 0           | 0      | 0       | 1             | 0         | 0       | 0       | 0          | 0          | 2     | 2          |
| Transfer            | 0      | 1         | 0        | 0           | 0      | 0       | 0             | 0         | 0       | 1       | 0          | 0          | 2     | 2          |
| # Concept Types     | 6      | 5         | 5        | 4           | 6      | 6       | 8             | 6         | 8       | 6       | 8          | 9          |       |            |
| # Concept Instances | 10     | 8         | 10       | 6           | 8      | 7       | 15            | 9         | 9       | 7       | 9          | 10         |       |            |

# 2. Effort Comparison

$$EffortSavings(a) = \frac{\text{LoC}(a_{dv}) + \sum_{c \text{ used in } a} \frac{f_{tech} \times \text{LoC}(c)}{\# \text{ of apps that use } c}}{f_{\Delta} \times \text{LoC}(a_s)}$$

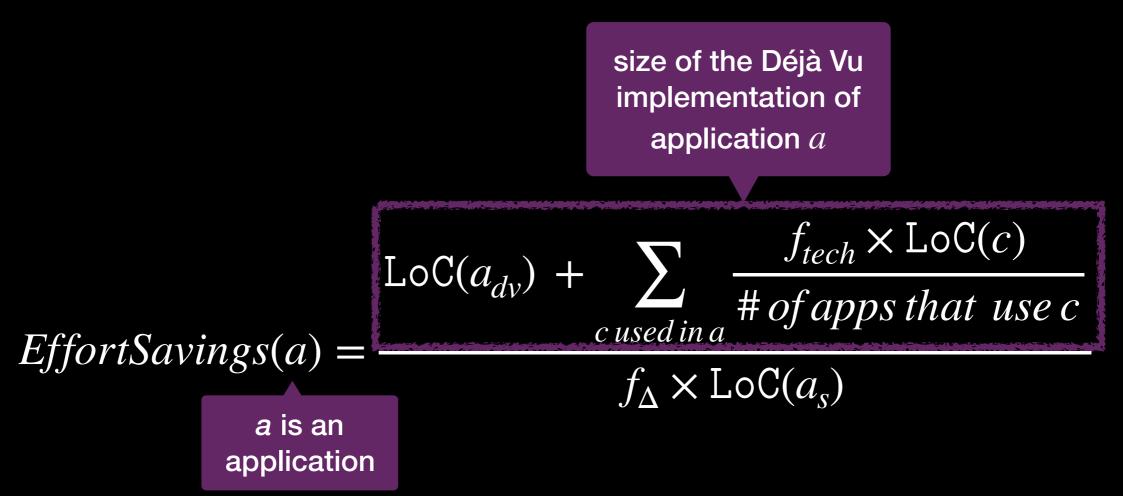

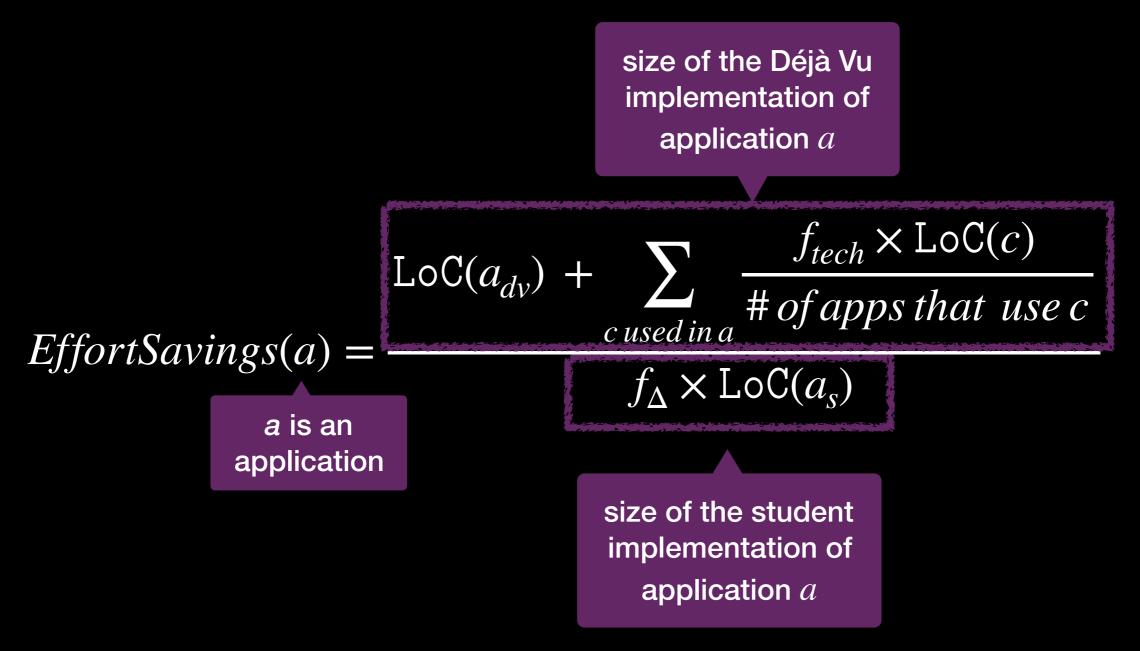

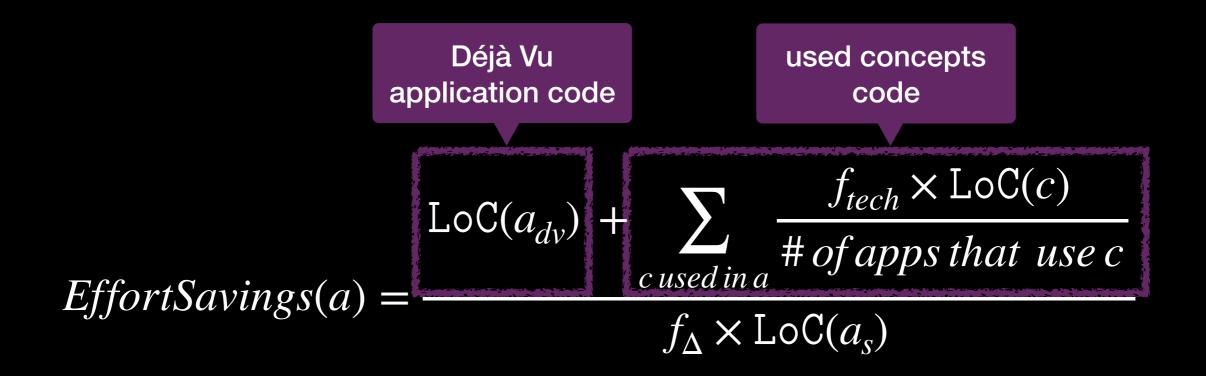

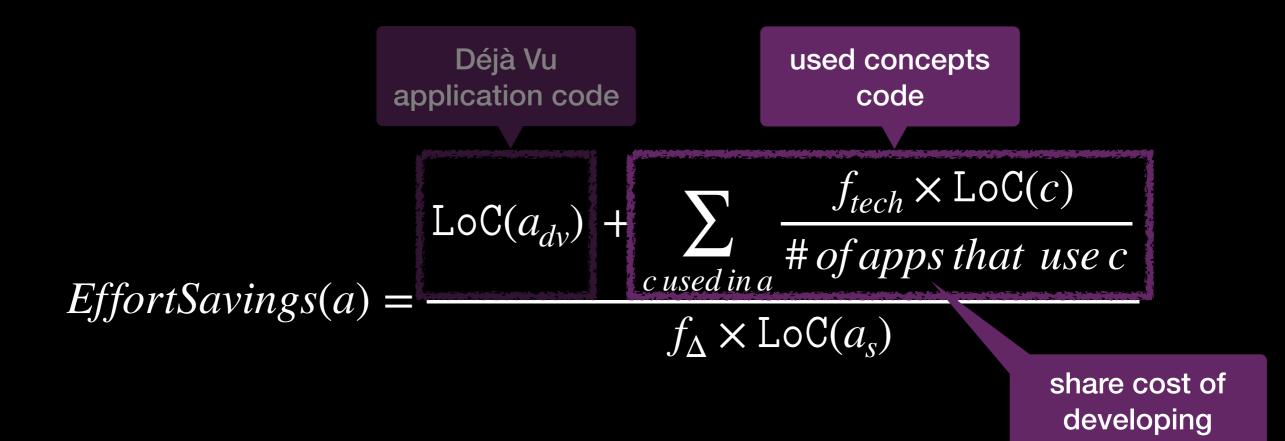

concept

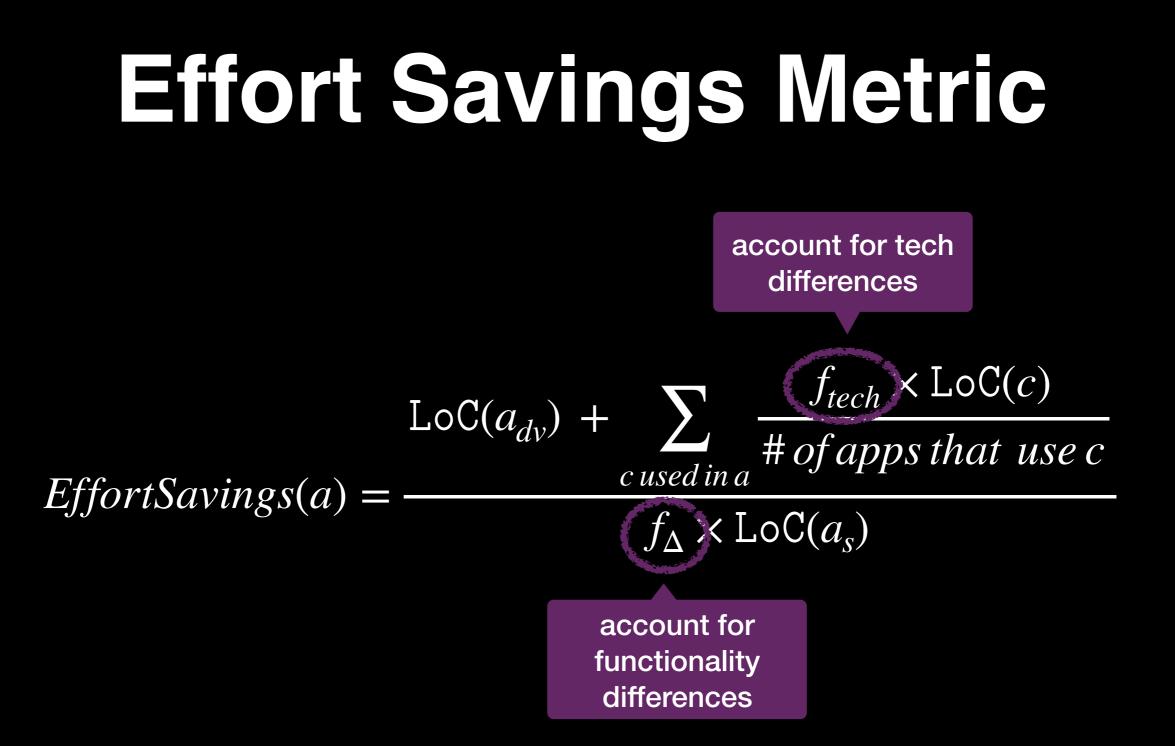

#### **Metric Interpretation**

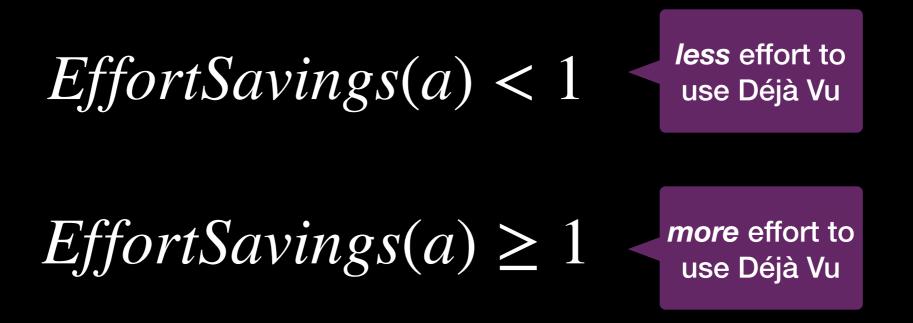

| Application   | $\mathtt{LoC}(a_{dv})$ | $\sum_{c \in a.\mathcal{U}} \frac{f_{tech} \times \text{LoC}(c)}{ \mathcal{U}.c }$ | $f_{\Delta} \times \operatorname{LoC}(a_s)$ | $\mathtt{ES}(a)$ |
|---------------|------------------------|------------------------------------------------------------------------------------|---------------------------------------------|------------------|
| Accord        | 1,018                  | 830                                                                                | $7,\!803$                                   | 0.237            |
| ChoreStar     | 600                    | $1,\!487$                                                                          | $2,\!865$                                   | 0.728            |
| EasyPick      | 771                    | 669                                                                                | $2,\!845$                                   | 0.506            |
| GroceryShip   | 838                    | 522                                                                                | $4,\!496$                                   | 0.302            |
| Lingua        | 630                    | $1,\!298$                                                                          | $4,\!175$                                   | 0.462            |
| Listify       | $1,\!047$              | $1,\!323$                                                                          | $5,\!288$                                   | 0.448            |
| LiveScorecard | $1,\!429$              | $2,\!075$                                                                          | $7,\!868$                                   | 0.445            |
| MapCampus     | 834                    | 947                                                                                | $3,\!426$                                   | 0.520            |
| Phoenix       | $1,\!165$              | $3,\!384$                                                                          | $6,\!356$                                   | 0.715            |
| Potluck       | 971                    | $1,\!210$                                                                          | $3,\!910$                                   | 0.558            |
| Rendezvous    | 1,502                  | $1,\!401$                                                                          | $4,\!048$                                   | 0.717            |
| SweetSpots    | 761                    | $2,\!638$                                                                          | 3,508                                       | 0.969            |

| Application   | $\mathtt{LoC}(a_{dv})$ | $\sum_{c \in a.\mathcal{U}} \frac{f_{tech} \times \text{LoC}(c)}{ \mathcal{U}.c }$ | $f_{\Delta} \times \operatorname{LoC}(a_s)$ | ES(a) |
|---------------|------------------------|------------------------------------------------------------------------------------|---------------------------------------------|-------|
| Accord        | 1,018                  | 830                                                                                | 7,803                                       | 0.237 |
| ChoreStar     | 600                    | $1,\!487$                                                                          | 2,865                                       | 0.728 |
| EasyPick      | 771                    | 669                                                                                | $2,\!845$                                   | 0.506 |
| GroceryShip   | 838                    | 522                                                                                | $4,\!496$                                   | 0.302 |
| Lingua        | 630                    | 1,298                                                                              | $4,\!175$                                   | 0.462 |
| Listify       | $1,\!047$              | 1,323                                                                              | $5,\!288$                                   | 0.448 |
| LiveScorecard | $1,\!429$              | $2,\!075$                                                                          | $7,\!868$                                   | 0.445 |
| MapCampus     | 834                    | 947                                                                                | $3,\!426$                                   | 0.520 |
| Phoenix       | $1,\!165$              | $3,\!384$                                                                          | $6,\!356$                                   | 0.715 |
| Potluck       | 971                    | $1,\!210$                                                                          | $3,\!910$                                   | 0.558 |
| Rendezvous    | 1,502                  | $1,\!401$                                                                          | 4,048                                       | 0.717 |
| SweetSpots    | 761                    | $2,\!638$                                                                          | 3,508                                       | 0.969 |

| Concept/App         | Accord | Chorestar | EasyPick | GroceryShip | Lingua | Listify | LiveScorecard | MapCampus | Phoenix | Potluck | Rendezvous | SweetSpots | #Apps | #Instances |
|---------------------|--------|-----------|----------|-------------|--------|---------|---------------|-----------|---------|---------|------------|------------|-------|------------|
| Authentication      | 1      | 2         | 1        | 1           | 1      | 1       | 1             | 1         | 1       | 1       | 1          | 1          | 12    | 13         |
| Authorization       | 1      | 1         | 1        | 1           | 1      | 1       | 1             | 2         | 1       | 1       | 1          | 1          | 12    | 13         |
| Chat                | 0      | 0         | 0        | 0           | 1      | 0       | 0             | 0         | 0       | 0       | 0          | 0          | 1     | 1          |
| Comment             | 1      | 0         | 1        | 0           | 0      | 0       | 0             | 0         | 1       | 0       | 1          | 1          | 5     | 5          |
| Event               | 0      | 0         | 0        | 0           | 0      | 0       | 1             | 1         | 0       | 1       | 1          | 0          | 4     | 4          |
| Follow              | 0      | 0         | 0        | 0           | 0      | 0       | 0             | 0         | 0       | 0       | 0          | 1          | 1     | 1          |
| Geolocation         | 0      | 0         | 0        | 0           | 0      | 0       | 0             | 1         | 1       | 0       | 1          | 1          | 4     | 4          |
| Group               | 1      | 0         | 0        | 0           | 2      | 1       | 3             | 1         | 0       | 1       | 1          | 0          | 7     | 10         |
| Label               | 0      | 0         | 0        | 0           | 0      | 0       | 0             | 0         | 1       | 0       | 1          | 1          | 3     | 3          |
| Match               | 0      | 0         | 0        | 0           | 0      | 0       | 0             | 0         | 1       | 0       | 0          | 0          | 1     | 1          |
| Passkey             | 0      | 0         | 0        | 0           | 0      | 0       | 2             | 0         | 0       | 0       | 0          | 0          | 1     | 2          |
| Property            | 5      | 3         | 3        | 3           | 2      | 2       | 4             | 3         | 2       | 2       | 2          | 1          | 12    | 32         |
| Ranking             | 0      | 0         | 0        | 0           | 0      | 1       | 0             | 0         | 0       | 0       | 0          | 0          | 1     | 1          |
| Rating              | 1      | 0         | 4        | 1           | 1      | 0       | 0             | 0         | 0       | 0       | 0          | 1          | 5     | 8          |
| Schedule            | 0      | 0         | 0        | 0           | 0      | 0       | 0             | 0         | 1       | 0       | 0          | 0          | 1     | 1          |
| Scoring             | 0      | 0         | 0        | 0           | 0      | 1       | 2             | 0         | 0       | 0       | 0          | 2          | 3     | 5          |
| Task                | 0      | 1         | 0        | 0           | 0      | 0       | 1             | 0         | 0       | 0       | 0          | 0          | 2     | 2          |
| Transfer            | 0      | 1         | 0        | 0           | 0      | 0       | 0             | 0         | 0       | 1       | 0          | 0          | 2     | 2          |
| _                   |        |           |          | _           | _      | _       |               |           | _       |         | _          |            |       |            |
| # Concept Types     | 6      | 5         | 5        | 4           | 6      | 6       | 8             | 6         | 8       | 6       | 8          | 9          |       |            |
| # Concept Instances | 10     | 8         | 10       | 6           | 8      | 7       | 15            | 9         | 9       | 7       | 9          | 10         |       |            |

| Concept/App         | Accord | Chorestar | EasyPick | GroceryShip | Lingua | Listify | LiveScorecard | MapCampus | Phoenix | Potluck | Rendezvous | SweetSpots | #Apps<br>#Instances | #IIIStaticco |
|---------------------|--------|-----------|----------|-------------|--------|---------|---------------|-----------|---------|---------|------------|------------|---------------------|--------------|
| Authentication      | 1      | 2         | 1        | 1           | 1      | 1       | 1             | 1         | 1       | 1       | 1          | 1          | 12 13               | 3            |
| Authorization       | 1      | 1         | 1        | 1           | 1      | 1       | 1             | 2         | 1       | 1       | 1          | 1          | 12 13               | 3            |
| Chat                | 0      | 0         | 0        | 0           | 1      | 0       | 0             | 0         | 0       | 0       | 0          | 0          | 1 1                 | 1            |
| Comment             | 1      | 0         | 1        | 0           | 0      | 0       | 0             | 0         | 1       | 0       | 1          | 1          | 5 5                 | 5            |
| Event               | 0      | 0         | 0        | 0           | 0      | 0       | 1             | 1         | 0       | 1       | 1          | 0          | 4 4                 | 4            |
| Follow              | 0      | 0         | 0        | 0           | 0      | 0       | 0             | 0         | 0       | 0       | 0          | 1          | 1 1                 |              |
| Geolocation         | 0      | 0         | 0        | 0           | 0      | 0       | 0             | 1         | 1       | 0       | 1          | 1          | 4 4                 | 4            |
| Group               | 1      | 0         | 0        | 0           | 2      | 1       | 3             | 1         | 0       | 1       | 1          | 0          | 7 10                | )            |
| Label               | 0      | 0         | 0        | 0           | 0      | 0       | 0             | 0         | 1       | 0       | 1          | 1          | 33                  | 3            |
| Match               | 0      | 0         | 0        | 0           | 0      | 0       | 0             | 0         | 1       | 0       | 0          | 0          | 1 1                 |              |
| Passkey             | 0      |           | sar      | ne c        | on     | cer     | t             | 0         | 0       | 0       | 0          | 0          | 1 2                 | 2            |
| Property            | 5      |           |          | iple i      |        |         |               | 3         | 2       | 2       | 2          | 1          | 12 32               | 2            |
| Ranking             | 0      | ٣         |          |             |        |         | 500           | 0         | 0       | 0       | 0          | 0          | 1 1                 |              |
| Rating              | 1      | 0         | 4        | 1           | 1      | 0       | 0             | 0         | 0       | 0       | 0          | 1          | 58                  | 3            |
| Schedule            | 0      | 0         | 0        | 0           | 0      | 0       | 0             | 0         | 1       | 0       | 0          | 0          | 1 1                 |              |
| Scoring             | 0      | 0         | 0        | 0           | 0      | 1       | 2             | 0         | 0       | 0       | 0          | 2          | 3 5                 | 5            |
| Task                | 0      | 1         | 0        | 0           | 0      | 0       | 1             | 0         | 0       | 0       | 0          | 0          | 2 2                 | 2            |
| Transfer            | 0      | 1         | 0        | 0           | 0      | 0       | 0             | 0         | 0       | 1       | 0          | 0          | 2 2                 | 2            |
| # Concept Types     | 6      | 5         | 5        | 4           | 6      | 6       | 8             | 6         | 8       | 6       | 8          | 9          |                     |              |
| # Concept Instances | 10     | 8         | 10       | 6           | 8      | 7       | 15            | 9         | 9       | 7       | 9          | 10         |                     |              |

| Concept/App     | Accord | Chorestar | EasyPick | GroceryShip | Lingua | Listify | LiveScorecard | MapCampus | Phoenix | Potluck | Rendezvous | SweetSpots | #Apps<br>#Instances |
|-----------------|--------|-----------|----------|-------------|--------|---------|---------------|-----------|---------|---------|------------|------------|---------------------|
| Authentication  | 1      | 2         | 1        | 1           | 1      | 1       | 1             | 1         | 1       | 1       | 1          | 1          | 12 13               |
| Authorization   | 1      | 1         | 1        | 1           | 1      | 1       | 1             | 2         | 1       | 1       | 1          | 1          | 12 13               |
| Chat            | 0      | 0         | 0        | 0           | 1      | 0       | 0             | 0         | 0       | 0       | 0          | 0          | 1 1                 |
| Comment         | 1      | 0         | 1        | 0           | 0      | 0       | 0             | 0         | 1       | 0       | 1          | 1          | 5 5                 |
| Event           | 0      | 0         | 0        | 0           | 0      | 0       | 1             | 1         | 0       | 1       | 1          | 0          | 4 4                 |
| Follow          | 0      | 0         | 0        | 0           | 0      | 0       | 0             | 0         | 0       | 0       | 0          | 1          | 1 1                 |
| Geolocation     | 0      | 0         | 0        | 0           | 0      | 0       | 0             | 1         | 1       | 0       | 1          | 1          | 4 4                 |
| Group           | 1      | 0         | 0        | 0           | 2      | 1       | 3             | 1         | 0       | 1       | 1          | 0          | 7 10                |
| Label           | 0      | 0         | 0        | 0           | 0      | 0       | 0             | 0         | 1       | 0       | 1          | 1          | 3 3                 |
| Match           | 0      | 0         | 0        | 0           | 0      | 0       | 0             | 0         | 1       | 0       | 0          | 0          | 1 1                 |
| Passkey         | 0      | 0         | 0        | 0           | 0      | 0       | 2             | 0         | 0       | 0       | 0          | 0          | 1 2                 |
| Property        | 5      | 3         | 3        | 3           | 2      | 2       | 4             | 3         | 2       | 2       | 2          | 1          | 12 32               |
| Ranking         | 0      | 0         | 0        | 0           | 0      | 1       | 0             | 0         | 0       | 0       | 0          | 0          | 1 1                 |
| Rating          | 1      | 0         | 4        | 1           | 1      | 0       | 0             | 0         | 0       | 0       | 0          | 1          | 5 8                 |
| Schedule        | 0      | 0         | 0        | 0           | 0      | 0       | 0             | 0         | 1       | 0       | 0          | 0          | 1 1                 |
| Scoring         | 0      | 0         | 0        | 0           | 0      | 1       | 2             | 0         | 0       | 0       | 0          | 2          | 35                  |
| Task            | 0      | 1         | 0        | 0           | 0      | 0       | 1             | 0         | 0       | 0       | 0          | 0          | 2 2                 |
| Transfer        | 0      | 1         | 0        | 0           | 0      | 0       | 0             | 0         | 0       | 1       | 0          | 0          | 2 2                 |
| # Concept Types | 6      | 5         | 5        | 4           | 6      | 6       | 8             | 6         | 8       | 6       | 8          | 9          |                     |
|                 | 10     | 8         | 10       | 6           | 8      | 7       | 15            | 9         | 9       | 7       | 9          | 10         |                     |

| Application   | $\texttt{LoC}(a_{dv})$ | $\sum_{c \in a.\mathcal{U}} \frac{f_{tech} \times \text{LoC}(c)}{ \mathcal{U}.c }$ | $f_{\Delta} \times \text{LoC}(a_s)$ | ES(a) |
|---------------|------------------------|------------------------------------------------------------------------------------|-------------------------------------|-------|
| Accord        | 1,018                  | 830                                                                                | 7,803                               | 0.237 |
| ChoreStar     | 600                    | $1,\!487$                                                                          | $2,\!865$                           | 0.728 |
| EasyPick      | 771                    | 669                                                                                | $2,\!845$                           | 0.506 |
| GroceryShip   | 838                    | 522                                                                                | $4,\!496$                           | 0.302 |
| Lingua        | 630                    | 1,298                                                                              | $4,\!175$                           | 0.462 |
| Listify       | $1,\!047$              | 1,323                                                                              | $5,\!288$                           | 0.448 |
| LiveScorecard | $1,\!429$              | 2,075                                                                              | 7,868                               | 0.445 |
| MapCampus     | 834                    | 947                                                                                | $3,\!426$                           | 0.520 |
| Phoenix       | $1,\!165$              | $3,\!384$                                                                          | $6,\!356$                           | 0.715 |
| Potluck       | 971                    | 1,210                                                                              | 3,910                               | 0.558 |
| Rendezvous    | 1,502                  | $1,\!401$                                                                          | $4,\!048$                           | 0.717 |
| SweetSpots    | 761                    | $2,\!638$                                                                          | 3,508                               | 0.969 |

 $f_{tech} = f_{\Delta} = 0.9$ 

| Concept/App         | Accord | Chorestar | EasyPick | GroceryShip | Lingua | Listify | LiveScorecard | MapCampus | Phoenix | Potluck | Rendezvous | SweetSpots | #Apps | #Instances |
|---------------------|--------|-----------|----------|-------------|--------|---------|---------------|-----------|---------|---------|------------|------------|-------|------------|
| Authentication      | 1      | 2         | 1        | 1           | 1      | 1       | 1             | 1         | 1       | 1       | 1          | 1          | 12    | 13         |
| Authorization       | 1      | 1         | 1        | 1           | 1      | 1       | 1             | 2         | 1       | 1       | 1          | 1          | 12    | 13         |
| Chat                | 0      | 0         | 0        | 0           | 1      | 0       | 0             | 0         | 0       | 0       | 0          | 0          | 1     | 1          |
| Comment             | 1      | 0         | 1        | 0           | 0      | 0       | 0             | 0         | 1       | 0       | 1          | 1          | 5     | 5          |
| Event               | 0      | 0         | 0        | 0           | 0      | 0       | 1             | 1         | 0       | 1       | 1          | 0          | 4     | 4          |
| Follow              | 0      | 0         | 0        | 0           | 0      | 0       | 0             | 0         | 0       | 0       | 0          | 1          | 1     | 1          |
| Geolocation         | 0      | 0         | 0        | 0           | 0      | 0       | 0             | 1         | 1       | 0       | 1          | 1          | 4     | 4          |
| Group               | 1      | 0         | 0        | 0           | 2      | 1       | 3             | 1         | 0       | 1       | 1          | 0          | 7     | 10         |
| Label               | 0      | 0         | 0        | 0           | 0      | 0       | 0             | 0         | 1       | 0       | 1          | 1          | 3     | 3          |
| Match               | 0      | 0         | 0        | 0           | 0      | 0       | 0             | 0         | 1       | 0       | 0          | 0          | 1     | 1          |
| Passkey             | 0      | 0         | 0        | 0           | 0      | 0       | 2             | 0         | 0       | 0       | 0          | 0          | 1     | 2          |
| Property            | 5      | 3         | 3        | 3           | 2      | 2       | 4             | 3         | 2       | 2       | 2          | 1          | 12    | 32         |
| Ranking             | 0      | 0         | 0        | 0           | 0      | 1       | 0             | 0         | 0       | 0       | 0          | 0          | 1     | 1          |
| Rating              | 1      | 0         | 4        | 1           | 1      | 0       | 0             | 0         | 0       | 0       | 0          | 1          | 5     | 8          |
| Schedule            | 0      | 0         | 0        | 0           | 0      | 0       | 0             | 0         | 1       | 0       | 0          | 0          | 1     | 1          |
| Scoring             | 0      | 0         | 0        | 0           | 0      | 1       | 2             | 0         | 0       | 0       | 0          | 2          | 3     | 5          |
| Task                | 0      | 1         | 0        | 0           | 0      | 0       | 1             | 0         | 0       | 0       | 0          | 0          | 2     | 2          |
| Transfer            | 0      | 1         | 0        | 0           | 0      | 0       | 0             | 0         | 0       | 1       | 0          | 0          | 2     | 2          |
| # Concept Types     | 6      | 5         | 5        | 4           | 6      | 6       | 8             | 6         | 8       | 6       | 8          | 9          |       |            |
| # Concept Instances | 10     | 8         | 10       | 6           | 8      | 7       | 15            | 9         | 9       | 7       | 9          | 10         |       |            |

| Concept/App         | Accord | Chorestar | EasyPick | GroceryShip | Lingua | Listify | LiveScorecard | MapCampus | Phoenix | Potluck | Rendezvous | SweetSpots | #Apps<br>#Instances |
|---------------------|--------|-----------|----------|-------------|--------|---------|---------------|-----------|---------|---------|------------|------------|---------------------|
| Authentication      | 1      | 2         | 1        | 1           | 1      | 1       | 1             | 1         | 1       | 1       | 1          | 1          | 12 13               |
| Authorization       | 1      | 1         | 1        | 1           | 1      | 1       | 1             | 2         | 1       | 1       | 1          | 1          | 12 13               |
| Chat                | 0      | 0         | 0        | 0           | 1      | 0       | 0             | 0         | 0       | 0       | 0          | 0          | 1 1                 |
| Comment             | 1      | 0         | 1        | 0           | 0      | 0       | 0             | 0         | 1       | 0       | 1          | 1          | 55                  |
| Event               | 0      | 0         | 0        | 0           | 0      | 0       | 1             | 1         | 0       | 1       | 1          | 0          | 4 4                 |
| Follow              | 0      | 0         | 0        | 0           | 0      | 0       | 0             | 0         | 0       | 0       | 0          | 1          | 1 1                 |
| Geolocation         | 0      | 0         | 0        | 0           | 0      | 0       | 0             | 1         | 1       | 0       | 1          | 1          | 4 4                 |
| Group               | 1      | 0         | 0        | 0           | 2      | 1       | 3             | 1         | 0       | 1       | 1          | 0          | 7 10                |
| Label               | 0      | 0         | 0        | 0           | 0      | 0       | 0             | 0         | 1       | 0       | 1          | 1          | 3 3                 |
| Match               | 0      | 0         | 0        | 0           | 0      | 0       | 0             | 0         | 1       | 0       | 0          | 0          | 1 1                 |
| Passkey             | 0      | 0         | 0        | 0           | 0      | 0       | 2             | 0         | 0       | 0       | 0          | 0          | 1 2                 |
| Property            | 5      | 3         | 3        | 3           | 2      | 2       | 4             | 3         | 2       | 2       | 2          | 1          | 12 32               |
| Ranking             | 0      | 0         | 0        | 0           | 0      | 1       | 0             | 0         | 0       | 0       | 0          | 0          | 1 1                 |
| Rating              | 1      | 0         | 4        | 1           | 1      | 0       | 0             | 0         | 0       | 0       | 0          | 1          | 58                  |
| Schedule            | 0      | 0         | 0        | 0           | 0      | 0       | 0             | 0         | 1       | 0       | 0          | 0          | 1 1                 |
| Scoring             | 0      | 0         | 0        | 0           | 0      | 1       | 2             | 0         | 0       | 0       | 0          | 2          | 3 5                 |
| Task                | 0      | 1         | 0        | 0           | 0      | 0       | 1             | 0         | 0       | 0       | 0          | 0          | 2 2                 |
| Transfer            | 0      | 1         | 0        | 0           | 0      | 0       | 0             | 0         | 0       | 1       | 0          | 0          | 2 2                 |
|                     |        |           |          |             |        |         |               |           |         |         |            |            |                     |
| # Concept Types     | 6      | 5         | 5        | 4           | 6      | 6       | 8             | 6         | 8       | 6       | 8          | 9          |                     |
| # Concept Instances | 10     | 8         | 10       | 6           | 8      | 7       | 15            | 9         | 9       | 7       | 9          | 10         |                     |

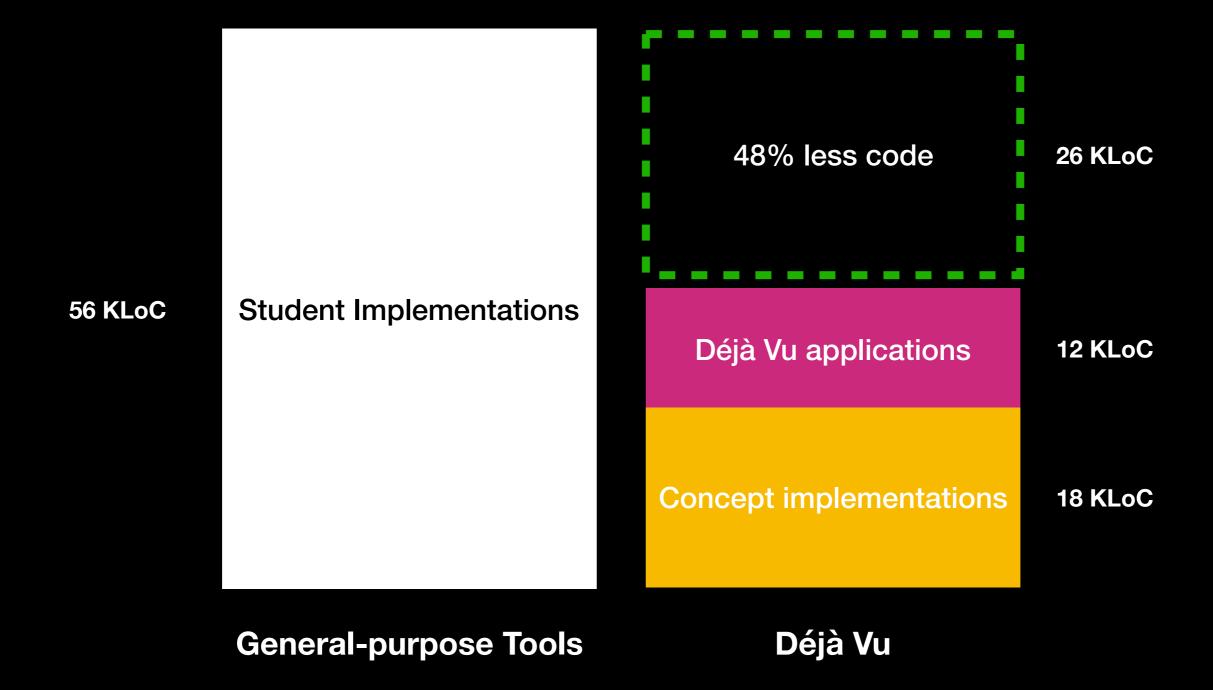

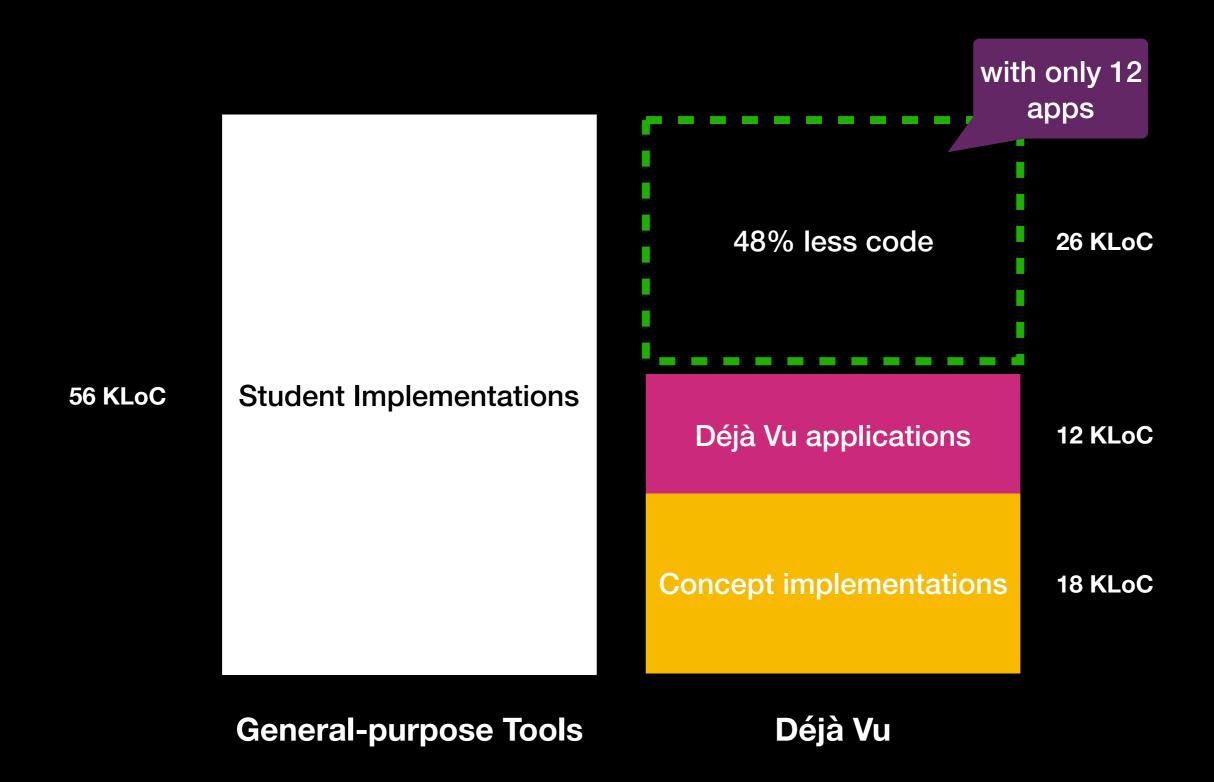

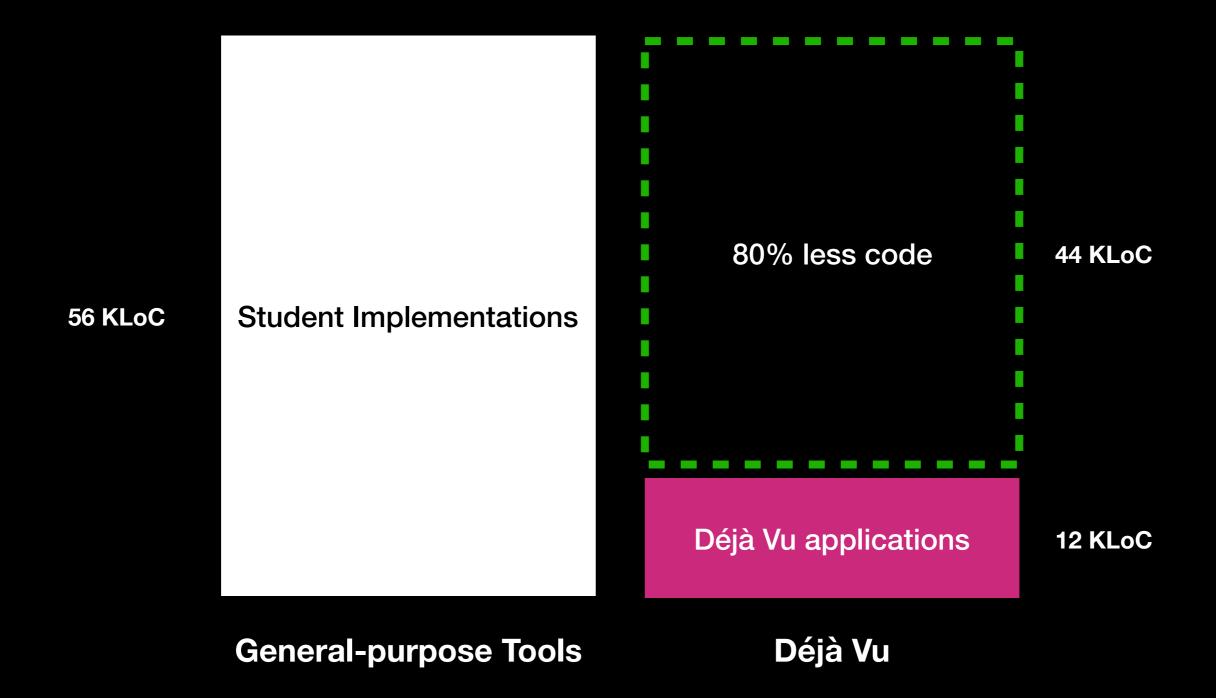

## 3. Usability

### **Anomalous Concept**

| Phoenix                          |                                                             |
|----------------------------------|-------------------------------------------------------------|
| People want to meet you.         |                                                             |
| Login can't use symbols          | mapMiT                                                      |
| Password has invalid characters. |                                                             |
| benbitdiddle                     | Ben Bitdiddle                                               |
|                                  | ben@mit.edu can't use                                       |
| ben@example.com                  | symbols                                                     |
| ben@example.com                  | Your password must consist of 5-16 alphanumeric characters. |
| ******                           | Sign Up                                                     |
| ••••                             | Already have an account? Login here.                        |
| REGISTER NOW                     |                                                             |
|                                  |                                                             |

### Anomalous Concept

| Phoenix                                |                                                             |
|----------------------------------------|-------------------------------------------------------------|
| People want to meet you.               |                                                             |
| Login Can't use<br>Register<br>symbols | mapMiT                                                      |
| Password has invalid characters.       |                                                             |
| benbitdiddle                           | Ben Bitdiddle                                               |
| unhelpful                              | ben@mit.edu can't use                                       |
| ben@example.com message                | symbols                                                     |
| ben@example.com                        | Your password must consist of 5-16 alphanumeric characters. |
| •••••                                  | Sign Up                                                     |
| ••••••                                 | Already have an account? Login here.                        |
| REGISTER NOW                           |                                                             |
|                                        |                                                             |

## **Anomalous Concept**

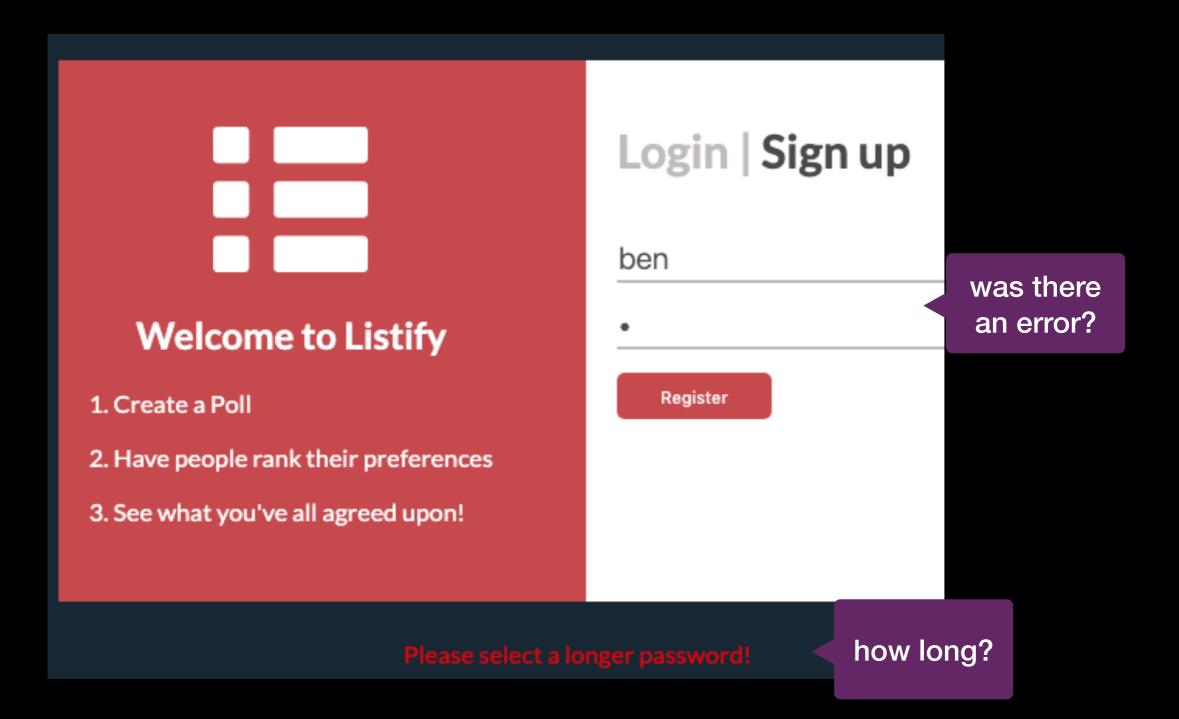

## Déjà Vu

#### Welcome to Listify

1. Create a Poll

2. Have people rank their preferences

3. See what you've all agreed upon!

#### Login | Sign up

Username \*

ben

#### Password \*

Passwords must be 8- 20 characters long . Passwords must contain at least 1 lowercase letter, 1 uppercase letter, 1 special character (!@#\$%^\*&) and 1 number (0-9) .

Retype Password \*

**Register User** 

#### Internally Inconsistent Concept

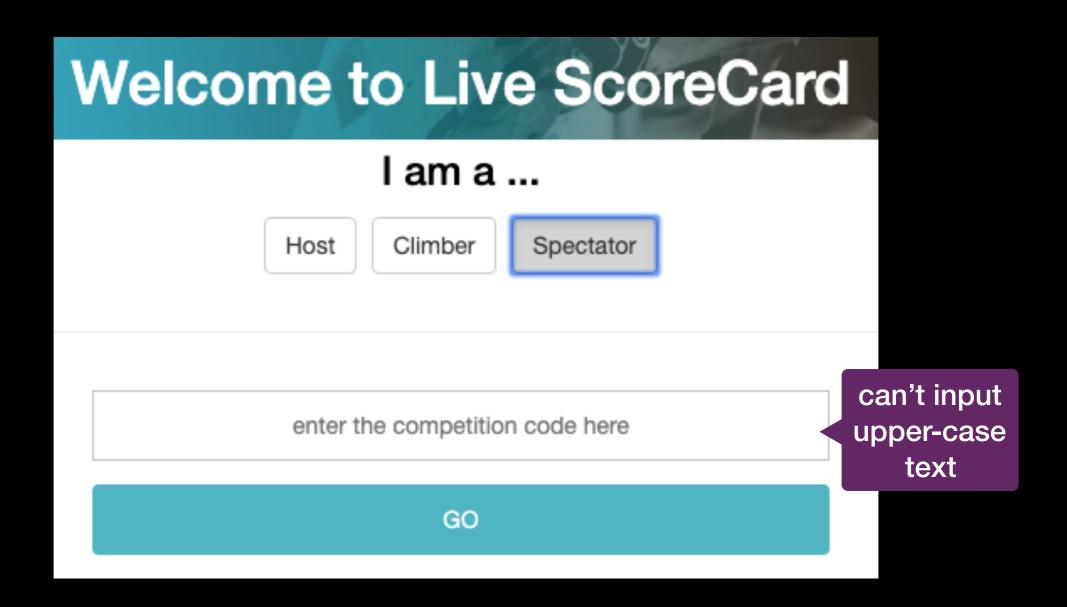

#### Internally Inconsistent Concept

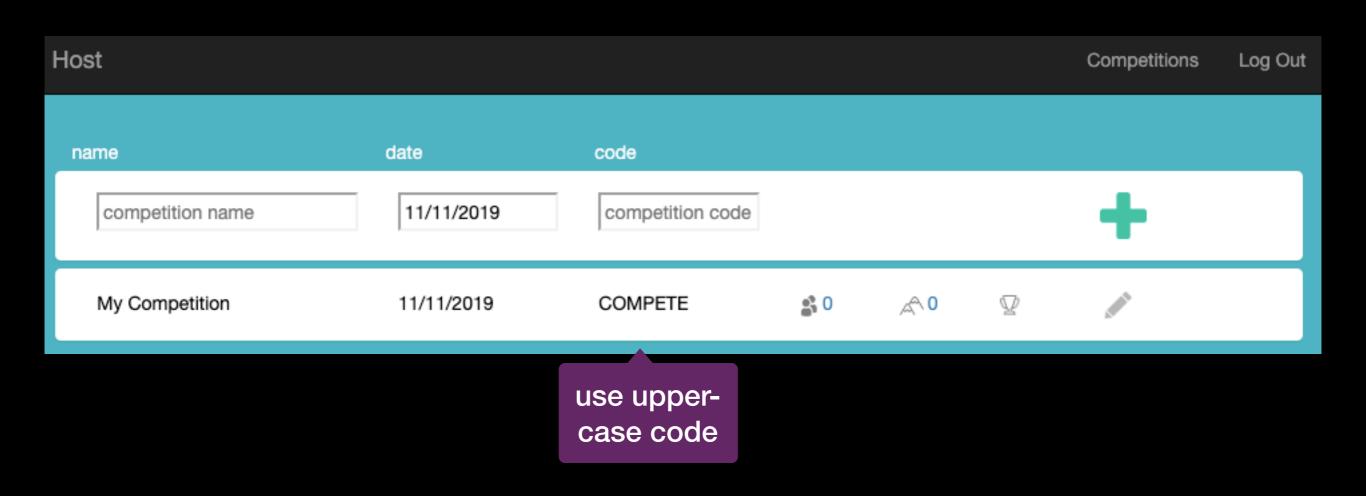

#### Internally Inconsistent Concept

| Welcome to Live ScoreCard                                              |                             |
|------------------------------------------------------------------------|-----------------------------|
| I am a                                                                 |                             |
| Host Climber Spectator<br>Invalid login credentials. Please try again. |                             |
| compete                                                                | can't log-in to competition |
| GO                                                                     |                             |

## Déjà Vu

#### Welcome to Live ScoreCard

#### l am a ...

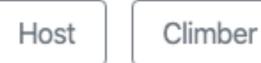

Spectator

Competition Code \*

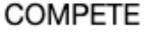

GO

## **Concept Coupling**

| Accord               | Dashboard | About    | Logged In: Ben Bitdiddle - |
|----------------------|-----------|----------|----------------------------|
| Update A             | Account   | Settings |                            |
| First Name           |           |          |                            |
| Ben                  |           |          |                            |
| Last Name            |           |          |                            |
| Bitdiddle            |           |          |                            |
| Current Password     |           |          |                            |
| Current Password     |           |          |                            |
| New Password         |           |          |                            |
| New Password         |           |          |                            |
| Confirm New Password | Ŀ         |          |                            |
| Confirm New Passwo   | ord       |          |                            |
| Update Account       |           |          |                            |

## **Concept Coupling**

|                               | odate<br>rofile |
|-------------------------------|-----------------|
| Ben<br>Last Name<br>Bitdiddle |                 |
| Last Name<br>Bitdiddle        |                 |
| Last Name<br>Bitdiddle        |                 |
|                               |                 |
| Current Password              |                 |
|                               |                 |
| Current Password              |                 |
| New Password                  | odate           |
| New Password                  | sword           |
| Confirm New Password          |                 |
| Confirm New Password          |                 |
| Update Account                |                 |

## **Concept Coupling**

| Accord               | Dashboard | About    | Logged In: Ben Bitdiddle - |
|----------------------|-----------|----------|----------------------------|
| Update A             | Account   | Settings |                            |
| First Name           |           |          |                            |
| Ben                  |           |          |                            |
| Last Name            |           |          |                            |
| Bitdiddle            |           |          |                            |
| Current Password     |           |          |                            |
| Current Password     |           |          |                            |
| New Password         |           |          |                            |
| New Password         |           |          |                            |
| Confirm New Password | Ŀ         |          |                            |
| Confirm New Passwo   | ord       |          |                            |
| Update Account       |           |          |                            |

## Déjà Vu

| Accord | Dashboard    | About              | Ben | Account | Logout |
|--------|--------------|--------------------|-----|---------|--------|
|        | U            | pdate Profile      |     |         |        |
|        | First<br>Ber | Name               |     |         |        |
|        |              | Name<br>Iiddle     |     |         |        |
|        |              |                    |     |         |        |
|        |              | pdate Profile      | 4   |         |        |
|        |              | Password *         | ~   |         |        |
|        |              |                    |     |         |        |
|        | Nev          | v Password *       |     |         |        |
|        | Ret          | ype New Password * |     |         |        |
|        |              |                    |     |         |        |

**Change Password** 

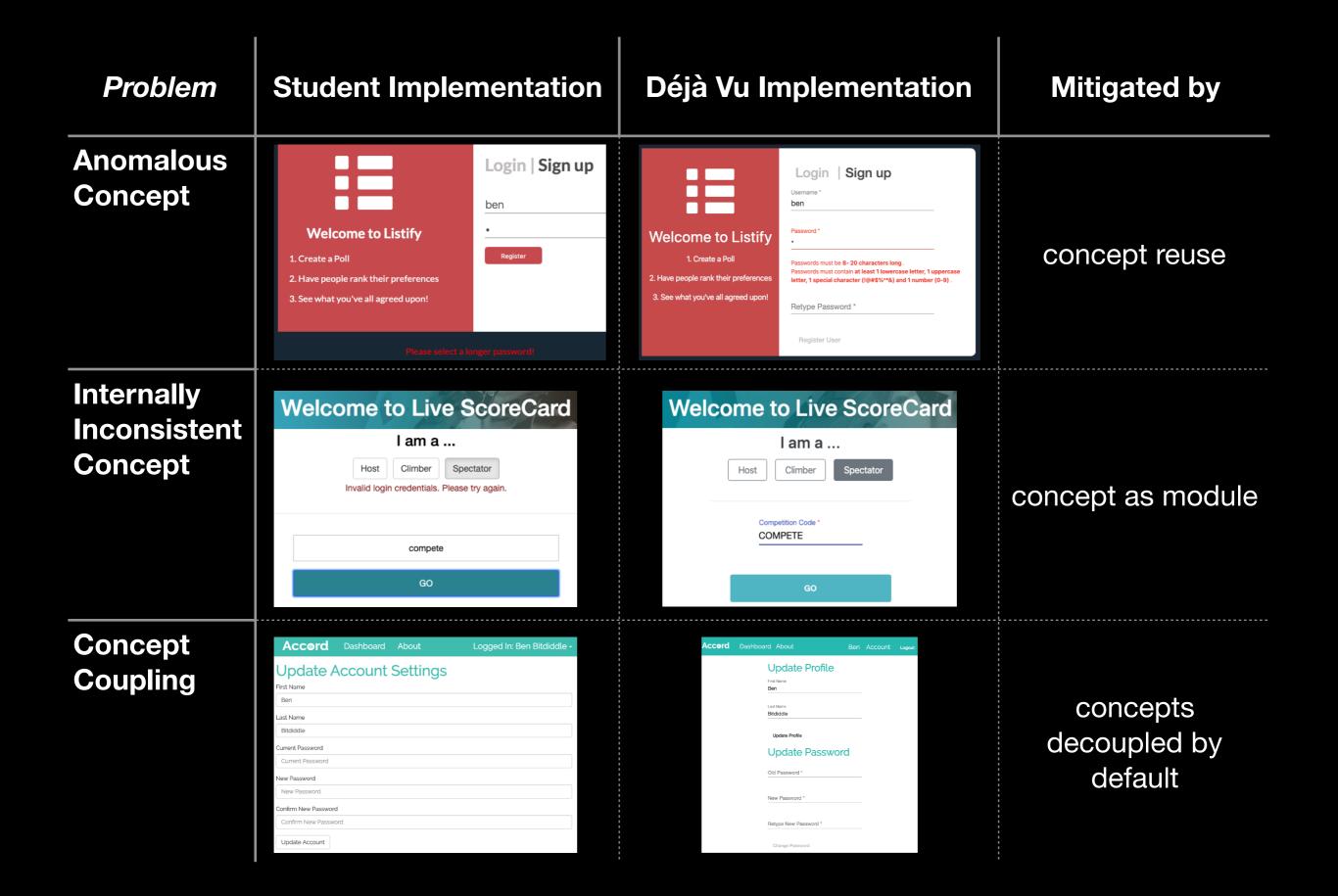

#### **Related Work**

#### **Subject-Oriented Programming**

Harrison and Ossher - 1993

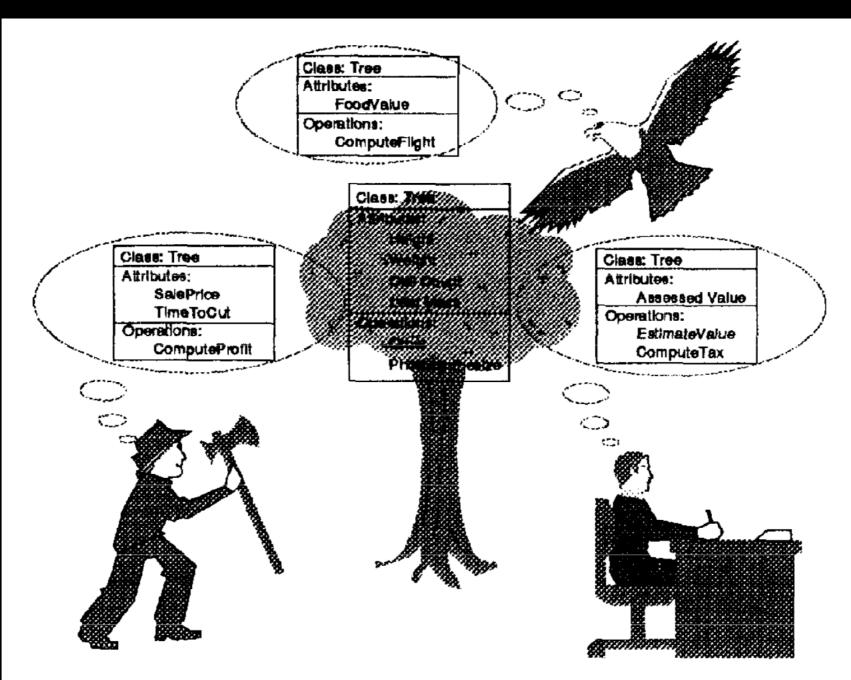

Figure 3 - Many Subjective Views of an Object-Oriented Tree

#### **Subject-Oriented Programming**

Harrison and Ossher - 1993

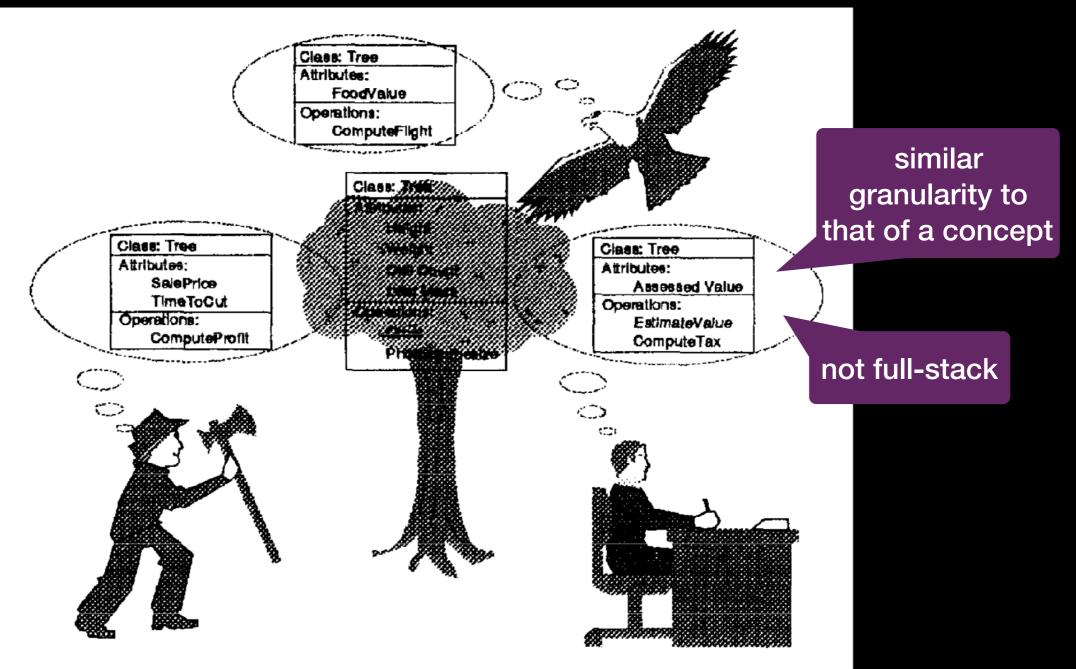

Figure 3 - Many Subjective Views of an Object-Oriented Tree

#### **Feature-Oriented Programming**

Batory, O'Malley, Apel, Kastner, ... - late 80's

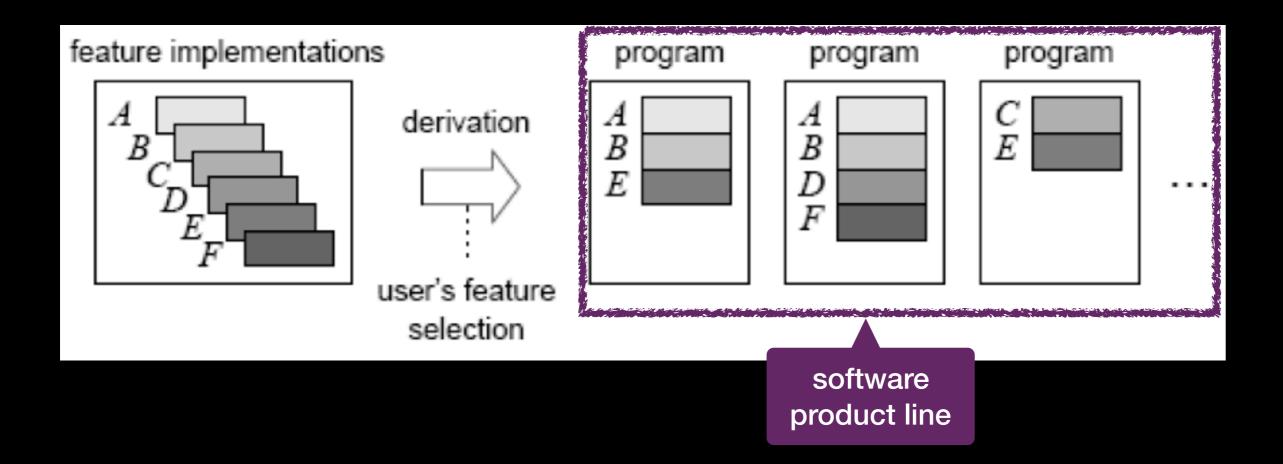

#### **Feature-Oriented Programming**

Batory, O'Malley, Apel, Kastner, ... - late 80's

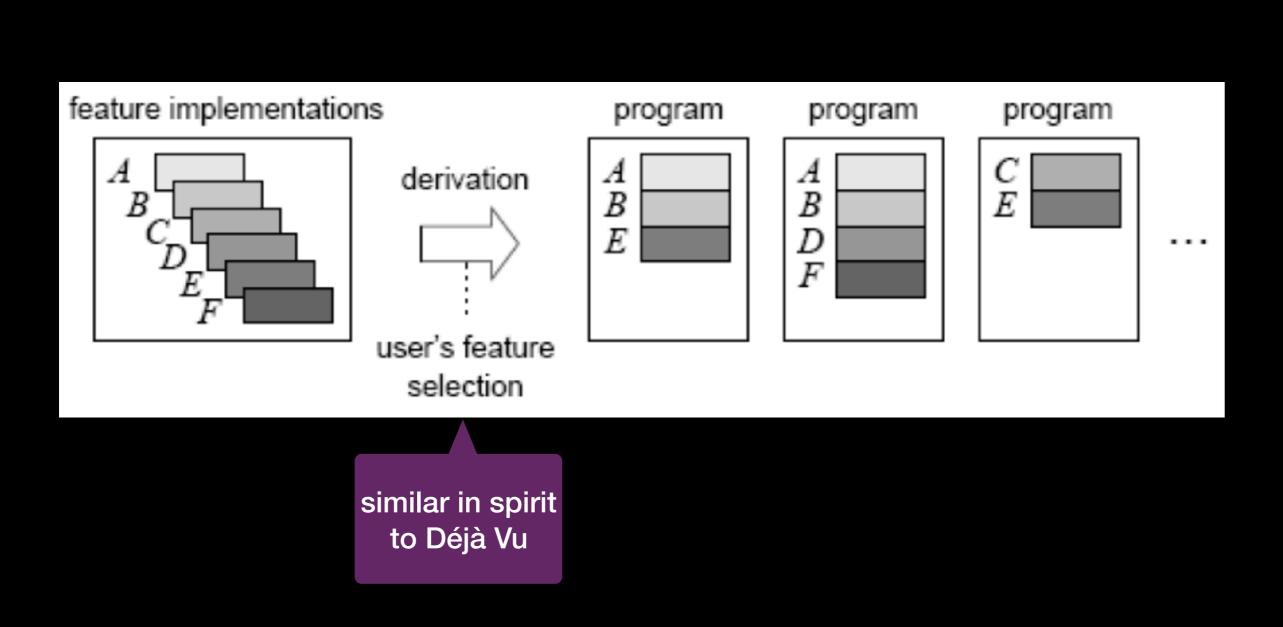

#### **Feature-Oriented Programming**

Batory, O'Malley, Apel, Kastner, ... - late 80's

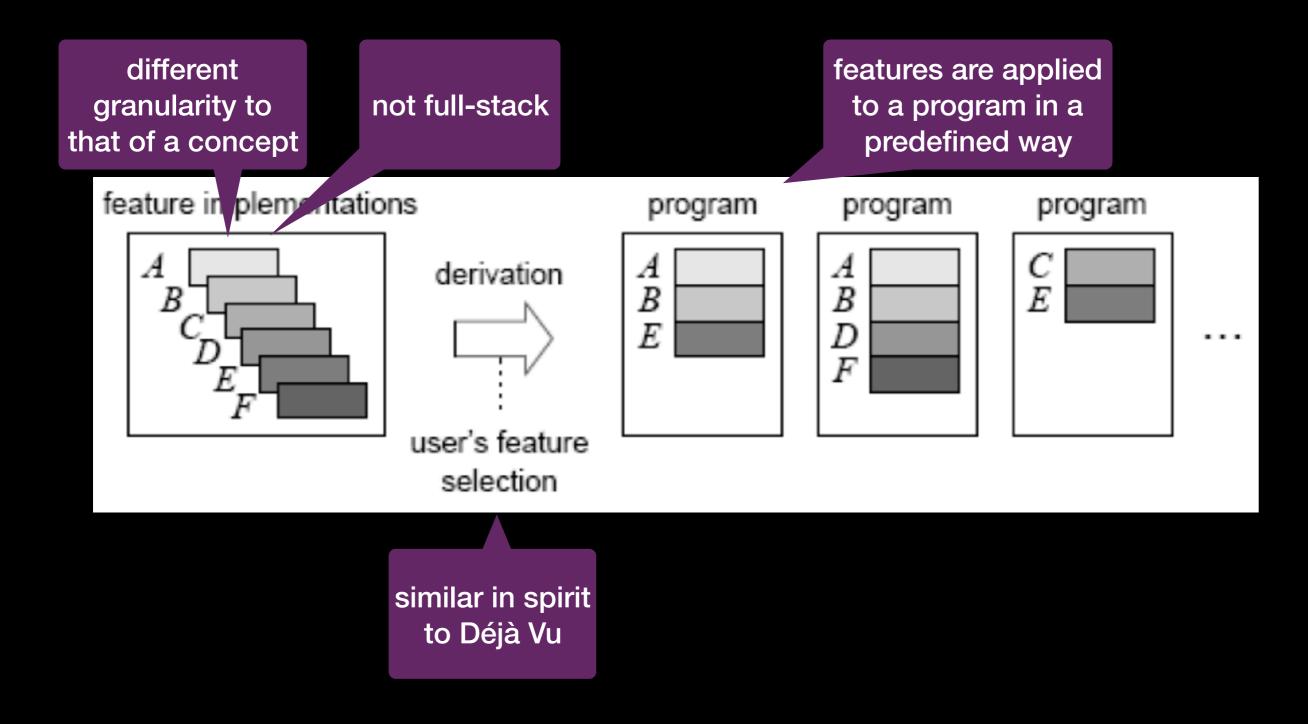

## **Microservices Architecture**

Netflix, Amazon, ... - around 2011

A monolithic application puts all its functionality into a single process...

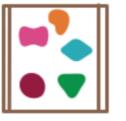

... and scales by replicating the monolith on multiple servers

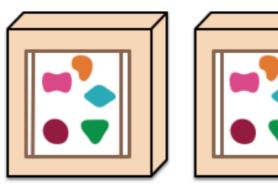

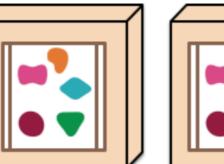

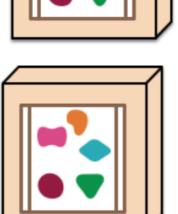

A microservices architecture puts each element of functionality into a separate service...

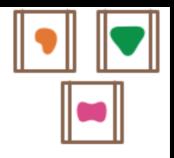

... and scales by distributing these services across servers, replicating as needed.

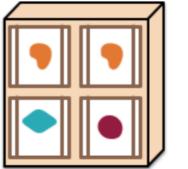

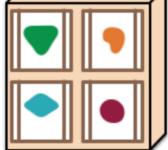

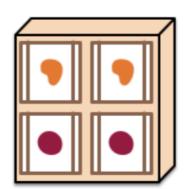

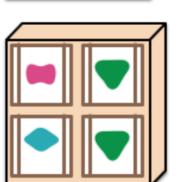

### **Microservices Architecture**

Netflix, Amazon, ... - around 2011

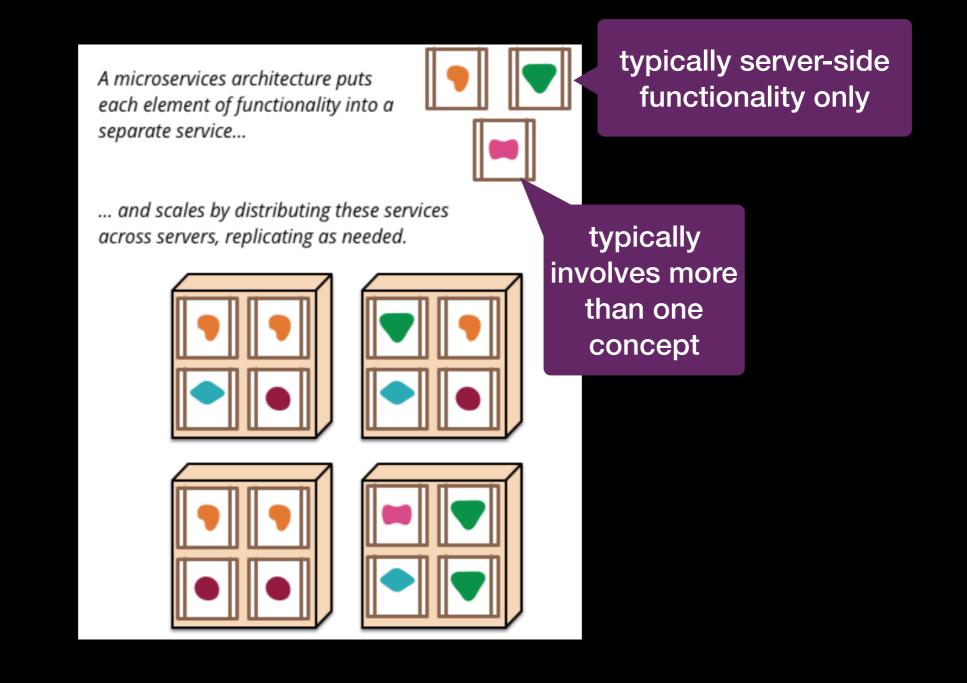

#### Stuff I Didn't Tell You About

### **Formal Semantics**

$$\begin{array}{l} \text{CHILD-OP} & \frac{L \dot{\cup} \{\langle \prec \sigma_{i}, \mathcal{C}_{i}, B_{i}, \iota_{i} \succ, \bot \rangle\}; \Sigma \xrightarrow{op} L \dot{\cup} \{\langle \prec \sigma_{i}', \mathcal{C}_{i}', B_{i}', \iota_{i} \succ, x_{i} \rangle\}; \Sigma'}{L \dot{\cup} \{\langle \prec \sigma, \mathcal{C} \dot{\cup} \{\prec \sigma_{i}, \mathcal{C}_{i}, B_{i}, \iota_{i} \succ\}, B, m \succ, \bot \rangle\}; \Sigma \xrightarrow{op} L \dot{\cup} \{\langle update(\prec \sigma, \mathcal{C} \dot{\cup} \{\prec \sigma_{i}, \mathcal{C}_{i}, B_{i}, \iota_{i} \succ\}), B, m \succ\rangle, x_{i} \}; \Sigma'} \\ \text{CHILD-OR} & \frac{L \dot{\cup} \{\langle \prec \sigma_{i}, \mathcal{C}_{i}, B_{i}, c.n \succ, \bot \rangle\}; \Sigma \xrightarrow{a} L \dot{\cup} \{\langle \prec \sigma_{i}', \mathcal{C}_{i}', B_{i}', c.n \succ, x_{i} \rangle\}; \Sigma'}{L \dot{\cup} \{\langle \prec \sigma, \mathcal{C} \dot{\cup} \{\prec \sigma_{i}, \mathcal{C}_{i}, B_{i}, c.n \succ\}, B, m_{\vee} \succ, \bot \rangle\}; \Sigma \xrightarrow{op} L \dot{\cup} \{\langle \forall update(\prec \sigma, \mathcal{C} \dot{\cup} \{\prec \sigma_{i}', \mathcal{C}_{i}', B_{i}', c.n \succ\}), B, m_{\vee} \succ\rangle, x_{i} \}; \Sigma'} \\ & L \dot{\cup} \{\langle \forall \sigma_{1}, \mathcal{C}_{1}, B_{1}, c_{1}.n_{1} \succ, \bot \rangle\}; \Sigma \xrightarrow{a} L \dot{\cup} \{\langle \prec \sigma_{1}', \mathcal{C}_{1}', B_{1}', c_{1}.n_{1} \succ, x_{1} \rangle\}; \Sigma_{1}' \\ & \vdots \\ L \dot{\cup} \{\langle \prec \sigma_{n}, \mathcal{C}_{m}, B_{m}, c_{m}.m_{m} \succ, \bot \rangle\}; \Sigma \xrightarrow{a} L \dot{\cup} \{\langle \prec \sigma_{1}', \mathcal{C}_{1}', B_{1}', c_{1}.n_{1} \succ, x_{m} \rangle\}; \Sigma_{1}' \\ & \vdots \\ L \dot{\cup} \{\langle \prec \sigma_{n}, \mathcal{C}_{m}, B_{m}, c_{m}.m_{m} \succ, \bot \rangle\}; \Sigma \xrightarrow{a} L \dot{\cup} \{\langle \prec \sigma_{1}', \mathcal{C}_{1}', B_{1}', c_{1}.n_{1} \succ, x_{m} \rangle\}; \Sigma_{1}' \\ & \vdots \\ L \dot{\cup} \{\langle \prec \sigma_{n}, \mathcal{C}_{m}, B_{m}, c_{m}.n_{m} \succ, \bot \rangle\}; \Sigma \xrightarrow{a} L \dot{\cup} \{\langle \prec \sigma_{1}', \mathcal{C}_{1}', B_{1}', c_{1}.n_{1} \succ, x_{m} \rangle\}; \Sigma_{m}' \\ & \mathcal{C} \subseteq \mathbb{AC} \\ x \in \{x_{1}, \ldots, x_{m}\} \setminus \{\bot\} \lor \{x_{1}, \ldots, x_{m}\} = \{\bot\} = \{x\} \\ & c_{i} \neq c_{j} \forall_{i}, j \in 1 \dots m \\ L \dot{\cup} \{\langle \neg \sigma, \mathcal{C} \dot{\cup} \{\prec \sigma_{i}, \mathcal{C}_{1}, B_{i}, c_{1}.n_{1} \succ, \ldots, \neg \sigma_{m}, \mathcal{C}_{m}, B_{m}, c_{m}.m_{m} \succ\}, B, n_{\wedge} \succ), x \rangle\}; \\ \Sigma \xrightarrow{op} \\ & L \dot{\cup} \{\langle update(\prec \sigma, \mathcal{C} \dot{\cup} \{\prec \sigma_{1}', \mathcal{C}_{1}', B_{1}', c_{1}.n_{1} \succ, \ldots, \neg \sigma_{m}', \mathcal{C}_{m}', B_{m}', c_{m}.m_{m} \succ\}, B, n_{\wedge} \succ), x \rangle\}; \\ \Sigma \otimes \Sigma_{1}' \otimes \ldots \otimes \Sigma_{m}' \end{cases}$$

#### Graphical Environment

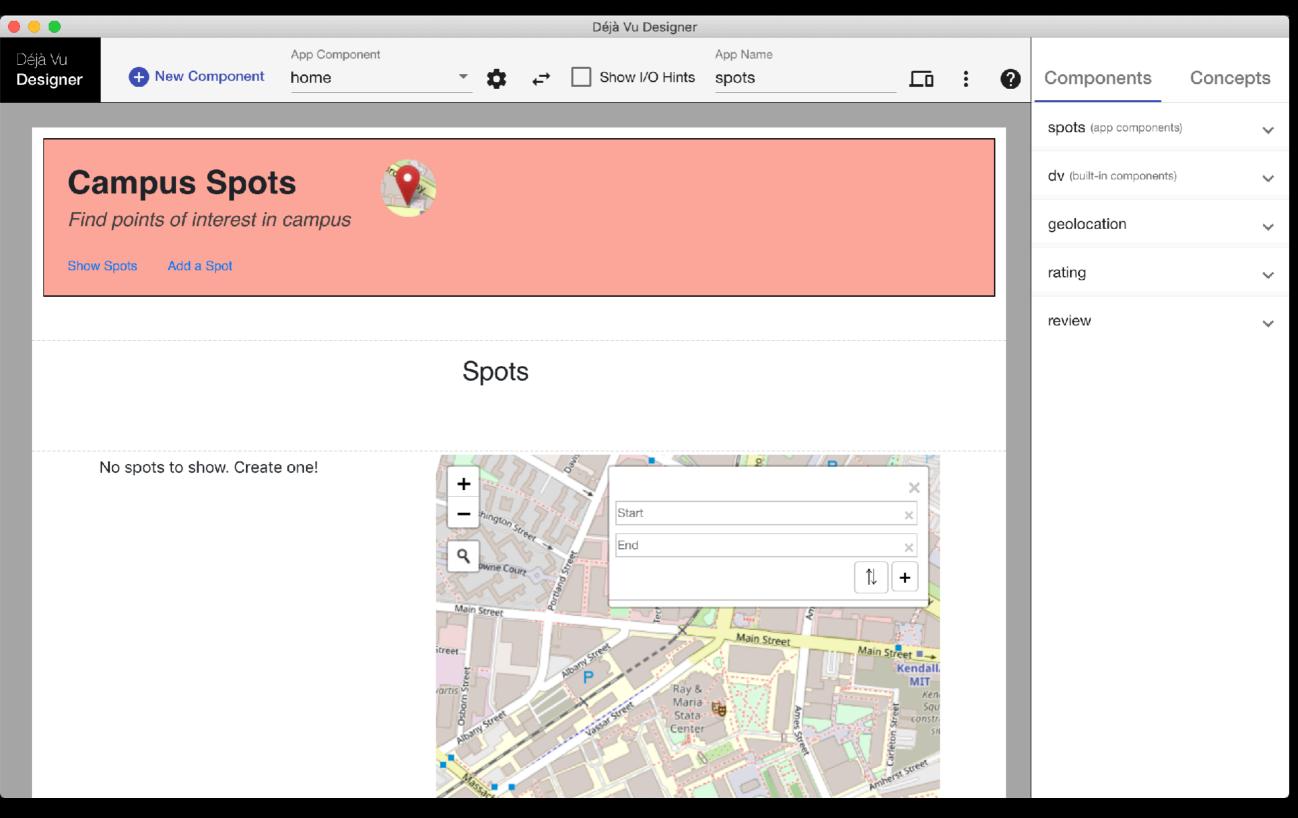

### Graphical Environment

| • • •                      |                         |                                          |                                                | Déjà Vu Desig     | ner                                           |              |   | _ |                              |               |
|----------------------------|-------------------------|------------------------------------------|------------------------------------------------|-------------------|-----------------------------------------------|--------------|---|---|------------------------------|---------------|
| Déjà Vu<br><b>Designer</b> | New Component           | App Component<br>home                    | <u> </u>                                       | ← Show I/O Hin    | App Name                                      |              | : | 0 | Components                   | Concepts      |
|                            | mpuo Spot               | •                                        |                                                |                   |                                               |              |   | 1 | 🕂 New Cond                   | cept Instance |
|                            | mpus Spot               |                                          |                                                |                   |                                               |              |   |   | geolocation<br>geolocation 0 | ¢ =           |
| Show Sp                    | oots Add a Spot         |                                          | Nev                                            | w Concept         | Instance                                      | <del>)</del> |   |   | rating<br>rating             | ¢ i           |
|                            |                         | Concept *<br>comment                     |                                                |                   |                                               | 6            | - |   | review<br>property 0         | ¢ i           |
|                            |                         | The concept to ins<br>Alias *<br>comment | stantiate                                      |                   |                                               |              |   |   |                              |               |
| No                         | o spots to show. Create | The name to use t                        | o refer to this o                              | concept instance  |                                               |              | - |   |                              |               |
|                            |                         | Options                                  |                                                | Set concept insta | nce options                                   | 4            |   |   |                              |               |
|                            |                         |                                          |                                                |                   | Canc                                          | el Create    |   |   |                              |               |
|                            |                         |                                          | Main Street<br>eet<br>TUS uuogo<br>Moan Street | Jussal Street A   | Main Street<br>ay &<br>Naria<br>tata<br>enter | Main Street  |   | l |                              |               |

#### **Graphical Environment**

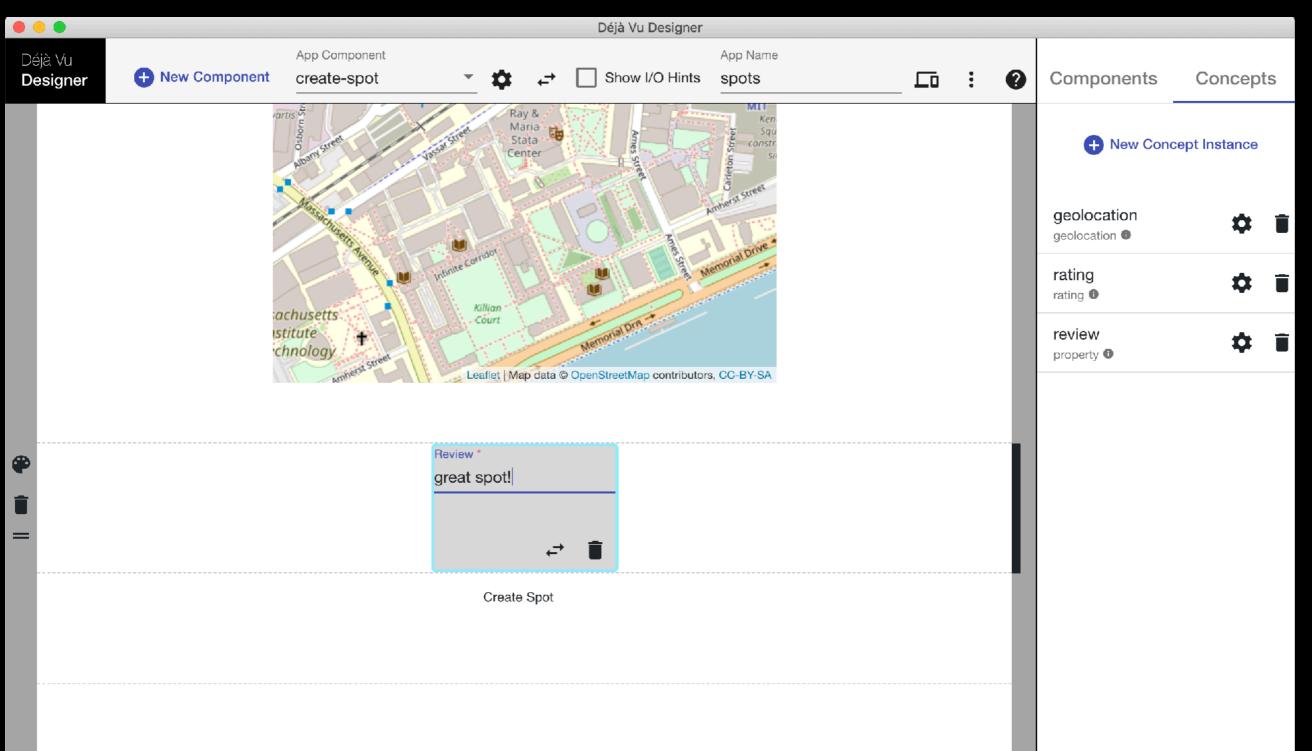

Discussion

## How Many Concepts?

A

Cl Ea G

Ρ

Ρ

R

S

| p                                                      | Concept                                        |
|--------------------------------------------------------|------------------------------------------------|
| ccord<br>noreStar<br>asyPick                           | Authentication<br>Authorization<br>Chat        |
| ngua<br>stify<br>veSco 10k apps                        | Eve Roll CONCEPTS                              |
| apCampus<br>noenix<br>otluck<br>endezvous<br>veetSpots | Group<br>Label<br>Match<br>Passkey<br>Property |
|                                                        | RankingRatingScheduleScoringTaskTransfer       |

#### **Concept Usage Distribution?**

<u># us</u>es

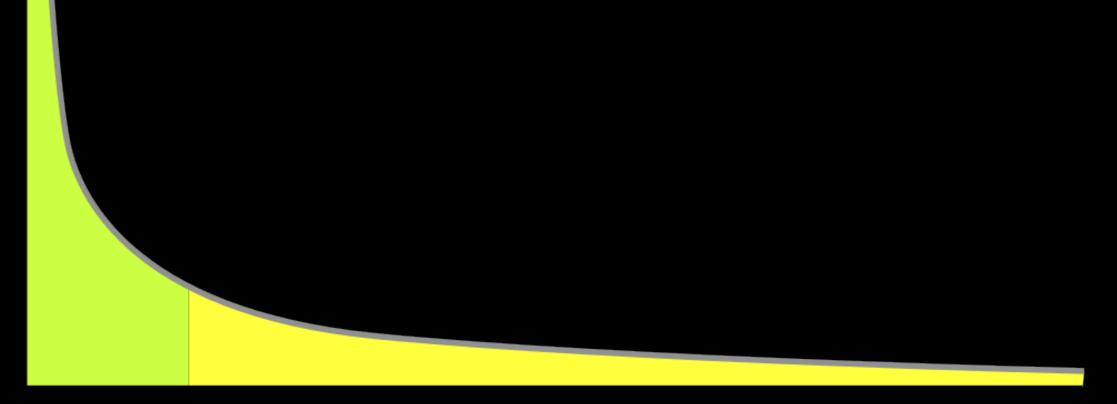

concept

### What Apps Are Better Suited for Déjà Vu?

 $LoC(a_{dv}) + \sum_{u} \frac{Jtecn}{\# of apps that use c}$ EffortSavings(a) =  $f_{\Lambda} \times \text{LoC}(a_{s})$ 

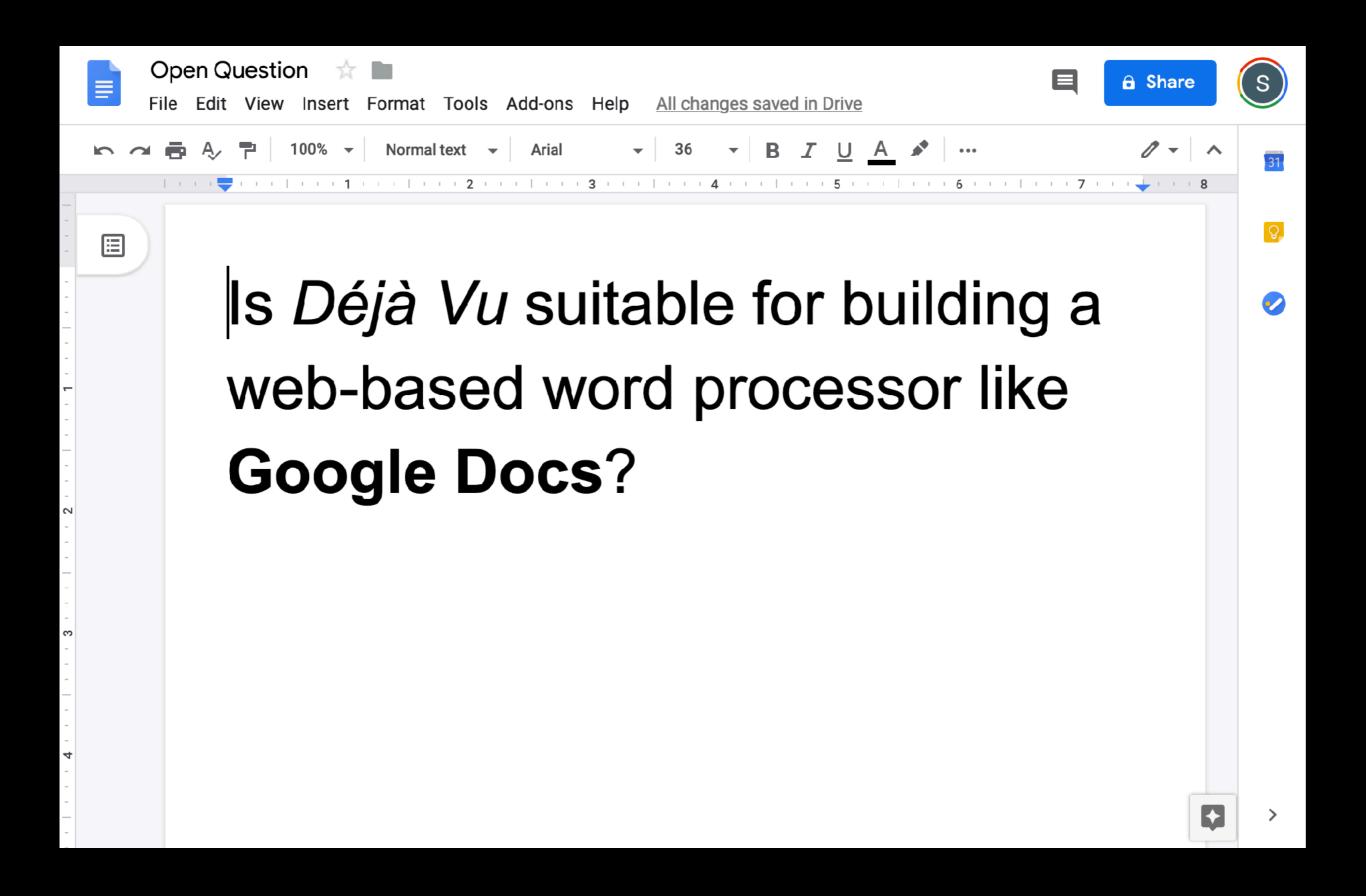

## The Big Picture

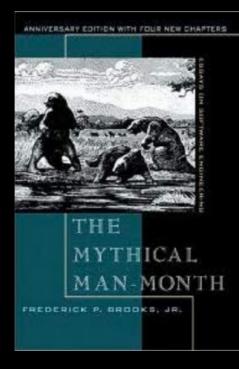

conceptual integrity is "the most important consideration in system design"

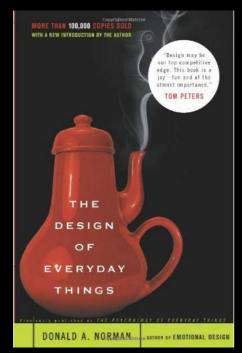

a designer should craft a system image that reflects the conceptual model of the design

### **Other Potential Applications**

- New way to do microservices
- New way to build software product lines
- New way to structure code within an application

### **Other Potential Applications**

- New way to do microservices
- New way to build software product lines
- New way to structure code within an application

### **Other Potential Applications**

- New way to do microservices
- New way to build software product lines
- New way to structure code within an application

## Acknowledgements

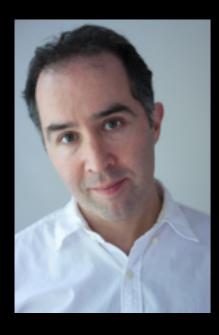

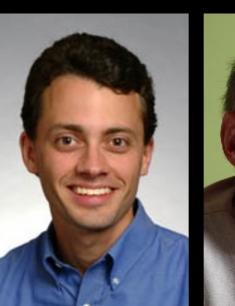

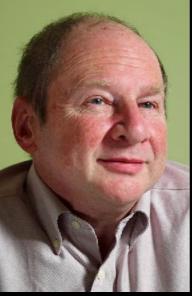

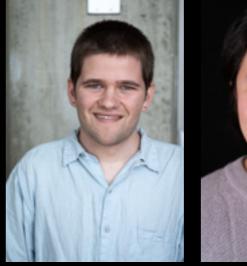

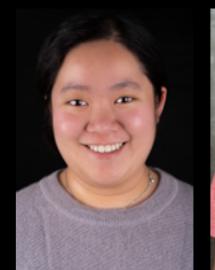

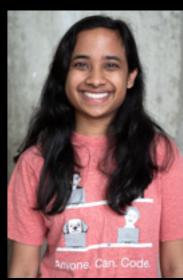

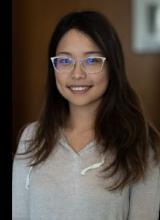

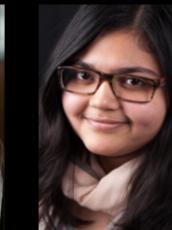

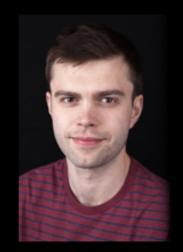

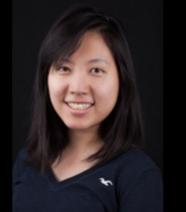

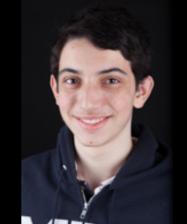

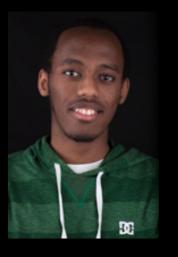

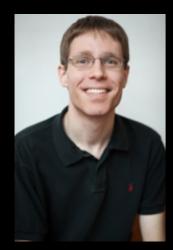

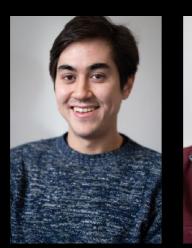

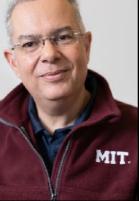

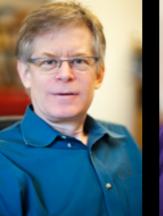

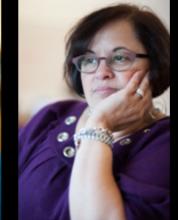

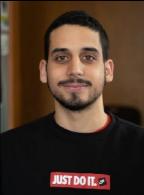

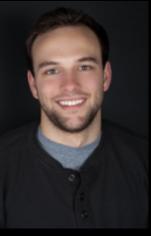

## Try Déjà Vu:

#### <u>deja-vu-platform.com</u>

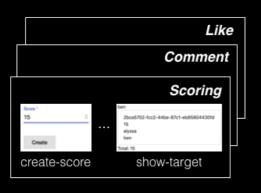

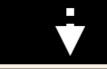

# <dv.component name="submit-post"> <sn.navbar /> ... <dv.tx> <dv.gen-id /> ... <dv.gen-id /> ... <post.create-object id=dv.gen-id.id initialValue=[ author: sn.navbar.user.username } showExclude=["author"] buttonLabel="Submit" newObjectSavedText="Post submitted" /> <scoreposts.create-score targetId=dv.gen-id.id sourceId=sn.navbar.user.username value=0 hidden=true /> ... </dv.tx> ... </dv.component>

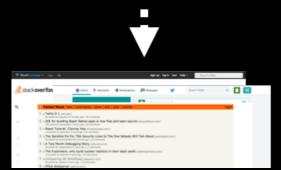

#### catalog of concepts

- new modularity: concepts
- capture and reuse concept design & implementation

#### concept composition mechanism

- in HTML, no JS or server-side code
- join concept actions for aggregate behavior

#### web apps

- complex behavior
- · rich graphical user interfaces